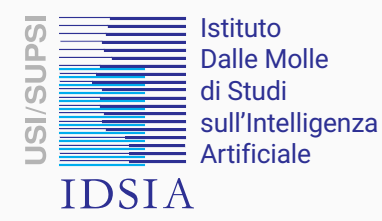

## Uncertain Reasoning and Data Mining Master in Engineering

Marco Scutari

Dalle Molle Institute for Artificial Intelligence (IDSIA)

October 22, 2021

Instructors:

- Marco Scutari [\(scutari@idsia.ch\)](mailto:scutari@idsia.ch) for the Uncertainty Reasoning module;
- Dario Azzimonti [\(dario.azzimonti@idsia.ch\)](mailto:dario.azzimonti@idsia.ch) for the Data Mining module.
- Teaching assistant: Rafael Cabañas [\(rcabanas@idsia.ch\)](mailto:rcabanas@idsia.ch)

Every week on Thursday:

- 12:45–14:15 Lecture
- 14:15–14:30 Coffee Break
- 14:40–15:15 Lecture
- 15:15–15:30 Coffee Break
- 15:30–17:00 Problem class (with Rafael)
- 17:00–18:00 Individual work with tutoring, review, more solved exercises (optional).

IMPORTANT: let Rafael and Marco/Dario know in advance if you are planning to attend the hours in the afternoon, especially if you would like to have active tutoring.

The final grade is determined by:

- The mid-term written test (42%) in week 10
	- on the material from the "Uncertain Reasoning" module;
	- problems, questions about theory.
- The final written test (25%) in late January
	- on the material from the "Data Mining" module;
	- problems, questions about theory.
- The first homework assignment (21%)
	- hands-on modelling using the techniques learned in the "Uncertain Reasoning" module;
	- starts mid-October, short report to be submitted in 6 weeks.
- The second homework assignment (12%)
	- hands-on data analysis using the techniques learned in the "Data Mining" module;
	- starts mid-December, short report to be submitted in 4 weeks.

Homework assignments must be submitted as PDFs by email.

- Attendance is mandatory.
- Written tests are mandatory as well:
	- there is no provision to retake the test,
	- the written test will be replaced by an oral examination on Uncertain Reasoning, Data Mining or both;
	- except if you are undertaking compulsory military service.
- There is no provision to retake the mid-term test if you fail.
- Use of laptop computers is encouraged to try stuff as it is being explained and keep lectures interactive.
- Please check your  $\omega$  supsi.ch email address at least daily as it will be used for personal communications.

## **OVERVIEW**

## module: Uncertain Reasoning

- Focus is on Bayesian networks.
- What are they?
- Why do we need them?
- Are they popular, are they used in practice?
- All programming will be in R.

## module: Data mining

- Focus is on Pattern classification.
- What is it?
- Why do we need it?
- Is it popular, used in practice?
- All programming will be in Python.

Why data mining together with Bayesian networks?

## Modules and Lectures Plan

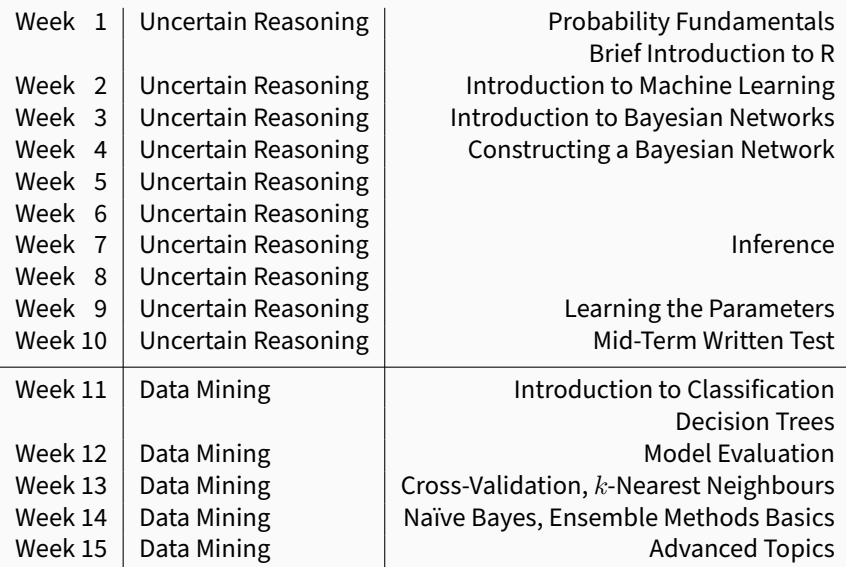

(The topic/week allocation is very tentative!)

This is the reference textbook for Bayesian networks, from yours truly. It includes plenty of examples and code, going beyond the content of this module.

Introductory material on R including worksheets are available to work on in your own time courtesy of the "Statistical Programming" course I used to teach.

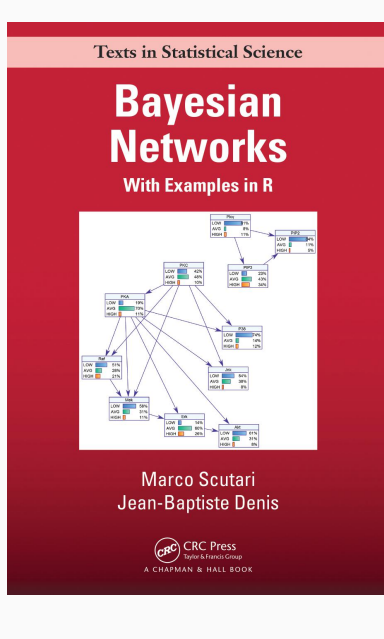

**Computer Science and Data Analysis Series** 

## **Bayesian Artificial Intelligence**

**SECOND EDITION** 

**Kevin B. Korb Ann E. Nicholson** 

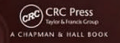

## PROBABILISTIC GRAPHICAL MODELS PRINCIPLES AND TECHNIQUES

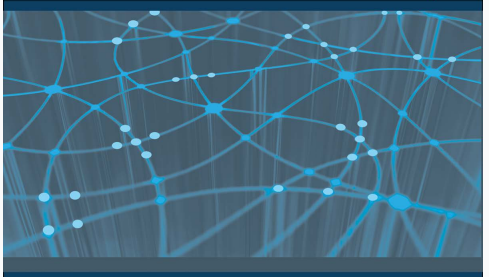

DAPHNE KOLLER AND NIR FRIEDMAN

# <span id="page-8-0"></span>PROBABILITY FUNDAMENTALS

Reasoning under uncertainty means making rational decisions even when there is not enough information to prove that an action will work.

- 1. We have a set of events that may or may not happen and that are related to some phenomenon we are trying to model. (Will it rain tonight?)
- 2. We assign probabilities to those events, putting into numbers your knowledge. (It is 75% likely to rain tonight.)
- 3. We use those probabilities to answer any questions we may have on that phenomenon and to make a decision to take some action (or not) depending on the answer. (I should take an umbrella!)

But what is a probability?

This is the classic definition from the 18th-19th century: probability is the relative frequency with which an event occurs over a large number of trials.

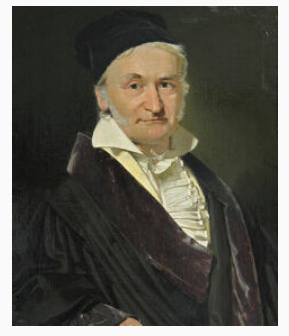

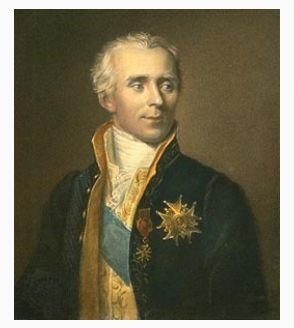

Gauss (1777–1855) Laplace (1749–1827) Bernoulli (1655–1705)

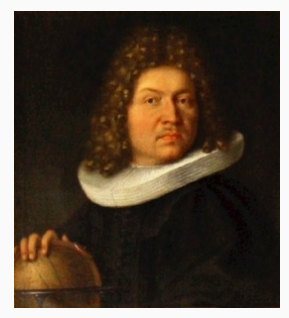

## Frequentist Probability: a Polling Example

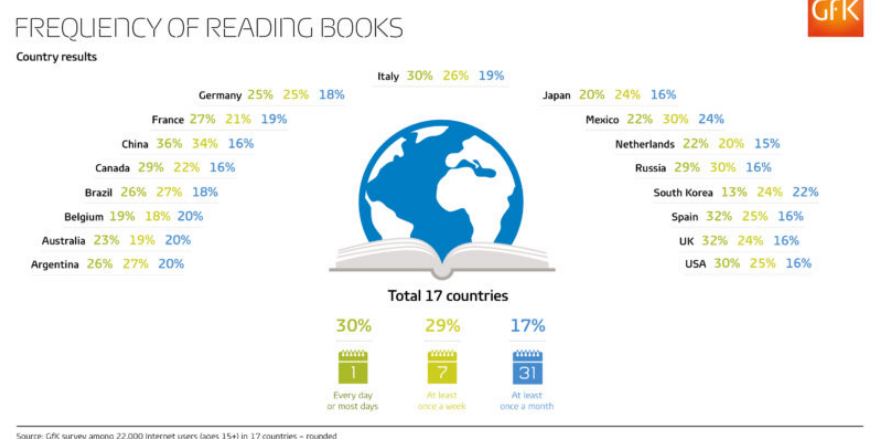

Question: Please indicate how often you do the following activity: Read books

C GfK 2017

## What is the probability that someone in the world reads books "every day or most days"?

The frequentist answer from the GfK poll is

 $P$ (reads every day or on most days)  $=$ 

number of people who read every day or on most days

number of polled people

which gives

$$
P(\text{reads every day or on most days}) = \frac{6600}{22000} = 0.30
$$

with the numbers in the previous slide.

If the number of people in the poll is large enough, we can take the probability to be a good approximation of the probability that someone reads books "every day or most days".

## 1. We create a vector with the four reading habits covered in the poll.

```
reading.habits =
 c("every day or most days", "at least once a week",
   "at least once a month", "less than once a month")
```
### 2. We sample 22000 people.

```
poll = sample(reading.habits, size = 22000,
         prob = c(0.30, 0.29, 0.17, 0.24), replace = TRUE)
head(poll)
  [1] "at least once a month" "at least once a month"
  [3] "every day or most days" "at least once a month"
  [5] "less than once a month" "at least once a week"
```
## Polling in R

3. We compute how many people in the poll have each specific reading habit (the absolute frequencies).

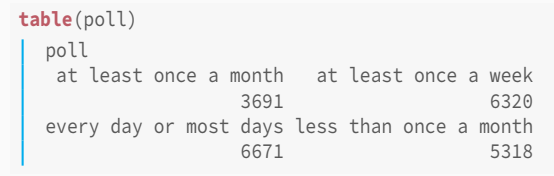

4. We compute the corresponding relative frequencies.

```
table(poll) / sum(table(poll))
 poll
  at least once a month at least once a week
               0.168 0.287
 every day or most days less than once a month
               0.303 0.242
```
How many people should be polled to get an accurate probability? The larger the better! Ideally, we would ask every person in the world and get the exact value, but we can get pretty close with many fewer people than that.

```
sample.size = seq(from = 100, to = 25000, by = 100)
probability = numeric(length(sample.size))
for (i in seq_along(sample.size)) {
  poll = sample(reading.habits, size = sample.size[i],
           prob = c(0.30, 0.29, 0.17, 0.24), replace = TRUE)
  probability[i] = prop.table(table(poll))["every day or most days"]
```
}#FOR

#### Polling: Large Enough?

```
par(mar = c(5, 5, 0, 0))
plot(probability ~ sample.size, pch = 19, col = "grey")
abline(h = 0.30 + c(-0.01, 0, +0.01), col = 2, lwd = c(1, 2, 1),
 lty = c(2, 1, 2)
```
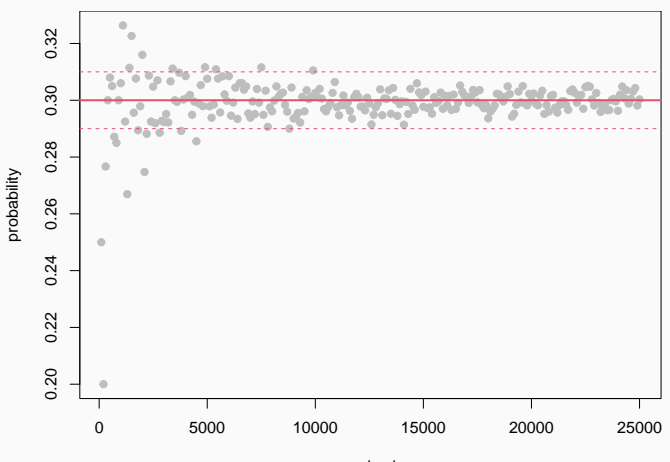

sample.size

This is a more modern definition from the 20th century: probability is a measure of the degree of belief of an individual assessing a particular phenomenon.

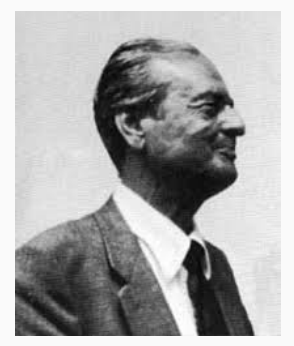

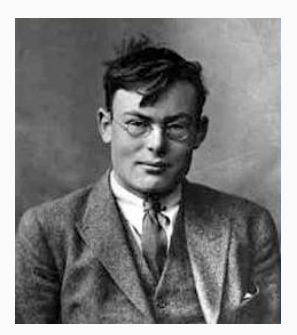

De Finetti (1906–1985) Ramsey (1903–1930)

This idea that probability is a measure of our belief in an event happening is crucial to Bayesian statistics and modern data analysis. Bayesian statistics is founded on the idea that we update our beliefs as we observe the phenomenon we are modelling.

- 1. We have some belief about the probability of some events (our prior probabilities).
- 2. We observe some events, we do not observe others (our evidence).
- 3. We update our beliefs to incorporate the new evidence we have observed (our posterior probabilities)

In other words, prior + evidence = posterior.

Switzerland is not listed in the GfK poll (shame!), so we decide to run our own poll of Swiss residents to find out the probability of people reading "every day or most days". Before we run the poll, we expect that the attitudes toward reading should be similar to those in Germany, France and Italy.

Hence our prior probabilities are:

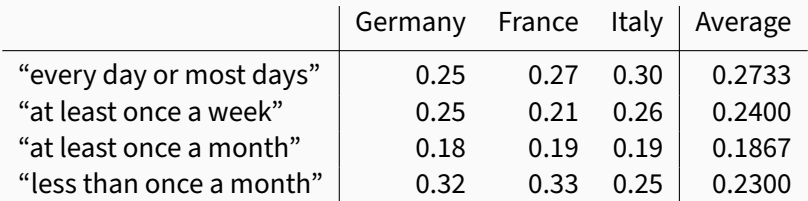

## Polling, Revisited in R

1. We store the prior probabilities computed from 7500 people interviewed in Germany, France and Italy in the GfK poll.

```
prior = c("every day or most days" = 0.2733,
        "at least once a week" = 0.24,
        "at least once a month" = 0.1867,
        "less than once a month" = 0.23)
prior
  every day or most days at least once a week
                 0.273 0.240
   at least once a month less than once a month
                 0.187 0.230
```
2. We run our poll over 15000 Swiss residents.

```
evidence = c("every day or most days" = 4500,
             "at least once a week" = 3750,
             "at least once a month" = 4500.
             "less than once a month" = 2250)
sum(evidence)
   [1] 15000
```
3. We compute the probabilities from the poll using their frequentist estimates.

**prop.table**(evidence) every day or most days at least once a week 0.30 0.25 at least once a month less than once a month 0.30 0.15

4. We combine the prior with the evidence, weighting them by the size of the respective polls, to obtain the posterior probabilities.

```
w = sum(evidence) / (sum(evidence) + sum(table(poll)))
posterior = w * prior + (1 - w) * prop. table(evidence)posterior
  every day or most days at least once a week
                 0.290 0.246
   at least once a month less than once a month
                 0.258 0.180
```
Intuitively, we would like that the more evidence we have the less our prior beliefs should matter: the more we directly observe a phenomenon, the less our previous expectations matter.

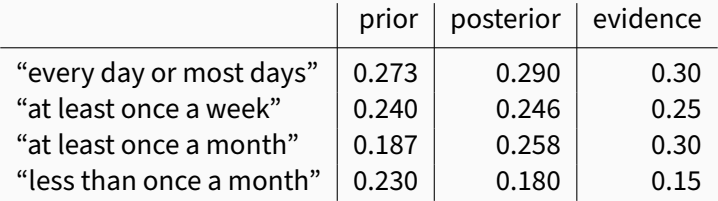

Hence, the larger our Swiss poll, the larger the weight w and the more the posterior will shift from the prior to the frequentist estimate. At some point we gather enough evidence that the posterior is no longer relevant at all.

```
swiss.probabilities = prop.table(evidence)
poll.size = c(10, 20, 50, 100, 200, 500, 1000, 2000, 5000,
              10000, 20000, 50000, 100000, 8 * 10^6)
posterior = numeric(length(poll.size))
for (i in seq_along(poll.size)) {
  # run the poll.
  poll = sample(reading.habits, size = poll.size[i],
           prob = swiss.probabilities, replace = TRUE)
  # compute the frequentist probabilities from the evidence.
  evidence = table(poll)
  # compute the weight.
  w = 7500 / (7500 + \text{poll.size}[i])# combine prior and evidence into the posterior using the weight.
  posterior[i] = w * prior["every day or most days"] +(1 - w) * prop.table(evidence)["every day or most days"]
```
## Moving Away from the Prior

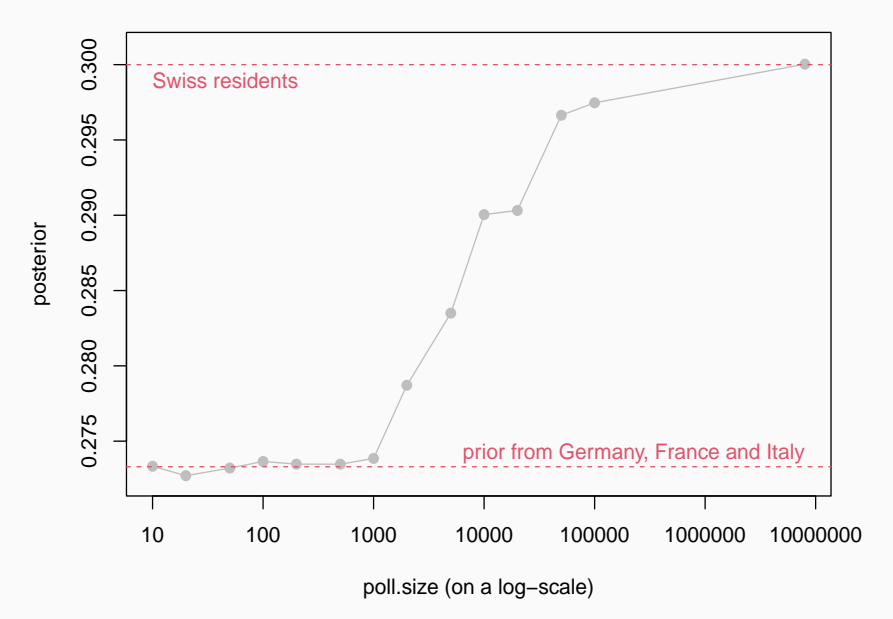

One more take on probability is that it encodes how uncertain we are about whether an event will happen or not. If we had perfect knowledge (in a "God is all-knowing" sense) of the phenomenon we are modelling, for any specific person we could say

 $P("reads every day or most days") = 0$  or  $= 1$ ;

but we do not know each Swiss resident personally, so we do not have enough information to tell for sure which reading habits that person has.

On the other hand, if we have no information at all we may say that as far as we know all reading habits are equally likely:

 $P("reads every day or most days") =$  $P("at least once a week") = P("at least once a month") =$  $P("less than once a month") = 0.25$  The relationship between probability, information and uncertainty is the core of information theory and is centred on the entropy function:

$$
\begin{aligned} \mathcal{H}(E_1,E_2,\ldots)=-\,\mathcal{P}(E_1)\log\mathcal{P}(E_1)\\ &\quad-\mathcal{P}(E_2)\log\mathcal{P}(E_2)-\ldots \end{aligned}
$$

which is designed to: Shannon

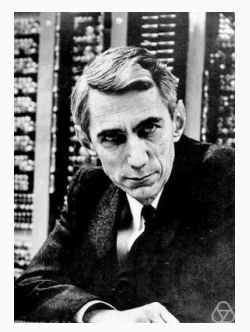

(1916–2001)

- be zero when there is no uncertainty;
- take its maximum value when there is maximum uncertainty, that is, when all events are equally probable;
- to be always positive.

• No uncertainty: everybody has the same habits, say  $P("reads at least once a week") = 1.$ 

 $H(Poll) = -0 log 0 - 1 log 1 - 0 log 0 - 0 log 0 = 0$ 

• Maximum uncertainty: all reading habits are equally probable.

$$
H(\text{Poll}) = -0.25 \log 0.25 \times 4 = 1.3863
$$

• Somewhere in between: the results of the Swiss poll.

$$
H(\text{Poll}) = -0.30 \log 0.30 - 0.25 \log 0.25
$$
  
- 0.30 log 0.30 - 0.15 log 0.15 = 1.3535

This association between probability and uncertainty is useful in choosing the prior distribution: since we have yet to observe the phenomenon we are modelling, we necessarily have an imperfect knowledge of what is going to happen.

In the worst case, we can choose the non-informative prior which assigns the same probability to every event (that is, every reading habit has probability 0.25). The downside is that it will take a much larger sample (that is, polling more people) to get the same posterior probabilities than with an informative prior (in which probabilities are closer to 0 and 1).

#### Informative vs Non-Informative Prior

```
prior = c("every day or most days" = 0.25,
          "at least once a week" = 0.25.
          "at least once a month" = 0.25,
          "less than once a month" = 0.25)
posterior2 = numeric(length(poll.size))
for (i in seq_along(poll.size)) {
 # run the poll.
  poll = sample(reading.habits, size = poll.size[i],
           prob = swiss.probabilities, replace = TRUE)
  # compute the frequentist probabilities from the evidence.
  evidence = table(poll)
  # compute the weight.
  w = 7500 / (7500 + \text{poll.size}[i])# combine prior and evidence into the posterior using the weight.
  posterior2[i] = w * prior["every day or most days"] +(1 - w) * prop.table(evidence)["every day or most days"]
```
## Moving Away from the Prior

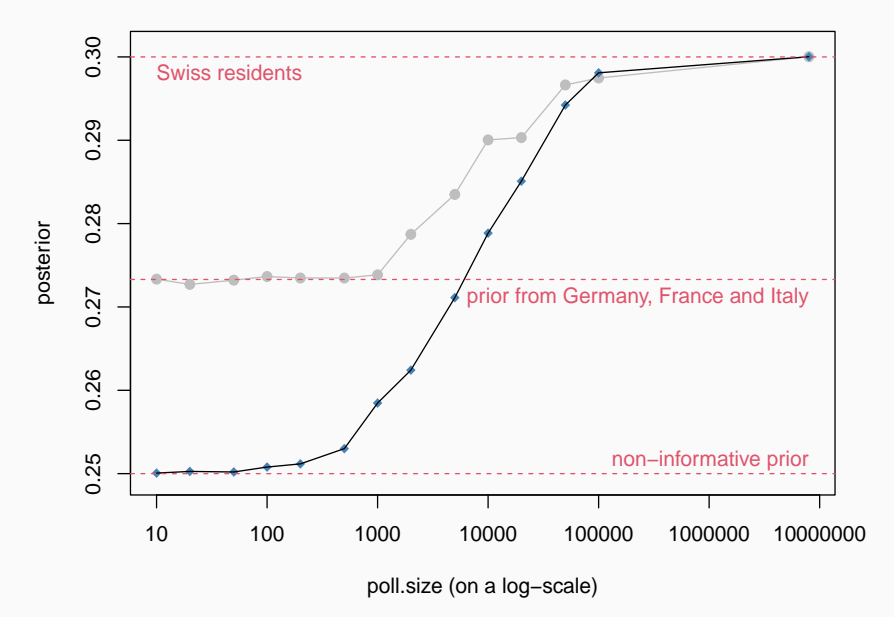

A random variable  $X$  is a function that:

- starting from a sample space  $S$  of possible outcomes of a random phenomenon;
- $\bullet$  it considers an event  $E$  that is a subset of the sample space;
- and assigns a probability to it.

In the GfK poll:

- the sample space is the set of the reading habits: "every day or most days", "at least once a week", "at least once a month", "less than once a month";
- the event is the reading habit of a Swiss resident;
- the function that assigns the probabilities is

$$
\mathrm{P}(X)=\begin{cases} 0.30 & \text{if reading ``every day or most days''} \\ 0.25 & \text{if reading ``at least once a week''} \\ 0.30 & \text{if reading ``at least once a month''} \\ 0.15 & \text{if reading ``less than once a month''}\end{cases}.
$$

Notation: by  $P(E)$  we mean  $P(X = E)$ .

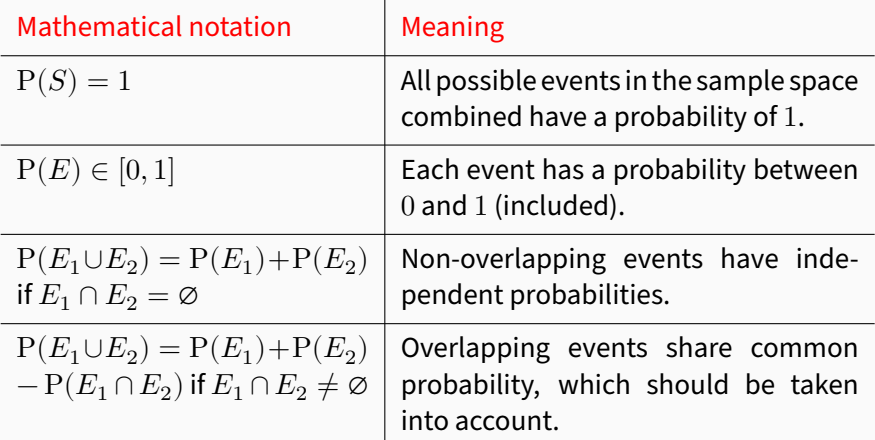

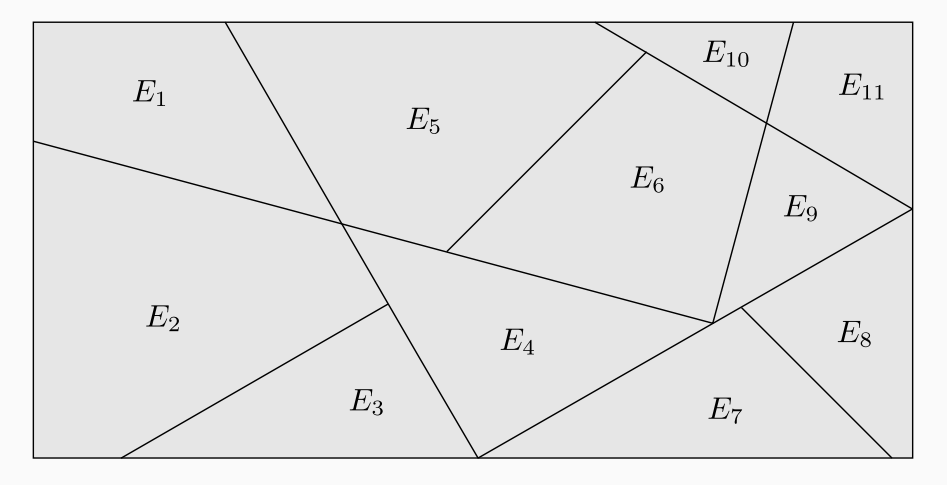

$$
\mathbf{P}(S)=\mathbf{P}\left(\bigcup\nolimits_{i=1}^{11}E_i\right)=1.
$$

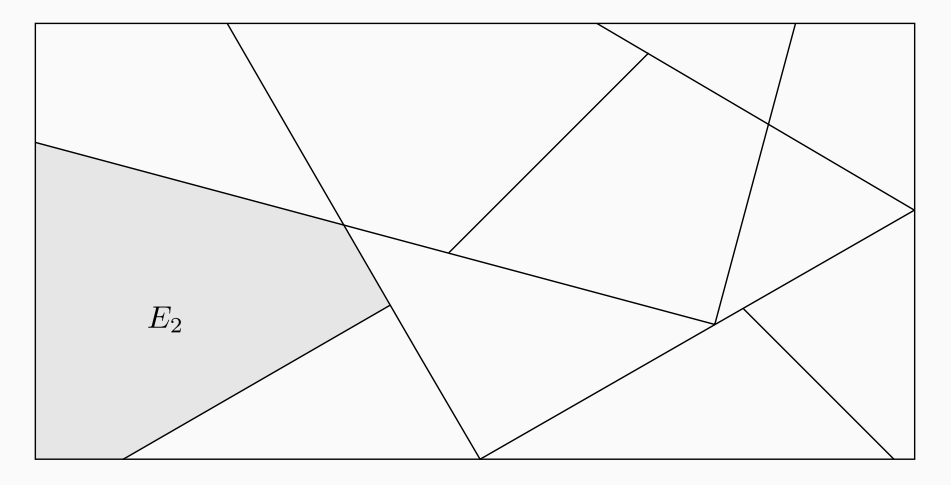

any  $\mathrm{P}(E_i) \in [0,1]$  because  $\mathrm{P}(E_i) < 0$  would make it more-than-impossible, and because  $P(E_i) \leq P(S) = 1$ .

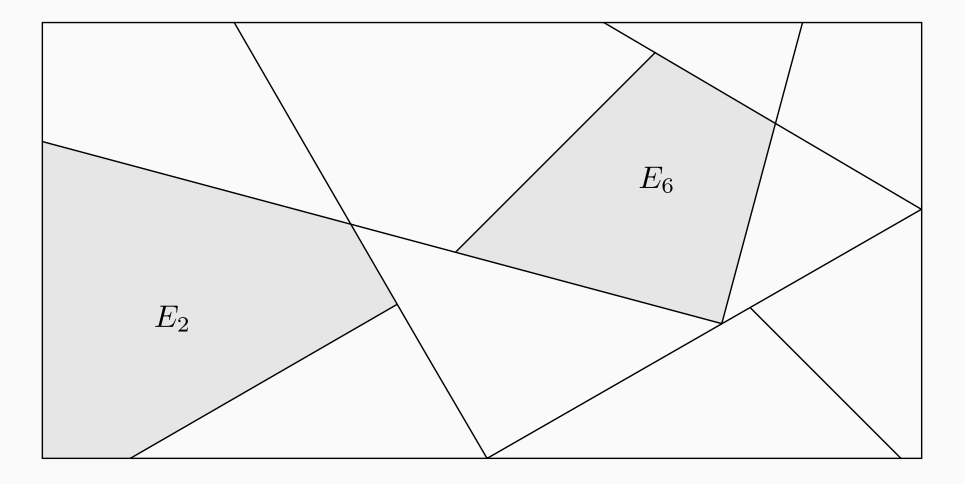

 $P(E_2 \cup E_6) = P(E_2) + P(E_6)$  if  $E_2 \cap E_6 = \emptyset$ .
### Basic Probability Axiom #4

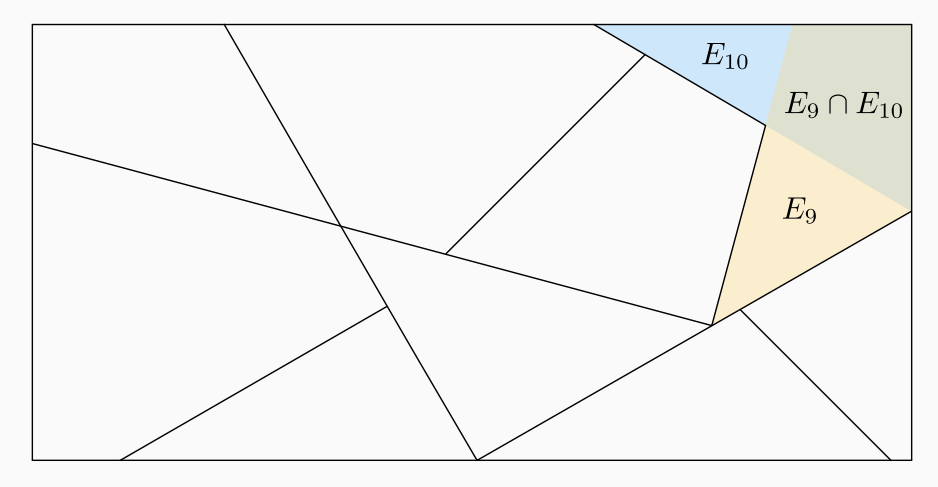

 ${\rm P}(E_9\cup E_{10})={\rm P}(E_9)+{\rm P}(E_{10})-{\rm P}(E_9\cap E_{10})$  if  $E_1\cap E_2\neq\varnothing$ , because with∪we are asking about the probability of either  $E_9$  or  $E_{10}$ ; if both can happen we count the probability  $E_9 \cap E_{10}$  twice.

#### CONDITIONAL PROBABILITIES

Following up from axioms #3 and #4, we can define the concept of conditional probability: the probability of an event happening in a particular context. The notation for two events is

$$
P(E_1 | E_2) = \frac{P(E_1 \cap E_2)}{P(E_2)}
$$

which can be read as "given that  $E_2$  happened, what about the probability of  $E_1$ ?". The notation is the same for random variables:

$$
P(X_1 | X_2) = \frac{P(X_1 \cap X_2)}{P(X_2)}
$$

which means

$$
\mathrm{P}(X_1 = E_i \mid X_2 = E_j) = \frac{\mathrm{P}(X_1 = E_i \cap X_2 = E_j)}{\mathrm{P}(X_2 = E_j)}
$$

for any event  $E_i$  for  $X_1$  and any event  $E_j$  for  $X_2.$ 

If we flip the definition of conditional probability around, we get

$$
P(X_1 \cap X_2) = P(X_1 | X_2) P(X_2)
$$

which is commonly written as

$$
{\bf P}(X_1,X_2)={\bf P}(X_1\mid X_2)\,{\bf P}(X_2)
$$

meaning that the joint probability of  $X_1$  and  $X_2$  is equal to the probability of (some event for)  $X_1$  given (another event for)  $X_2$  and the probability of (the same event) for  $X_2.$ 

For more than two variables, we can extend the formula to

$$
P(X_1, X_2, X_3) = P(X_1 | X_2, X_3) P(X_2, X_3)
$$
  
= P(X\_1 | X\_2, X\_3) P(X\_2 | X\_3) P(X\_3).

In 1950 Doll and Hill investigated the link between smoking and lung cancer with data from 20 hospitals in London. For each of the 709 patients admitted, they recorded the smoking behaviour of a non-cancer patient at the same hospital of the same gender and within the same 5-year grouping on age.

```
counts = matrix(c(688, 21, 650, 59), nrow = 2, ncol = 2,
          dimnames = list("Smoker" = c("yes", "no"),
                         "Lung Cancer" = c("Case", "Control")))
counts
       Lung Cancer
  Smoker Case Control
     yes 688 650
     no 21 59
```
(A smoker was defined as a person who had smoked at least one cigarette a day for at least a year.)

Firstly, we can estimate the joint probabilities of Lung Cancer and Smoker in a frequentist way using the relative frequencies.

```
joint.probs = prop.table(counts)
joint.probs
        Lung Cancer
  Smoker Case Control
     yes 0.4852 0.4584
     no 0.0148 0.0416
```
#### This is how we compute them manually:

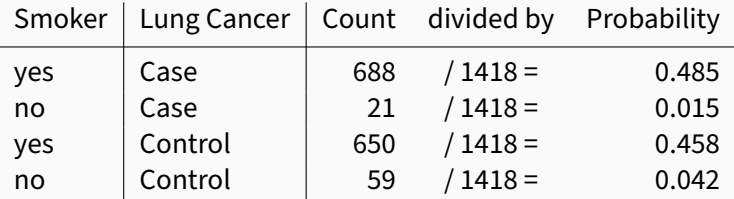

# From Joint to Conditional Probabilities

# The conditional probabilities of Lung Cancer given Smoker are computed by normalising the rows of joint.probs.

```
conditional.probs = prop.table(joint.probs, margin = 1)
conditional.probs
        Lung Cancer
  Smoker Case Control
     yes 0.514 0.486
     no 0.263 0.738
```
# Manually:

P(Lung Cancer = Case | Smoker = yes) =  $0.485/(0.485 + 0.458) = 0.514$ P(Lung Cancer = Control | Smoker = yes) =  $0.458/(0.458 + 0.458) = 0.486$ P(Lung Cancer = Case | Smoker = no) =  $0.015/(0.015 + 0.042) = 0.262$ P(Lung Cancer = Control | Smoker = no) =  $0.042/(0.042 + 0.042) = 0.738$ 

This is the probability of having lung cancer (or not) given that the patient was a smoker (or not).

# From Joint to Conditional Probabilities

The conditional probabilities of Smoker given Lung Cancer are computed by normalising the columns of joint.probs.

```
conditional.probs = prop.table(joint.probs, margin = 2)
conditional.probs
        Lung Cancer
  Smoker Case Control
     yes 0.9704 0.9168
     no 0.0296 0.0832
```
### Manually:

 $P(Smoker = yes \mid Lung \text{ Cancer} = Case) = 0.485/(0.485 + 0.015) = 0.97$  $P(Smoker = no \mid Lung \text{ Cancer} = Case) = 0.015/(0.485 + 0.015) = 0.03$  $P(Smoker = yes \mid Lung \text{ Cancer} = Control) = 0.458/(0.458 + 0.042) = 0.917$  $P(Smoker = no \mid Lung Cancer = Control) = 0.042/(0.458 + 0.042) = 0.083$ 

This is the probability of being a smoker (or not) given that the patient has been admitted for lung cancer (or not).

#### As expected, conditional probabilities sum up to 1 along the columns (that is, the conditioning variable):

```
colSums(conditional.probs)
    Case Control
       1 1
```
# If we write down the notation

$$
P(Smoker = yes \mid Lung\ Cancer = Case) +
$$
  
\n
$$
P(Smoker = no \mid Lung\ Cancer = Case) =
$$
  
\n
$$
P(Smoker = yes \cup no \mid Lung\ Cancer = Case)
$$

because of axiom #2 (yes and no are disjoint), and

$$
P(\mathsf{Smoker} = \mathsf{yes} \cup \mathsf{no} \mid \mathsf{Lung} \ \mathsf{Cancer} = \mathsf{Case}) = 1
$$

because of axiom #1 (yes and no make up the whole sample space).

### MARGINALS AND PROBABILITY TABLES

If we sum up on the rows or on the columns of joint.probs we get the marginal probabilities for Lung Cancer and Smoker.

```
marginal.smoker = margin.table(joint.probs, margin = 1)
marginal.smoker
  Smoker
     yes no
  0.9436 0.0564
marginal.lung.cancer = margin.table(joint.probs, margin = 2)
marginal.lung.cancer
  Lung Cancer
     Case Control
      0.5 0.5
```
### Manually:

 $P(Smoker = yes) = P(Smoker = yes, Lung Cancer = Case) +$  $P(Smoker = yes, Lung Cancer = Control) = 0.485 + 0.458 = 0.944$  $P(Smoker = no) = P(Smoker = no, Lung Cancer = Case) +$  $P(Smoker = no, Lung Cancer = Control) = 0.015 + 0.042 = 0.056$  If we write down the notation

```
P(Smoker = yes, Lung Cancer = Case) +P(Smoker = yes, Lung Cancer = Control),
```
because of axiom #2 (Case and Control are disjoint) we have that

$$
\begin{aligned} \mathrm{P}(\mathsf{Smoker} = \mathsf{yes}, \mathsf{Lung\text{ Cancer}} = \mathsf{Case}) + \\ \mathrm{P}(\mathsf{Smoker} = \mathsf{yes}, \mathsf{Lung\text{ Cancer}} = \mathsf{Control}) = \\ \mathrm{P}(\mathsf{Smoker} = \mathsf{yes}, \mathsf{Lung\text{ Cancer}} = \mathsf{Case} \cup \mathsf{Control}), \end{aligned}
$$

and because of axiom #1 (Case and Control make up the whole sample space)

 $P(Smoker = yes, Lung Cancer = Case \cup Control) = P(Smoker = yes)$ 

# Marginals, Conditional, Joint Probabilities

This works the other way round as well: we can compute joint probabilities from marginal and conditional probabilities.

```
matrix.with.marginals = matrix(rep(marginal.lung.cancer, 2), ncol = 2)
recomputed.joint.probs = conditional.probs * matrix.with.marginals
recomputed.joint.probs
        Lung Cancer
  Smoker Case Control
```

```
[1] TRUE
```
# Manually:

$$
P(\text{Smoker} = \text{yes}, \text{Lung Cancer} = \text{Case})
$$

**all.equal**(joint.probs, recomputed.joint.probs)

 $=$  P(Smoker  $=$  yes | Lung Cancer  $=$  Case) P(Lung Cancer  $=$  Case)

 $= 0.97 \times 0.5 = 0.485$ 

yes 0.4852 0.4584 no 0.0148 0.0416 The general case of this formula is called the chain rule, in which we start with

$$
\mathbf{P}(X_1,\ldots,X_N)=\mathbf{P}(X_1\mid X_2,\ldots,X_N)\,\mathbf{P}(X_2,\ldots,X_N)
$$

and then we follow on saying

$$
\mathbf{P}(X_2,\ldots,X_N)=\mathbf{P}(X_2\mid X_3,\ldots,X_N)\,\mathbf{P}(X_3,\ldots,X_N)
$$

ans so on and so forth to get

$$
\begin{aligned} \mathbf{P}(X_1,\ldots,X_N) & = \mathbf{P}(X_1\mid X_2,\ldots,X_N)\, \mathbf{P}(X_2\mid X_3,\ldots,X_N) \times \\ & \qquad \qquad \mathbf{P}(X_3\mid X_4,\ldots,X_N) \times \ldots \times \mathbf{P}(X_{N-1}\mid X_N)\, \mathbf{P}(X_n) \end{aligned}
$$

for any number  $N$  of variables.

Another fundamental variation on the use of conditional probabilities: starting from

$$
P(X_1 | X_2) = \frac{P(X_1, X_2)}{P(X_2)}
$$

we note that

 $P(X_1, X_2) = P(X_2 | X_1) P(X_1)$  as well as  $P(X_1 | X_2) P(X_2)$ 

and if we substitute on the numerator you can write

$$
\mathrm{P}(X_1 \mid X_2) = \frac{\mathrm{P}(X_2 \mid X_1)\, \mathrm{P}(X_1)}{\mathrm{P}(X_2)}
$$

which is known as Bayes' rule or Bayes' theorem.

Two events are independent if the occurrence of one does not affect the occurrence of the other:

$$
\mathbf{P}(E_1\cap E_2)=\mathbf{P}(E_1)\,\mathbf{P}(E_2);
$$

and two random variables are independent if the respective events are independent

$$
\mathbf{P}(X_1 = E_1 \cap X_2 = E_2) = \mathbf{P}(X_1 = E_1)\,\mathbf{P}(X_2 = E_2) \quad \text{for any } E_1, E_2.
$$

Or, in short notation,  $P(X_1, X_2) = P(X_1) P(X_2)$ . But we also know that  $\mathrm{P}(X_1,X_2)=\mathrm{P}(X_1\mid X_2)\,\mathrm{P}(X_2)$ , so if  $X_1$  and  $X_2$ are independent

$$
P(X_1 | X_2)P(X_2) = P(X_1)P(X_2) \text{ giving } P(X_1 | X_2) = P(X_1)
$$

which makes sense because the conditioning variable does not tell us anything about the conditioned variable.

The concept of independence carries over to conditional probabilities; it just means that the occurrence of one event does not affect the occurrence of the other in the particular context given by the conditioning event:

$$
P(E_1 \cap E_2 \mid E_3) = P(E_1 \mid E_3) P(E_2 \mid E_3).
$$

For random variables, this gives conditional independence as

$$
P(X_1, X_2 | X_3) = P(X_1 | X_3) P(X_2 | X_3);
$$

if there are no conditioning variables (as in the previous slides) we often talk about marginal independence for clarity.

Consider now another example: we are comparing the effectiveness of radiotherapy and chemotherapy over two different clinics.

```
therapy = array(c(18, 12, 12, 8, 2, 8, 8, 32), dim = c(2, 2, 2),
          dimnames = list(Therapy = c("Radio", "Chemo"),
                         Response = c("Success", "Failure"),
                         Clinic = c("A", "B")))
therapy
  , , Clinic = A
       Response
  Therapy Success Failure
   Radio 18 12
   Chemo 12 8
  , , Clinic = B
        Response
  Therapy Success Failure
   Radio 2 8
   Chemo 8 32
```
First we need to transform a table of counts in a table of joint probabilities of Therapy, Response and Clinic.

```
therapy = prop.table(therapy)
therapy
  , , Clinic = A
        Response
  Therapy Success Failure
    Radio 0.18 0.12
    Chemo 0.12 0.08
  , , Clinic = B
        Response
  Therapy Success Failure
    Radio 0.02 0.08
    Chemo 0.08 0.32
```
#### Conditional Independence: at Clinic A

Let's start by looking at clinic A; if one of radiotherapy and chemotherapy is better than the other then Response should be dependent on Therapy conditional on Clinic = A.

```
conditional.A = prop.table(therapy[, , Clinic = "A"])
conditional.A
        Response
  Therapy Success Failure
    Radio 0.36 0.24
    Chemo 0.24 0.16
marginal.therapy = margin.table(conditional.A, margin = 1)
marginal.response = margin.table(conditional.A, margin = 2)
independent.A = prop.table(marginal.therapy %*% t(marginal.response))
independent.A
        Response
  Therapy Success Failure
    Radio 0.36 0.24
    Chemo 0.24 0.16
all.equal(conditional.A, independent.A)
  [1] TRUE
```
Manually, we first compute the marginal probabilities in marginal.therapy and marginal.response.

 $P$ (Therapy = Radio | Clinic = A)

 $= P(Theray = Radio, Response = Success | Clinic = A) +$ 

 $P($ Therapy = Radio, Response = Failure | Clinic = A $) = 0.36 + 0.24 = 0.6$  $P$ (Therapy = Chemo | Clinic = A)

 $= P(Theray = Chemo, Response = Success | Clinic = A) +$ 

 $P(Theray = Chemo, Response = Failure | Clinic = A) = 0.24 + 0.16 = 0.4$ 

 $P(Response = Success | Clinic = A)$ 

 $= P($ Response = Success, Therapy = Radio | Clinic = A)+

 $P($ Response = Success, Therapy = Chemo | Clinic = A) =  $0.36 + 0.24 = 0.6$  $P(Response = Failure | Clinic = A)$ 

 $= P($ Response = Failure, Therapy = Radio | Clinic = A $)+$ P(Response = Failure, Therapy = Chemo | Clinic = A) =  $0.24 + 0.16 = 0.4$  Then we construct P(Therapy, Response | Clinic = A) as the product of the marginal probabilities  $P$ (Therapy | Clinic = A) and  $P$ (Response | Clinic = A) assuming they are independent.

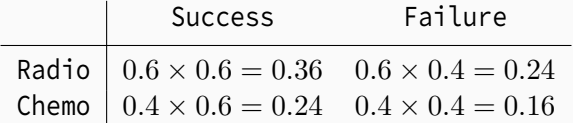

These probabilities are identical to those in conditional.A; hence we conclude Therapy and Response are conditionally independent given  $Clinic = A$ 

#### The same turns out to be true given Clinic =  $B$ .

```
conditional.B = prop.table(therapy[, , Clinic = "B"])
conditional.B
        Response
  Therapy Success Failure
    Radio 0.04 0.16
    Chemo 0.16 0.64
marginal.therapy = margin.table(conditional.B, margin = 1)
marginal.response = margin.table(conditional.B, margin = 2)
independent.B = prop.table(marginal.therapy %*% t(marginal.response))
independent.B
         Response
  Therapy Success Failure
    Radio 0.04 0.16
    Chemo 0.16 0.64
all.equal(conditional.B, independent.B)
  [1] TRUE
```
### Marginal Independence: Lumping Clinics Together

What do we find if we lump clinics A and B together, and look just at Therapy and Response?

```
marginal.AB = margin.table(therapy, margin = 1:2)
marginal.AB
        Response
  Therapy Success Failure
    Radio 0.2 0.2
    Chemo 0.2 0.4
marginal.therapy = margin.table(marginal.AB, margin = 1)
marginal.response = margin.table(marginal.AB, margin = 2)
independent.AB = prop.table(marginal.therapy %*% t(marginal.response))
independent.AB
         Response
  Therapy Success Failure
    Radio 0.16 0.24
    Chemo 0.24 0.36
all.equal(marginal.AB, independent.AB)
  [1] "Mean relative difference: 0.16"
```
### Marginal Independence: Lumping Clinics Together

#### Manually, we first compute the probabilities in marginal.AB.

 $P(Theray = Radio, Response = Success)$ 

 $=$  P(Therapy = Radio, Response = Success, Clinic = A)+

 $P(Then *p*) = Radio, Response = Success, Clinic = B) =  $0.18 + 0.02 = 0.2$$ 

 $P(Therapy = Radio, Response = Failure)$ 

 $= P($ Therapy  $=$  Radio, Response  $=$  Failure, Clinic  $= A)+$ 

 $P(Then *p*) = Radio, Response = Failure, Clinic = B) =  $0.12 + 0.08 = 0.2$$ 

 $P(Theray = Chemo, Response = Success)$ 

 $= P(Then *p*) = Chemo, Response = Success, Clinic = A) +$ 

 $P(Then *p*) = Chemo, Response = Success, Clinic = B) =  $0.12 + 0.08 = 0.2$$ 

 $P(Theray = Chemo, Response = Failure)$ 

 $= P(Theray = Chemo, Response = Failure, Clinic = A) +$ 

 $P(Theray = Chemo, Response = Failure, Clinic = B) =  $0.08 + 0.32 = 0.4$$ 

These probabilities are at the same time marginal with respect to Clinic (which we are removing) and joint for Therapy and Response (which we are measuring together).

From the probabilities in marginal.AB, we can then compute the marginal probabilities for Therapy and Response;

$$
P(Therapy = Radio) = 0.2 + 0.2 = 0.4
$$
  
\n
$$
P(Therapy = Chemo) = 0.2 + 0.4 = 0.6
$$
  
\n
$$
P(Response = Success) = 0.2 + 0.2 = 0.4
$$
  
\n
$$
P(Response = Failure) = 0.4 + 0.2 = 0.6
$$

and from the marginal probabilities we can compute the table of their products to get the joint probabilities under the assumption of independence.

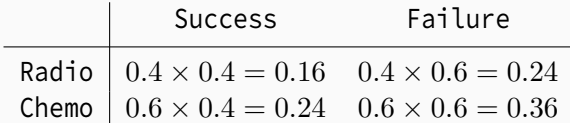

How can we interpret this difference?

- 1. Response is independent from Therapy in clinic A;
- 2. Response is independent from Therapy in clinic B;
- 3. Response is dependent from Therapy overall;
- 4. this suggests that: Response may be different in the two clinics?
- 5. or maybe: different Therapy are administered in differently in the two clinics?
- 6. or maybe: patients are different between the two clinics?

What we learned: conditional independence does not imply marginal independence; or vice versa for that matter.

The probability of having Response = Success is higher at clinic A (odds are  $0.3/0.2 = 1.5$  vs  $0.1/0.4 = 0.25$  for clinic B).

```
margin.table(therapy, margin = c(2, 3))
          Clinic
  Response A B
    Success 0.3 0.1
    Failure 0.2 0.4
```
But Therapy are also administered in different proportions in the two clinics; so if patients are different, or doctors have different skills, that may explain the marginal dependence.

```
\text{margin.title}(\text{theory}, \text{margin} = c(1, 3))Clinic
  Therapy A B
     Radio 0.3 0.1
     Chemo 0.2 0.4
```
- Different interpretations of probability:
	- frequentist;
	- subjective;
	- information.
- Basic probability axioms.
- Joint, marginal and conditional probability.
- Marginal and conditional independence.
- Chain rule.
- Bayes' rule.
- sample() for random sampling.
- table() for counting and creating tables.
- matrix() and array() for 2D and higher-dimensional arrays.
- prop.table() to transform counts into relative frequencies.
- margin.table() to sum up array elements over one or more dimensions.
- rowSums() and colSums() as special cases to sum up over rows and columns in 2D arrays.
- Probability is a key tool for modelling uncertainty.
- It has solid mathematical foundations, but it is governed by few simple axioms.
- Probability makes it possible to reason about multiple related variables and explain complex phenomena using marginal and conditional probability and independence.
- Probability itself has various interpretations, which are useful in framing problems in different ways.

<span id="page-65-0"></span>[Introduction to](#page-65-0) MACHINE LEARNING

Machine learning studies the algorithms and statistical tools that allow computer systems to perform specific, well-defined tasks without explicit instructions. It is a sub-field of artificial intelligence.

Broadly speaking, in order to do this:

- 1. We need a working model of the world that describes the task and its context in a way a computer can understand.
- 2. We need a goal: how do we measure the performance of the model? Because that is what we optimise for; usually it is the ability to predict new events.
- 3. We encode our knowledge of the world drawing information from training data, experts or both; this is called learning.
- 4. The computer system uses the model as a proxy of reality and, as new inputs come in, to perform inference and decide if/how to perform the assigned task.

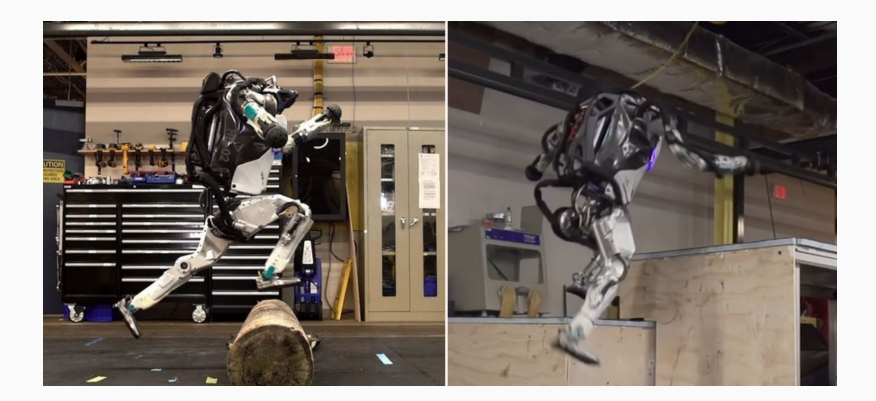

Boston Dynamics robots can walk, run, move around (or jump over!) obstacles and carry objects...

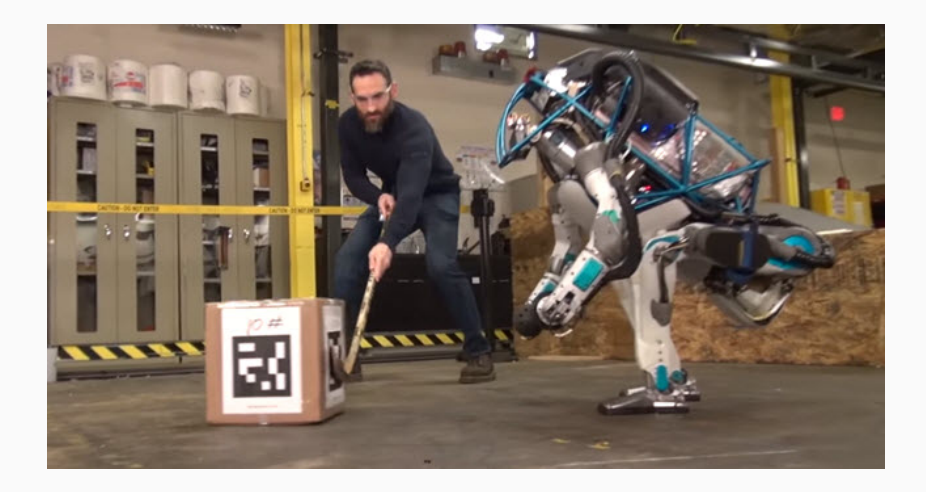

... even with pesky humans interfering...

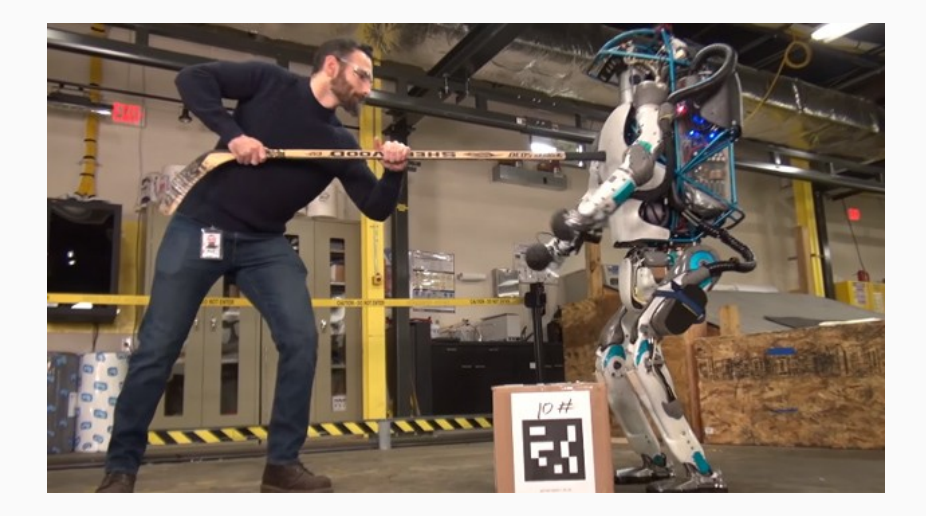

... in violent ways!

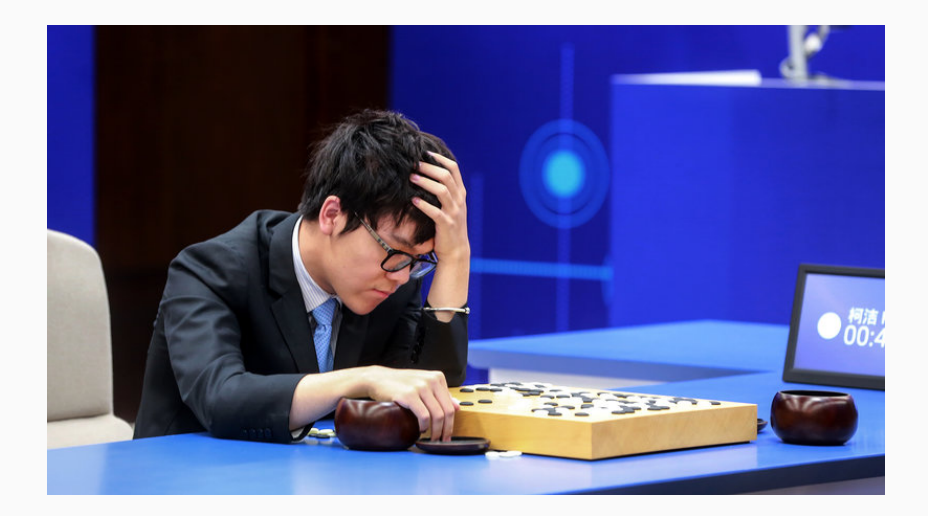

# DeepMind AlphaGo beating the best human Go player!

#### Diagnosing Diseases

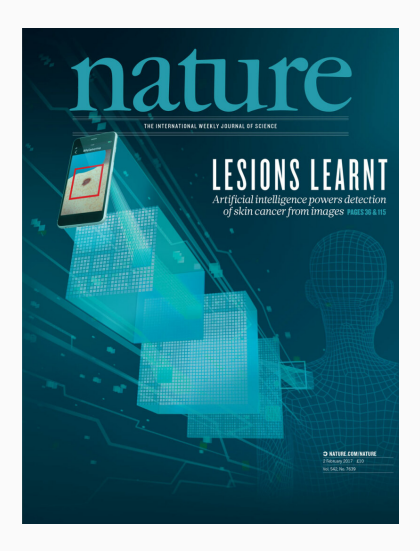

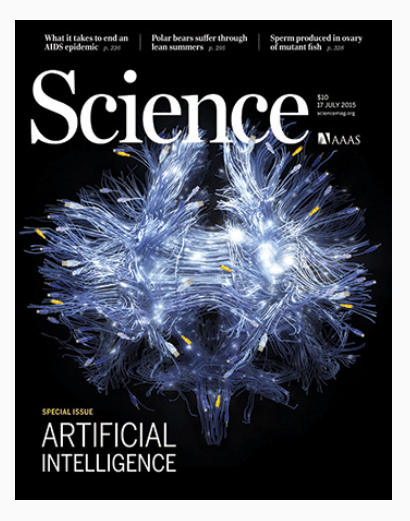
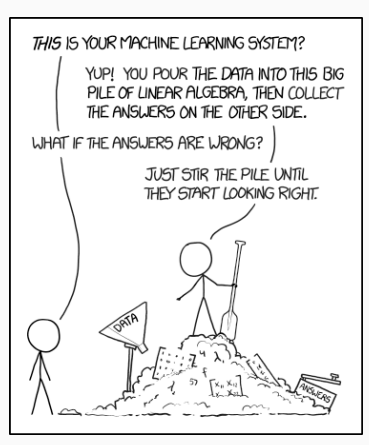

<https://xkcd.com/1838>

However, building machine learning applications is far from trivial and it is a craft as much as it is a science.

- It requires large amounts of data, which has to be collected keeping the goal of the model in mind.
- It is difficult to decide how to structure the model from a mathematical and probabilistic point of view
- It is difficult to evaluate and troubleshoot models of any real-world complexity.

The first step in building a machine learning model is to choose which variables to include. Which aspects of/entities in the world do we need the model to represent for the computer to carry out the assigned task? This is known as feature selection.

- Each aspect of the world or entity is modelled with one random variable.
- We should use a small enough number of variables because if we have too many:
	- it is difficult it is to construct the model;
	- it is difficult to interpret and troubleshoot it;
	- the model requires too much computing power to learn and to run.
- We must choose which are the relevant events that make up the sample space of each variable, again taking care of not having too many.

For instance, to play a game of Go we need to model each piece using its position on the board (which provides a regular grid to use for coordinates) and which player it belongs to.

# In robotics applications:

- $\bullet$  the position of the robot, and the positions of its hands relative to its body?
- the size and position of all the objects in the room?
- the size and position of the box to pick up?

All of these can be guessed from the information the robot gets from the sensors it is equipped with (camera, infrared, radar, etc.). Then there is the question of how to represent them (coordinates on a grid, and sizes in increments of 5cm? real numbers?).

In clinical applications we need additional machine learning to even figure out which variables we should include in our model...

The second step is choosing which class of machine learning models to select from.

- $\bullet$  Generative models: we have a set of variables  $X_1, \ldots, X_N$  describing various components of a complex phenomenon, and we are interested in modelling that phenomenon in a mechanistic way. Hence, we want to show how the various parts interact with each other, and in order to do that we choose to model their joint probability  $P(X_1, ..., X_N)$ .
- Discriminative models: we have one particular variable (say,  $X_1$ ) that is closely tied with our model task, and a number of other variables  $(X_2,\ldots,X_N)$  which we believe can be used to explain it. We do not care about how the  $X_i$  are related to each other, so we just model  $\mathrm{P}(X_1 \mid X_2, \dots, X_N).$

#### Generative Models

#### Pros

#### **Cons**

More flexible in terms of what questions they can answer.

More complicated to formulate. Require more data to learn.

#### Discriminative Models

#### Pros

#### **Cons**

Require less data to learn. Better at prediction than generative models.

Exclusively focused on predicting the variable of interest.

The "Uncertainty Reasoning" covers generative models, the "Data Mining" module covers discriminative models.

How do we decide whether there is a relationships between variables? If we had perfect knowledge we could completely describe the world. But we never have perfect knowledge:

- in a game of Go, some moves are more likely than others but we do not know for sure what more our opponent will pick;
- in robotics we are limited by what the sensors can tell us;
- in clinical applications we are limited by what we can learn from patients.

Hence we use the language of probability, and we say that two variables are associated if the occurrence of an event in one variable affects the probability of an event occurring in another variable. In other words, they are associated if they are not independent, possibly given other variables.

"In the morning, my car will not start. The start engine turns, but nothing happens. The battery is OK. The problem may be due to dirty spark plugs or the fuel may be stolen. I look at the fuel meter. It shows  $1/2$ , hence I expect the spark plugs to be dirty."

We need to formalise this kind of reasoning into a model that a computer can understand.

- What made we think of fuel and spark plugs?
- Why did we look at the fuel meter?
- Why had fuel meter reading an impact on our belief that spark plugs are dirty?

From the problem description, our task is to explain why the car will not start using a model comprising these four variables:

- Fuel;
- Spark Plugs;
- Start;
- Fuel Meter.

But how do we model the sample space in terms of events?

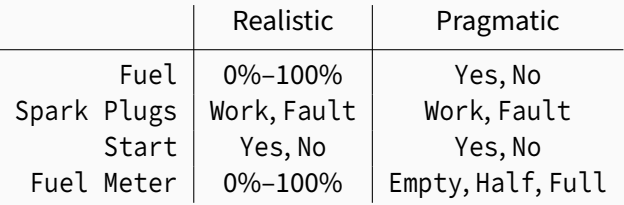

In a generative model, P(Fuel, Spark Plugs, Fuel Meter, Start) is our probabilistic model in its most general form. It leads to a table with  $2 \times 2 \times 2 \times 3 = 24$  probabilities; it would be difficult for us to choose accurate values for each of them.

We could simply use the chain rule to write the model as

P(Start, Fuel Meter, Fuel, Spark Plugs) = P(Start ∣ Fuel Meter, Fuel, Spark Plugs)× P(Fuel Meter ∣ Fuel, Spark Plugs)× P(Fuel | Spark Plugs) P(Spark Plugs)

but that does not change the complexity model, even if it breaks it apart in smaller pieces.

To actually make it simpler we should ask: do we know which variables are associated with each other, and which are not?

# In our (expert?) knowledge:

• Start is associated with Fuel: from the definition of independence

 $P(Start = Yes \mid Fuel = No) = 0 \neq P(Start = Yes) > 0$ 

so the two are not independent.

- Similarly, Start is associated with Spark Plugs.
- Fuel Meter is associated with Fuel, because the former is a transformation of the latter. It is also easy to see that

P(Fuel Meter = Full | Fuel = No) =  $0 \neq$  $P$ (Fuel Meter = Full)  $> 0$ .

- Start is not associated with Fuel Meter given Fuel for the same reason: if we know the amount of Fuel, whether Fuel Meter is Empty, Half or Full should not alter the probability that Start is Yes or No.
- Fuel is not associated with Spark Plugs because knowing whether Fuel is Yes or No should not alter the probability that Spark Plugs are Work or Fault.

We can take these considerations and use them to make the model simpler by removing the variables we do not need from the conditional probabilities.

Hence we are left with:

```
P(Start, Fuel Meter, Fuel, Spark Plugs)
    = P(Start | Fuel, Spark Plugs) P(Fuel Meter | Fuel)\timesP(Fuel)P(Spark Plugs)
```
If we represent this model as a graph, with

- variables as nodes and
- associations as arcs

we get a qualitative view of what our model looks like.

This representation is the key idea of Bayesian networks, which we will cover in the rest of the module.

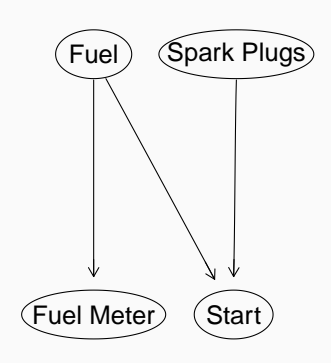

In probability associations are symmetric; the derivation of Bayes' theorem makes it really clear that

 $P(X_1 | X_2) P(X_2) = P(X_1, X_2) = P(X_2 | X_1) P(X_1).$ 

In order to write the conditional probabilities, we used common sense to choose the conditioning variables such that they affect the conditioned variables.

But what does that mean from a modelling point of view? It means we are giving arcs a causal interpretation and we choose arc directions to go from cause (nodes) to effect (nodes).

How do we do that?

### Car Start: Playing with Arc Directions

P(Start, Fuel Meter, Fuel, Spark Plugs)  $=$  P(Start | Fuel, Spark Plugs) $\times$  $P$ (Fuel Meter | Fuel) $P$ (Fuel) $\times$ P(Spark Plugs)

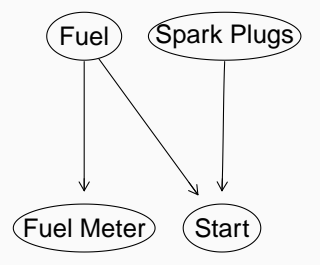

P(Start, Fuel Meter, Fuel, Spark Plugs)  $=$  P(Start | Fuel, Spark Plugs) $\times$ P(Fuel Meter)P(Fuel | Fuel Meter)× P(Spark Plugs)

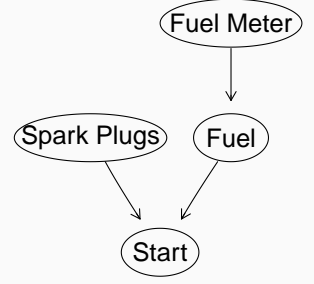

The criterion to identify causes and effect is intervention. Consider:

- If we fill the tank with fuel, the fuel meter goes up.
- If we tamper with the fuel meter to make is say Full, the fuel tank does not magically refill itself.

Hence, Fuel is the cause and Fuel Meter is the effect and the most intuitive arc direction is Fuel  $\rightarrow$  Fuel Meter.

What the probability  $P$ (Fuel Meter | Fuel) tells us is just that if the fuel meter says Full there probably is fuel in the tank, whereas if the fuel meter says Empty there may be no fuel in the tank (assuming the fuel meter works reliably).

What if we do not have expert knowledge of associations, so we are stuck at

```
P(Start, Fuel Meter, Fuel, Spark Plus) = ?
```
It is possible to learn associations from data to select a good model, which will be covered later in the module. The key idea is that:

- 1. we collect data (that is, sets of values for all the variables in the model);
- 2. we take different models and we compute the probability they give to the data;
- 3. we choose the model that gives the highest probability to the data, taking the complexity of the model into consideration.

# CAR START: THE CONDITIONAL PROBABILITIES

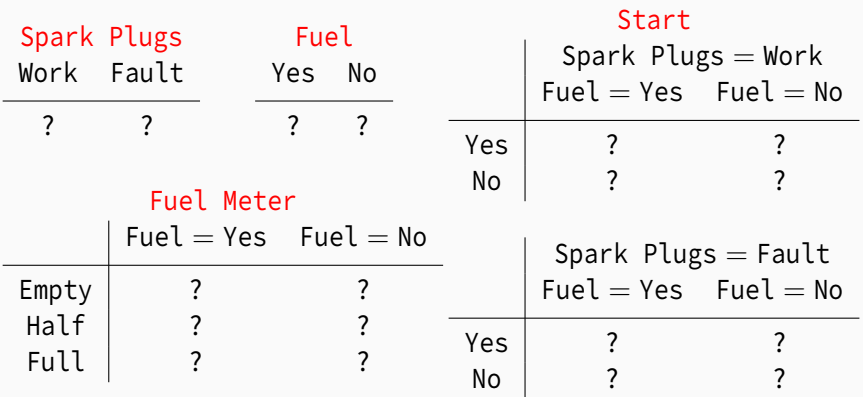

After we decide that this model is good to go, we need to fill in the values of all the conditional probabilities that are implied by the model.

The number of these probabilities gives the complexity of the model  $(2 + 2 + 6 + 8 = 18 < 24)$ .

Again, we have two ways of doing that:

- ask someone with expert knowledge who can tell us which values to fill in;
- estimate the (conditional) probabilities from the data with one of the approaches we have seen earlier in the module.

Starting from expert knowledge, we can create the probability and conditional probability tables as follows.

1. Store the events in the sample space for each variable.

```
Fuel.lvl = c("Yes", "No")
Spark.Plugs.lvl = c("Work", "Fault")
Fuel.Meter.lvl = c("Full", "Half", "Empty")
Start.lvl = c("Yes", "No")
```
## 2. Create the probability tables labelling rows and columns for easy reference.

```
Fuel.probs = array(c(0.98, 0.02), dim = 2, dimnames = list(Fuel = Fuel.lvl))
Spark.Plugs.probs = array(c(0.96, 0.04), dim = 2,
                      dimnames = list(Spark.Plugs = Spark.Plugs.lvl))
Fuel.Meter.probs = array(c(0.39, 0.60, 0.01, 0.01, 0.01, 0.98), dim = c(3, 2),
                     dimnames = list(Fuel.Meter = Fuel.Meter.lvl,
                                     Fuel = Fuel.U(l)Start.probs = array(c(0.99, 0.01, 0, 1, 0.01, 0.99, 0, 1), dim = c(2, 2, 2),dimnames = list(Start = Start.lvl, Fuel = Fuel.lvl,
                                Spark.Plugs = Spark.Plugs.lvl))
```
## 3. Store all probability tables together in a list.

```
expert.probabilities = list(
  Fuel = Fuel.probs,
  Spark.Plugs = Spark.Plugs.probs,
  Fuel.Meter = Fuel.Meter.probs,
  Start = Start.probs
)
```
## The end result is this collection of expert probabilities, organised in tables:

```
expert.probabilities$Fuel
  Fuel
  Yes No
  0.98 0.02
expert.probabilities$Spark.Plugs
  Spark.Plugs
   Work Fault
   0.96 0.04
expert.probabilities$Fuel.Meter
            Fuel
  Fuel.Meter Yes No
       Full 0.39 0.01
       Half 0.60 0.01
      Empty 0.01 0.98
```

```
expert.probabilities$Start
  , , Spark.Plugs = Work
       Fuel
  Start Yes No
    Yes 0.99 0
    No 0.01 1
  , , Spark.Plugs = Fault
       Fuel
  Start Yes No
    Y \cap S 0.01 0
    No 0.99 1
```
How can we get the same thing from data, without using an expert?

#### Suppose we collect a number of data points for the four variables in the model.

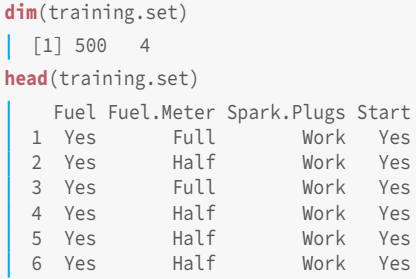

We can use these data to compute the frequentist probabilities we need to fill in the model using the corresponding relative frequencies, as we covered earlier in the module.

#### CAR START: PROBABILITIES FROM DATA IN R

Again, we can compute the absolute frequencies ( $\star$ . counts) and then the relative frequencies (\*.probs) for each variable, making sure we get the right conditional probabilities from prop.table().

```
Fuel.counts = table(training.set[, "Fuel"])
Fuel.probs = prop.table(Fuel.counts)
Spark.Plugs.counts = table(training.set[, "Spark.Plugs"])
Spark.Plugs.probs = prop.table(Spark.Plugs.counts)
Fuel.Meter.counts = table(training.set[, c("Fuel.Meter", "Fuel")])
Fuel.Meter.probs = prop.table(Fuel.Meter.counts, margin = 2)
Start.counts = table(training.set[, c("Start", "Fuel", "Spark.Plugs")])
Start.probs = prop.table(Start.counts, margin = 2:3)
```
#### We can then organise them in a list as we did for the expert probabilities.

```
probability.tables = list(
  Fuel = Fuel.probs,
  Spark.Plugs = Spark.Plugs.probs,
  Fuel.Meter = Fuel.Meter.probs,
  Start = Start.probs
)
```
# The end result is this collection of frequentist probabilities, organised in the same way as the expert probabilities:

```
probability.tables$Fuel
    Yes No
  0.988 0.012
probability.tables$Spark.Plugs
   Work Fault
  0.972 0.028
probability.tables$Fuel.Meter
           Fuel
  Fuel.Meter Yes No
       Full 0.37854 0.00000
       Half 0.61538 0.00000
       Empty 0.00607 1.00000
```

```
probability.tables$Start
  , , Spark.Plugs = Work
       Fuel
  Start Yes No
    Yes 0.9833 0.0000
    No 0.0167 1.0000
  , , Spark.Plugs = Fault
       Fuel
  Start Yes No
    Yes 0.0000
    No 1.0000
```
Each set of probabilities gives a different model for the car start problem.

- Expert probabilities are "nicer" in the sense that they are usually reasonably round numbers with 2-3 decimal places.
- Expert probabilities give probabilities greater than zero to events that are really rare, because the experts know these events are not impossible. (An example: Fuel Meter  $=$  Full when Fuel  $=$  No; fuel meters are very reliable but they definitely can break.)
- Frequentist probabilities are limited by the data we can collect; we may not actually observe rare events and then they get a probability of exactly zero. But they are not impossible!
- For this reason, frequentist probabilities are bad at representing small  $(\approx 0)$  and large ( $\approx 1$ ) probabilities because they have a granularity of  $1/nrow(training.set)$  (here  $1/500$ ).
- And if nrow (training.set) is small they are bad at representing any probability.

In machine learning we assess how well a model works by looking at how accurate it is in predicting new observations. To do this we need a data set that has not been previously used to define the model (such as computing frequentist probabilities); this second data set is called the validation data set. It is "new" in the sense that the model has hot seen these data before.

In contrast, the data set we use to define the model is called the training data set, because it is used to train the model.

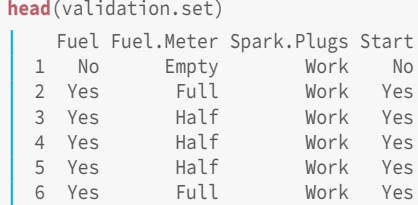

If we take the first data point from the validation set, we have complete set of values for all the variables and we can feed those values to the model to compute their joint probability.

```
new.data = validation.set[1, 1]probability.tables$Fuel[new.data$Fuel]
     No
  0.012
probability.tables$Spark.Plugs[new.data$Spark.Plugs]
   Work
  0.972
probability.tables$Fuel.Meter[new.data$Fuel.Meter, new.data$Fuel]
  [1] 1
probability.tables$Start[new.data$Start, new.data$Fuel, new.data$Spark.Plugs]
  [1] 1
```
## So, the probability of that data point is  $0.012 \times 0.972 \times 1 \times 1 \approx 0.012$ .

If we iterate over all the validation set, and we multiply all the resulting probabilities together we obtain its predictive probability.

```
validation.set.probability = 1
for (i in seq(nrow(validation.set))) {
  val = validation.set[i, ]
  new.prob = probability.tables$Fuel[val$Fuel] *
             probability.tables$Spark.Plugs[val$Spark.Plugs] *
             probability.tables$Fuel.Meter[val$Fuel.Meter, val$Fuel] *
             probability.tables$Start[val$Start, val$Fuel, val$Spark.Plugs]
  validation.set.probability = validation.set.probability * new.prob
}#FOR
as.numeric(validation.set.probability)
  [1] 7.1e-44
```
Why do we care about having a model with a good predictive probability?

The probability of the validation test is a measure of predictive accuracy, that is, the ability of the model to predict new events. The reason why we want a model that maximises it is as follows.

- 1. The four variables in the model can take 24 combinations of values.
- 2. Some combinations of their values will have higher probabilities (according to the model) than others.
- 3. In the validation sets, some combinations of values will appear more frequently than others.
- 4. If the machine learning model is a good working model of the world, it should assign high probability to combinations of values that appear more often.
- 5. Hence, we want a model that gives a high probability to the validation set as a whole.

Predictive accuracy is usually measured on a log-scale; on its natural scale it becomes too small very quickly when the validation set or the number of variables grow. It's already  $\approx 10^{-43}$  for this simple model!

```
validation.log.probability = 0
for (i in seq(nrow(validation.set))) {
  val = validation.set[i, ]
  new.prob = probability.tables$Fuel[val$Fuel] *
             probability.tables$Spark.Plugs[val$Spark.Plugs] *
             probability.tables$Fuel.Meter[val$Fuel.Meter, val$Fuel] *
             probability.tables$Start[val$Start, val$Fuel, val$Spark.Plugs]
  validation.log.probability = validation.log.probability + log(new.prob)
}#FOR
as.numeric(validation.log.probability)
 \lceil 1 \rceil -99.4
```
(The model with the expert probabilities gets -99.298, which is about the same.)

#### Car Start: Predicting Start

Sometimes we may also be interested in the accuracy of predicting just one variable given some other variables. For instance, we would like to predict Start from the other variables.

```
errors = 0for (i in seq(nrow(validation.set))) {
  val = validation.set[i, ]
  base.prob = probability.tables$Fuel[val$Fuel] \starprobability.tables$Spark.Plugs[val$Spark.Plugs] *
              probability.tables$Fuel.Meter[val$Fuel.Meter, val$Fuel]
  Yes.prob = base.prob \starprobability.tables$Start["Yes", val$Fuel, val$Spark.Plugs]
  No.prob = base.prob \starprobability.tables$Start["No", val$Fuel, val$Spark.Plugs]
  if (ifelse(Yes.prob > No.prob, "Yes", "No") != val$Start)
    errors = errors + 1
}#FOR
errors / nrow(validation.set)
  [1] 0.01
```
A more general way of using a model is to interrogate it: we have some evidence on some of the variables (that is, we assume we know their values), and we would like to know the the probability of some event.

For instance: say that Fuel Meter  $=$  Half. How does  $P(Start = Yes)$ change after we introduce this evidence in the model?

Predicting Start from all the other variables is a particular case in which we have evidence on all the other variables.

Using probability axiom #2, we can write

$$
P(Start = Yes) =
$$
  
P(Start = Yes, Fuel = Yes) + P(Start = Yes, Fuel = No)

and then, recursively,

$$
P(\text{Start} = \text{Yes}, \text{Fuel} = \text{Yes}) =
$$
\n
$$
P(\text{Start} = \text{Yes}, \text{Fuel} = \text{Yes}, \text{Spark}.\text{Plugs} = \text{Work}) +
$$
\n
$$
P(\text{Start} = \text{Yes}, \text{Fuel} = \text{Yes}, \text{Spark}.\text{Plugs} = \text{Fault})
$$

 $P(Start = Yes, Fuel = Yes, Spark, Plugs = Work)$  $= P(Start = Yes, Fuel = Yes, Spark.Plugs = Work, Fuel.Meter = Full) +$  $P(Start = Yes, Fuel = Yes, Spark, Plugs = Work, Fuel. Meter = Half) +$  $P(Start = Yes, Fuel = Yes, Spark, Plugs = Work, Fuel, Meter = Empty)$ 

In practice this means that, for small models, we can just go through all combinations of values of the other variables.

```
yes.prob = 0for (FL in Fuel.lvl)
  for (SP in Spark.Plugs.lvl)
    for (FM in Fuel.Meter.lvl) {
      yes.prob = yes.prob +
                 expert.probabilities$Fuel[FL] *
                 expert.probabilities$Spark.Plugs[SP] *
                 expert.probabilities$Fuel.Meter[FM, FL] *
                 expert.probabilities$Start["Yes", FL, SP]
      }#FOR
as.numeric(yes.prob)
  [1] 0.932
```
So  $P(Start = Yes) = 0.932$ , and  $P(Start = No) = 1 - 0.932 = 0.068$ .

#### Car Start: the Exhaustive (Dumb) Way

```
half.prob = yes.and.half.prob = 0for (FL in Fuel.lvl)
  for (SP in Spark.Plugs.lvl) {
    yes.and.half.prob = yes.and.half.prob + expert.probabilities$Fuel[FL] *
                          expert.probabilities$Spark.Plugs[SP] *
                          expert.probabilities$Fuel.Meter["Half", FL] *
                          expert.probabilities$Start["Yes", FL, SP]
 }#FOR
for (FL in Fuel.lvl)
  for (SP in Spark.Plugs.lvl)
    for (ST in Start.lvl) {
      half.prob = half.prob + expert.probabilities$Fuel[FL] *
                    expert.probabilities$Spark.Plugs[SP] *
                    expert.probabilities$Fuel.Meter["Half", FL] *
                    expert.probabilities$Start[ST, FL, SP]
   }#FOR
as.numeric(yes.and.half.prob) / as.numeric(half.prob)
  [1] 0.95
```
#### But is there a more efficient way of doing the same thing?

## Car Start: the Principled (Probabilistic) Way

 $P(Start = Yes, Fuel Meter = Half,$ Fuel, Spark Plugs)  $=$  $=$  P(Start  $=$  Yes | Fuel, Spark Plugs) $\times$  $P$ (Fuel Meter = Half | Fuel) $\times$ P(Fuel)P(Spark Plugs)

```
P(Start = Yes, Fuel Meter = Half,Fuel, Spark Plugs)
  = P(Start | Fuel, Spark Plugs)\timesP(Fuel | Fuel Meter = Half)\timesP(\text{Fuelt.Meter} = \text{Half})P(Fuel)
      P(Fuel) P(Spark Plugs)
```
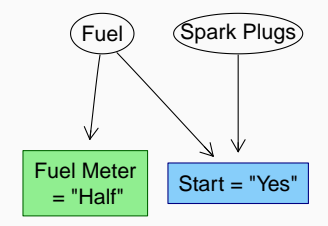

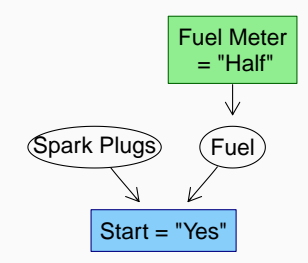

## Car Start: the Principled (Probabilistic) Way

| $P(Start = Yes, Fuel, Spark \text{ Plus})$     | $Fuel \text{ When}$                          |                                                                            |                 |
|------------------------------------------------|----------------------------------------------|----------------------------------------------------------------------------|-----------------|
| $= P(Start   Fuel, Spark \text{ Plus}) \times$ | $F(Iuel   Fuel \text{ Neter} = Half) \times$ | $\frac{P(Fuel \text{ Meter} = Hatf)}{P(Euet \text{ Meter} = Half)} \times$ | $Spart = "Yes"$ |
| $P(Spark \text{ Plus})$                        | $S tart = "Yes"$                             |                                                                            |                 |

This leaves three variables, of which Start is fixed to Yes: hence we have to consider  $P(Start = Yes)$  under four scenarios:

Fuel = Yes ∣ Fuel Meter = Half, Spark Plugs = Work Fuel = Yes ∣ Fuel Meter = Half, Spark Plugs = Fault Fuel = No ∣ Fuel Meter = Half, Spark Plugs = Work Fuel = No ∣ Fuel Meter = Half, Spark Plugs = Fault

and sum the corresponding  $P(Start = Yes | scenario) P(scenario).$
- Machine learning aims to make computer systems able to learn from and carry out tasks in the real world.
- Machine learning models represent a model of the world in a form useful to a computer, and use the language of **probability** to represent uncertainty.
- The focus of machine learning models is prediction, and by extension probabilistic reasoning and inference, so that the computer system can use the models to decide how to react to its environment.
- Generative models are better for reasoning, discriminative models are better for prediction; we focus on the former in this module.

# <span id="page-109-0"></span>[Introduction to](#page-109-0) [Bayesian Networks](#page-109-0)

Earlier in the course we have seen a simple machine learning model, which we have manually constructed with intuitive reasoning and manual applications on the probability axioms.

Now we want to automate the whole process, so that the computer system itself will (ideally) do all the work.

A model that promises to do this is Bayesian networks:

- they combine graphs and probability as we did earlier, but in a rigorous fashion;
- there are algorithms for automating reasoning that use the graphical part of the model to guide a computer system in applying the probability axioms to compute probabilities and predict events of interest;
- it is possible to learn them automatically from data.

BAYESIAN NETWORKS IN R: THE BNI FARN PACKAGE

The most comprehensive R package for working with Bayesian networks is **bnlearn**, which you should install by

```
install.packages("bnlearn")
```
The reference website for **bnlearn** is:

<http://www.bnlearn.com>

The list of functions in the package is available from:

```
help(package = "bnlearn")
```
The documentation of individual functions can be accessed with the ? operator after loading the package they are in:

```
library(bnlearn)
?empty.graph
```
There are many thousands of packages available for R: **bnlearn** uses a few for plotting (**lattice**, **Rgraphviz**) and to perform Bayesian network inference (**gRain**). You can install all of them with:

```
source("http://bioconductor.org/biocLite.R")
biocLite(c("graph", "Rgraphviz", "RBGL"))
install.packages(c("gRain", "lattice"))
```
**bnlearn** will automatically load them as needed; and they can be loaded explicitly as well to use their functions directly.

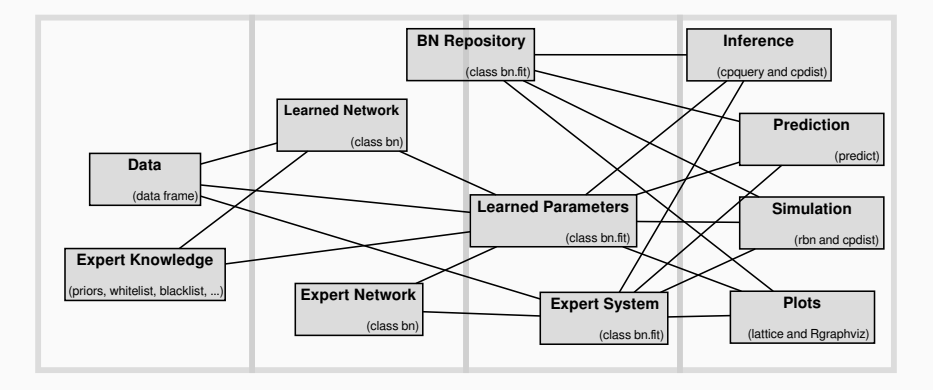

Bayesian networks (BNs) are defined by:

- a network structure, a directed acyclic graph  $\mathcal{G}$ , in which each node corresponds to a random variable  $X_i;$
- a global probability distribution over  $\mathbf{X} = \{X_1, \dots, X_N\}$  which can be factorised into smaller local probability distributions according to the arcs present in the graph.

The main role of the network structure is to express the conditional independence relationships among the variables in the model through graphical separation, thus specifying the factorisation of the global distribution:

$$
\mathrm{P}(\mathbf{X}) = \prod_{i=1}^N \mathrm{P}(X_i \mid \Pi_{X_i}; \Theta_{X_i}) \quad \text{ where } \quad \Pi_{X_i} = \{\text{parents of } X_i\}.
$$

The first component of a BN is a graph. A graph  $\mathcal G$  is a mathematical object with:

- a set of nodes;
- a set of  $\arcsin A$  which are identified by pairs for nodes.

Given the nodes, a graph is uniquely identified by the arc set. An arc can be:

- undirected if the arc has no direction, for instance  $A - B$ ;
- directed if the arc has a specific direction, for instance  $A \rightarrow B$ .

The assumption is that there is at most one arc between each, pair of nodes.

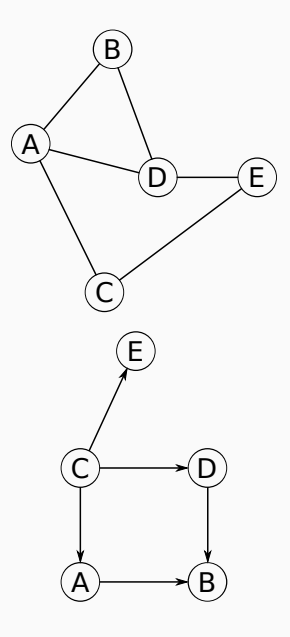

BNs use a specific kind of graph called a directed acyclic graph (DAG), that:

- contains only directed arcs;
- does not contain any loop (an arc  $D \to D$  from a node to itself);
- does not contain any cycle (a sequence of arcs like  $B \to C \to D \to B$  that starts and ends in the same node).

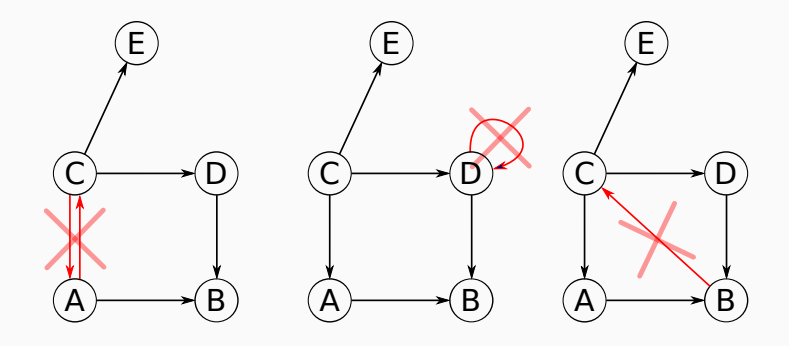

## Computer Representations of Graphs

Graphs are uniquely identified by their arcs, and the latter have three possible computer representations:

• arc set:

$$
\{A \to B, D \to B, C \to D, C \to A, C \to E\};
$$

• arc list: in which each node is associated with its children,

$$
{A = {B}, B = {\emptyset}, C = {D, A, E}, D = {B}, E = {\emptyset}};
$$

• adjacency matrix: in which parents are on the rows and children are on the columns,

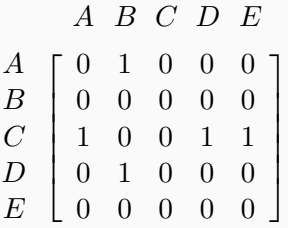

• Setting individual arcs.

```
dag = empty.graph(nodes = c("A", "B", "C", "D", "E"))
dag = set.archive(dag, from = ''A'', to = ''B'')
dag = set.archive(dag, from = "D", to = "B")dag = set.arc(dag, from = "C", to = "D")
dag = set.archivei>set, arc(dag, from = "C", to = "A")dag = setlace(dag, from = "C", to = "E")
```
• Setting the whole arc set at once.

```
arc.set = matrix(c("A", "B",
                   "D", "B",
                   "C", "D",
                   "C", "A",
                   "C", "E"),
            byrow = TRUE, ncol = 2,
            dimnames = list(NULL, c("from", "to")))
arcs(dag) = arc.set
```
• Using the adjacency matrix representation of the arc set.

```
\text{amat}(\text{dag}) =matrix(c(0L, 1L, 0L, 0L, 0L,
           0L, 0L, 0L, 0L, 0L,
           1L, 0L, 0L, 1L, 1L,
           0L, 1L, 0L, 0L, 0L,
           0L, 0L, 0L, 0L, 0L),
    byrow = TRUE, nrow = 5, ncol = 5,
    dimnames = list(nodes(dag), nodes(dag)))
```
• Using the formula representation for the Bayesian network.

```
dag = model2network("[A|C][B|A:D][C][D|C][E|C]")
```
Acyclicity is enforced by all there functions by default:

```
set.arc(dag, from = "B", to = "C")
  Error in arc.operations(x = x, from = from, to = to, op = "set", check.cycles =
check.cycles, : the resulting graph contains cycles.
```
The main plotting function in **bnlearn** is graphviz.plot() which is based on the **Rgraphviz** package and the **Graphviz** library by AT&T.

It produces interpretable graph layouts automatically and supports highlighting nodes and arcs.

```
graphviz.plot(dag, layout = "circo",
 shape = "rectangle",
 highlight =
    list(nodes = children(dag, "C"),
         arcs = outgoing.arcs(dag, "C"),
         fill = "palegreen2",
         col = "darkgreen", \text{ lwd} = 5)
```
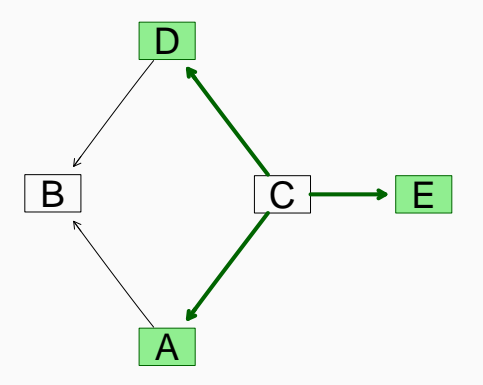

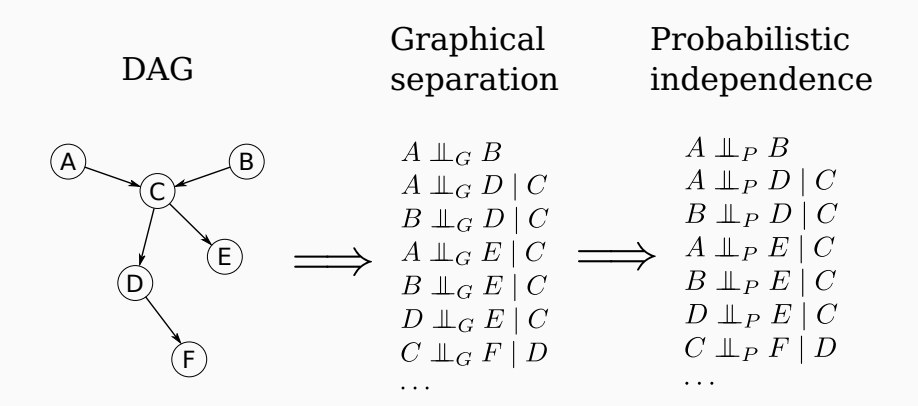

Formally, the DAG is an independence map of the probability distribution of **X**, with graphical separation  $(\perp \hspace*{-1.5mm} \perp G)$  implying probabilistic independence  $(\perp\!\!\!\perp_P)$ .

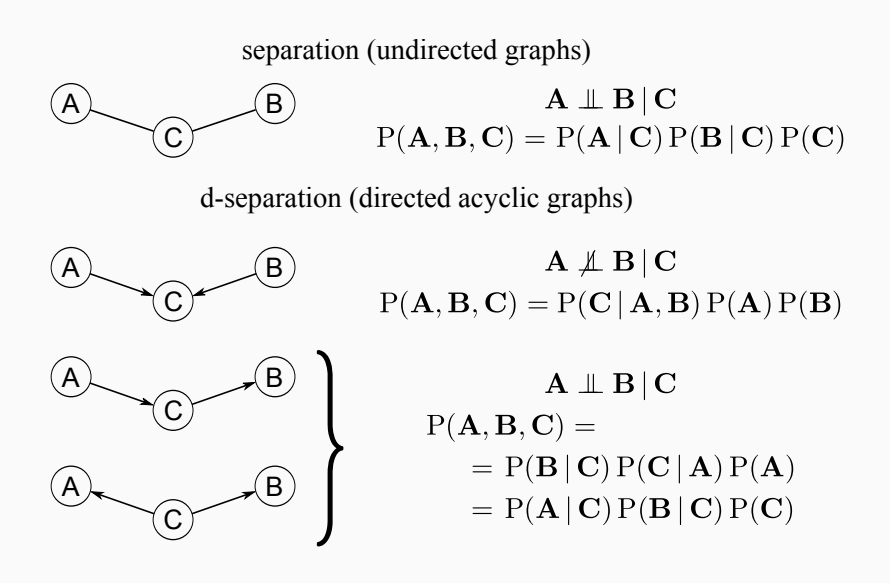

Now, in the general case we can extend the patterns from the fundamental connections and apply them to every possible path between **A** and **B** for a given **C**; this is how d-separation is defined.

If **A**, **B** and **C** are three disjoint subsets of nodes in a directed acyclic graph  $G$ , then C is said to d-separate A from  $B$ , denoted  $A \perp\!\!\!\perp_G B \mid C$ , if along every path between a node in A and a node in  $\bf{B}$  there is a node  $v$  satisfying one of the following two conditions:

- 1.  $v$  has converging edges (that is, there are two edges pointing to  $v$  from the adjacent nodes in the path) and none of  $v$  or its descendants (that is, the nodes that can be reached from  $v$ ) are in  $C$ .
- 2.  $v$  is in  $C$  and does not have converging edges.

This definition clearly does not provide a computationally feasible approach to assess d-separation; but there are other ways.

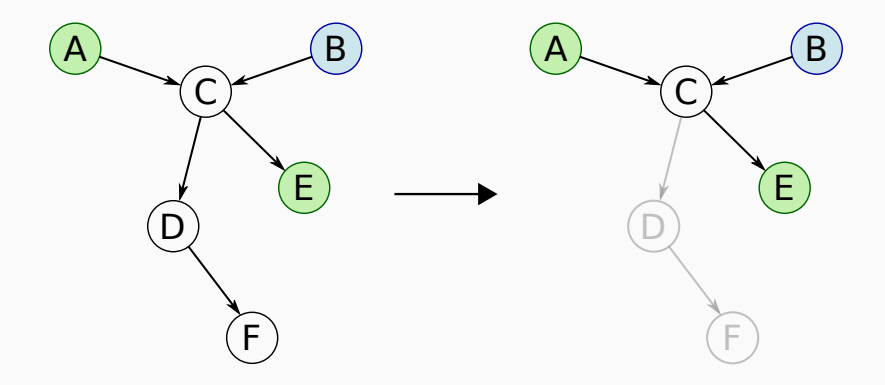

Say we want to check whether A and  $E$  are d-separated by  $B$ . First, we can drop all the nodes that are not ancestors (that is, parents, parents' parents, etc.) of  $A$ ,  $E$  and  $B$  since each node only depends on its parents.

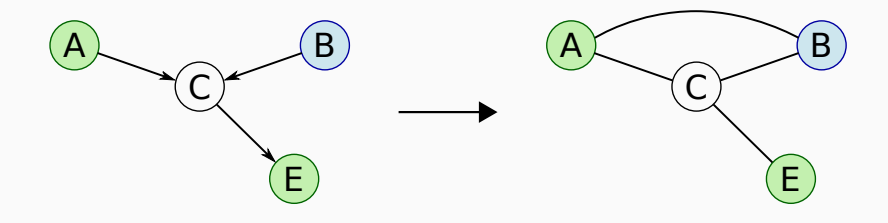

Transform the subgraph into its moral graph by

1. connecting all nodes that have one child in common; and

2. removing all arc directions to obtain an undirected graph.

This transformation has the double effect of making the dependence between parents explicit by "marrying" them and of allowing us to use the classic definition of graphical separation.

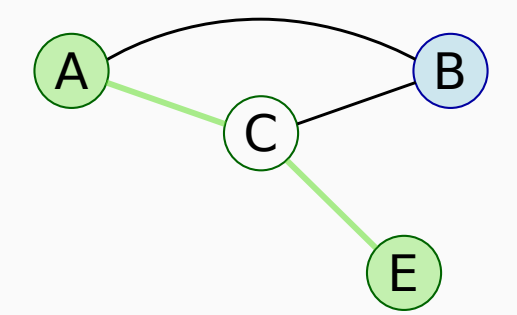

Finally, we can just perform a depth-first or breadth-first search and see if we can find an open path between  $A$  and  $E$ , that is, a path that is not blocked by  $B$ .

Say that we want to check whether A and D are d-separated by B in the DAG we created earlier, dag.

0. Take a look at the original DAG: A and D share a child (B) that is part of the d-separating set.

```
graphviz.plot(dag, layout = "circo",
 highlight = list(nodes = c("A", "D"), fill = "palegreen2",
         col = "darkgreen"))
```
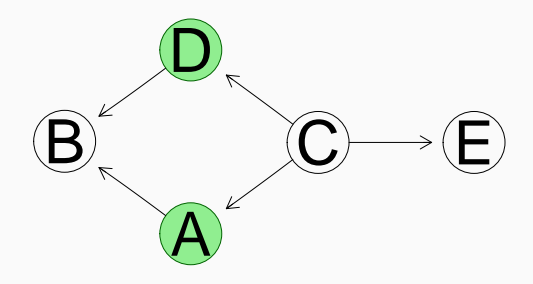

# D-Separation Example: the DAG We Created Earlier

1. Drop all the nodes that are not ancestors of A, D, or B, and obviously keep A, D and B!

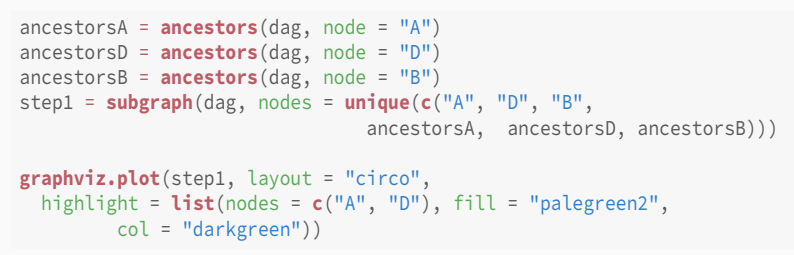

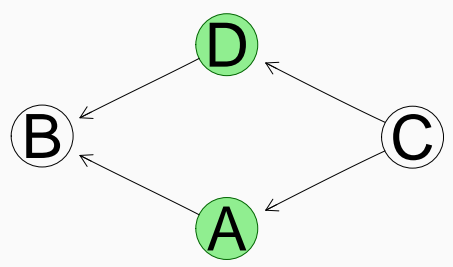

## 2. Transform the DAG step1 into the moral graph step2.

```
step2 = moral(step1)
graphviz.plot(step2, layout = "circo",
  highlight = list(nodes = c("A", "D"), fill = "palegreen2",
         col = "darkgreen"))
```
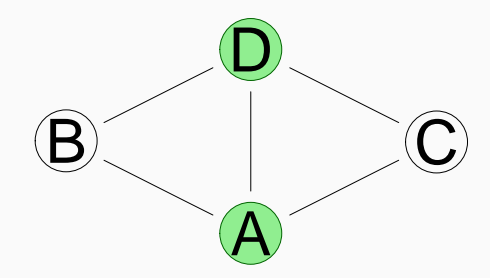

## D-Separation Example: the DAG We Created Earlier

3. Remove the d-separating node to remove all the paths that pass through it.

```
step3 = subgraph(step2, nodes = setdiff(nodes(step2), "B"))
graphviz.plot(step3, layout = "circo",
  highlight = list(nodes = c("A", "D"), fill = "palegreen2",
        col = "darkgreen"))
```
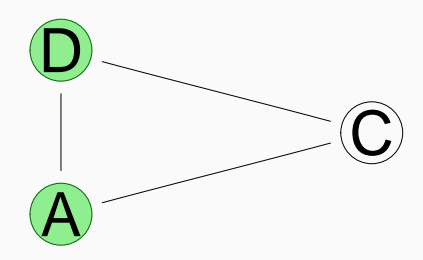

4. Check whether there is still a path from A to D.

```
path.exists(step3, from = "A", to = "D")
  [1] TRUE
path.exists(step3, from = "D", to = "A")
  [1] TRUE
```
Since step3 is an undirected graphs, if there is a path from A to D there is a path from D to A. This means that d-separation is symmetric:

$$
A \not\perp \!\!\!\perp_G D \mid B \Longleftrightarrow D \not\perp \!\!\!\perp_G A \mid B
$$

Which must be the case because in probability independence is also symmetric:

$$
P(A, D | B) = P(D, A | B) \neq P(A | B) P(D | B),
$$

and d-separation implies probabilistic independence.

Our conclusion is: there is a path between A and D in step3 that does not pass through/is not blocked by B, so A and D are not d-separated and are not conditionally independent.

```
dsep(dag, "A", "D", "B")
  [1] FALSE
```
NOTE: d-separation does not necessarily require a separating set. Or, to put it in another way, the separating set can be empty.

```
dsep(dag, "A", "D")
  [1] FALSE
```
In that case we are checking whether A and D are marginally independent because there is any path at all that connects them.

If we use d-separation as our definition of graphical separation, assuming that the DAG is an independence map leads to the general formulation of the decomposition of the global distribution P(**X**):

$$
P(\mathbf{X}) = \prod_{i=1}^{N} P(X_i \mid \Pi_{X_i})
$$

into the <mark>local distributions for the  $X_i$  given their parents  $\Pi_{X_i}.$  If  $X_i$  has</mark> two or more parents it depends on their joint distribution, because each pair of parents forms a convergent connection centred on  $X_i$  and we cannot establish their independence. This decomposition is preferable to that obtained from the chain rule,

$$
P(\mathbf{X}) = \prod_{i=1}^{N} P(X_i \mid X_{i+1}, \dots, X_N)
$$

because the conditioning sets are typically smaller.

Another result along the same lines is called the local Markov property, which can be combined with the chain rule above to get the decomposition into local distributions.

Each node  $X_i$  is conditionally independent of its non-descendants (the nodes  $X_j$  for which there is no path from  $X_i$  to  $X_j)$  given its parents.

Compared to the previous decomposition, it highlights the fact that parents are not completely independent from their children in the BN; a trivial application of Bayes' theorem to invert the direction of the conditioning shows how information on a child can change the distribution of the parent.

```
graphviz.plot(car.start,
  shape = "ellipse")
```
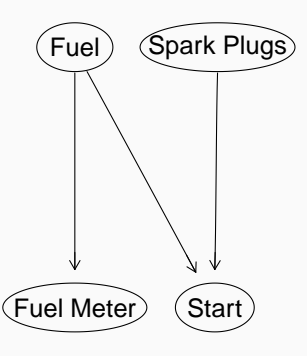

# Printing the parents of each node:

```
for (node in nodes(car.start))
  cat(node, "has parents:",
    parents(car.start, node), "\n")
  Fuel has parents:
  Fuel Meter has parents: Fuel
  Spark Plugs has parents:
  Start has parents: Fuel Spark Plugs
```
# The corresponding decomposition:

```
P(Start, Fuel Meter, Fuel,
        Spark Plugs) =P(Start ∣ Fuel, Spark Plugs)
    P(Fuel Meter ∣ Fuel)×
        P(Fuel)P(Spark Plugs)
```
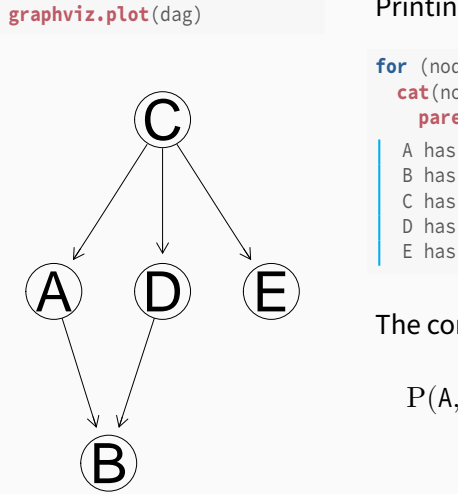

## Printing the parents of each node:

```
for (node in nodes(dag))
  cat(node, "has parents:",
    parents(dag, node), "\n")
  A has parents: C
  B has parents: A D
  C has parents:
  D has parents: C
  E has parents: C
```
# The corresponding decomposition:

 $P(A, B, C, D, E) =$  $P(A | C) P(B | A, D)$  $P(C)P(D | C)P(E | C)$ 

# Completely D-Separating: Markov Blankets

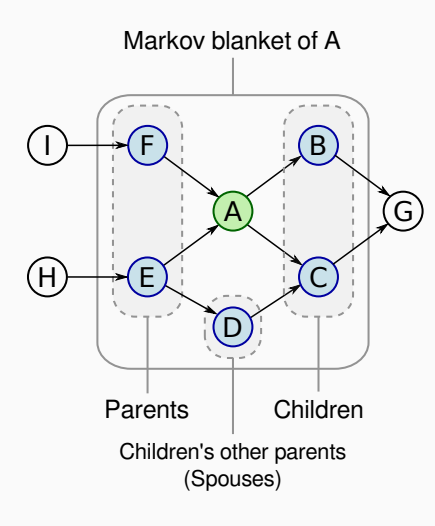

We can easily use the DAG to solve the feature selection problem. The set of nodes that graphically isolates a target node from the rest of the DAG is called its Markov blanket and includes:

- its parents;
- its children;
- other nodes sharing a child.

Since  $\mathbb{L}_{G}$  implies  $\mathbb{L}_{P}$ , we can restrict ourselves to the Markov blanket to perform any kind of inference on the target node, and disregard the rest.

```
mbS = mb(car.start, node = "Start")
graphviz.plot(car.start,
  shape = "ellipse",
  highlight = list(nodes = mbS))
```
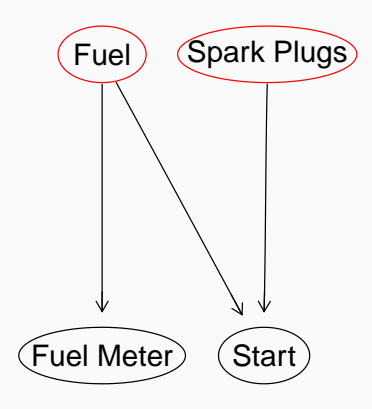

# Printing the parents, children and spouses of Start:

**parents**(car.start, node = "Start") [1] "Fuel" "Spark Plugs" **children**(car.start, node = "Start") character(0) **spouses**(car.start, node = "Start") character(0)

#### In one go:

```
mb(car.start, node = "Start")
  [1] "Fuel" "Spark Plugs"
```

```
mbD = mb(dag, node = "D")graphviz.plot(dag,
  shape = "ellipse",
  highlight = list(nodes = mbD))
```
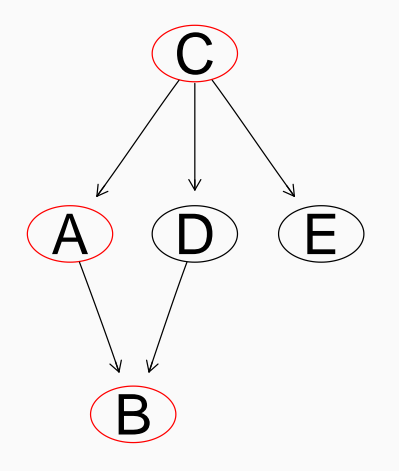

# Printing the parents, children and spouses of Start:

```
parents(dag, node = "D")
  [1] "C"
children(dag, node = "D")
  [1] "B"
spouses(dag, node = "D")
  [1] "A"
```
## In one go:

```
mb(dag, node = "D")
  [1] "A" "B" "C"
```
## Different DAGs, Same Distribution

A DAG uniquely identifies a factorisation of  $P(X)$ ; the converse is not necessarily true. Consider this DAG:

```
large = model2network(paste0("[X1][X3][X5][X6|X8][X2|X1][X7|X5][X4|X1:X2]",
         "[X8|X3:X7][X9|X2:X7][X10|X1:X9]"))
graphviz.plot(large)
```
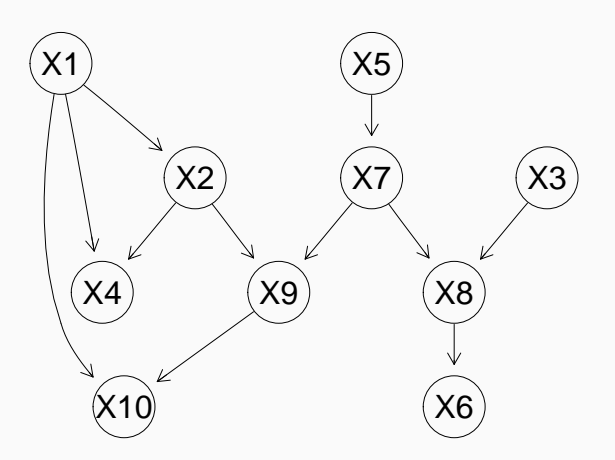

The decomposition into local distributions is:

$$
P(X_1, X_2, X_3, X_4, X_5, X_6, X_7, X_8, X_9, X_{10}) =
$$
  
\n
$$
P(X_1) P(X_3) \underbrace{P(X_5)}_{X_5} P(X_6 | X_8) P(X_2 | X_1) \underbrace{P(X_7 | X_5)}_{X_5 \to X_7}
$$
  
\n
$$
P(X_4 | X_1, X_2) P(X_8 | X_3, X_7) P(X_9 | X_2, X_7) P(X_{10} | X_1, X_9).
$$

However, look at  $X_5 \to X_7$ :  $P(X_7 | X_5) P(X_5) = P(X_5 | X_7) P(X_7)$  by Bayes' theorem. Then

$$
P(X_1, X_2, X_3, X_4, X_5, X_6, X_7, X_8, X_9, X_{10}) =
$$
  
\n
$$
P(X_1) P(X_3) \underbrace{P(X_7)}_{X_7} P(X_6 | X_8) P(X_2 | X_1) \underbrace{P(X_5 | X_7)}_{X_7 \to X_5}
$$
  
\n
$$
P(X_4 | X_1, X_2) P(X_8 | X_3, X_7) P(X_9 | X_2, X_7) P(X_{10} | X_1, X_9).
$$

#### The DAG that gives this new, equivalent decomposition is:

```
large2 = reverse.archive, from = "X5", to = "X7")graphviz.plot(large2, highlight = list(nodes = c("X5", "X7"),
                                     \arcs = c("X7", "X5"), \text{lwd} = 2)
```
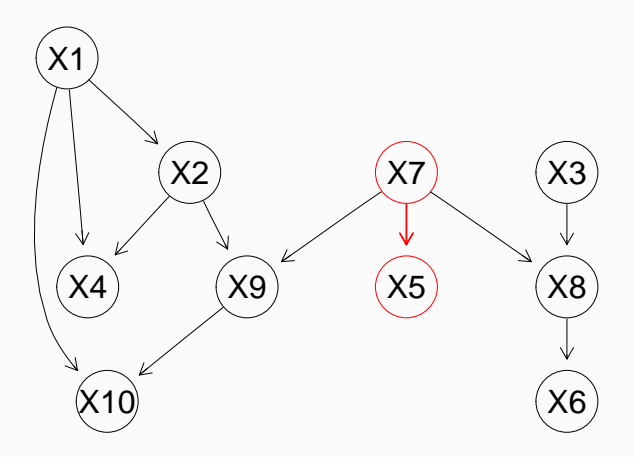

Next let's look at  $X_8 \to X_6.$ 

$$
P(X_1, X_2, X_3, X_4, X_5, X_6, X_7, X_8, X_9, X_{10}) =
$$
  
\n
$$
P(X_1) P(X_3) P(X_7) \underbrace{P(X_6 \mid X_8)}_{X_8 \to X_6} P(X_2 \mid X_1) P(X_5 \mid X_7)
$$
  
\n
$$
P(X_4 \mid X_1, X_2) \underbrace{P(X_8 \mid X_3, X_7)}_{X_8 \leftarrow X_3, X_8 \leftarrow X_7} P(X_9 \mid X_2, X_7) P(X_{10} \mid X_1, X_9).
$$

We cannot reverse the  $X_8 \to X_6$  as we did with  $X_5 \to X_7$  without changing the probability distribution. If we try, we get

$$
P(X_6 \mid X_8) P(X_8 \mid X_3, X_7) = P(X_8 \mid X_6) P(X_6) \frac{P(X_8 \mid X_3, X_7)}{P(X_8)},
$$

which does not simplify because  $X_8$  has other parents  $(X_3,X_7).$
Finally, let's look at  $X_1, X_2$  and  $X_4$ .

$$
P(X_1, X_2, X_3, X_4, X_5, X_6, X_7, X_8, X_9, X_{10}) =
$$
  
\n
$$
\underbrace{P(X_1) P(X_3) P(X_5) P(X_6 | X_8)}_{X_1} \underbrace{P(X_2 | X_1)}_{X_1 \to X_2} P(X_7 | X_5)
$$
  
\n
$$
\underbrace{P(X_4 | X_1, X_2)}_{X_1 \to X_4, X_2 \to X_4} P(X_8 | X_3, X_7) P(X_9 | X_2, X_7) P(X_{10} | X_1, X_9).
$$

By Bayes' theorem we can say

$$
\begin{aligned} {\rm P}(X_1)\,{\rm P}(X_2\mid X_1)\,{\rm P}(X_4\mid X_1,X_2) & = {\rm P}(X_1,X_2,X_4) = \\ & \underbrace{{\rm P}(X_2)}_{{\cal X}_2} \underbrace{{\rm P}(X_2\mid X_4)}_{{\cal X}_4\to{\cal X}_2} \underbrace{{\rm P}(X_1\mid X_2,X_4)}_{{\cal X}_1\leftarrow{\cal X}_2,{\cal X}_1\leftarrow{\cal X}_4} \end{aligned}
$$

which gives us another DAG again.

### The DAG that gives this last equivalent decomposition is:

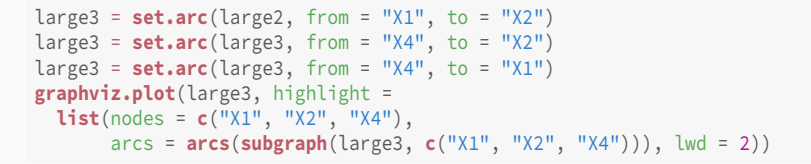

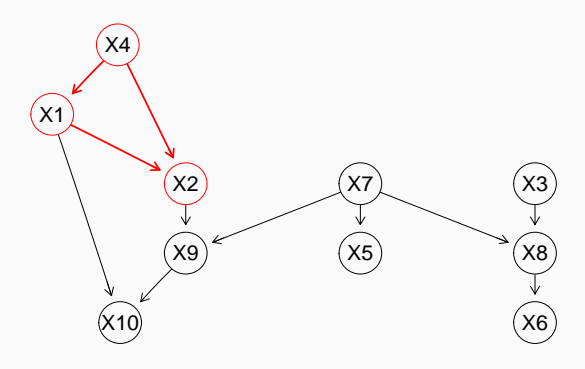

### Comparing These Different DAGs

```
par(mfrow = c(1, 3))
graphviz.compare(large, large2, large3,
  main = c("original", "equivalent", "equivalent"))
```
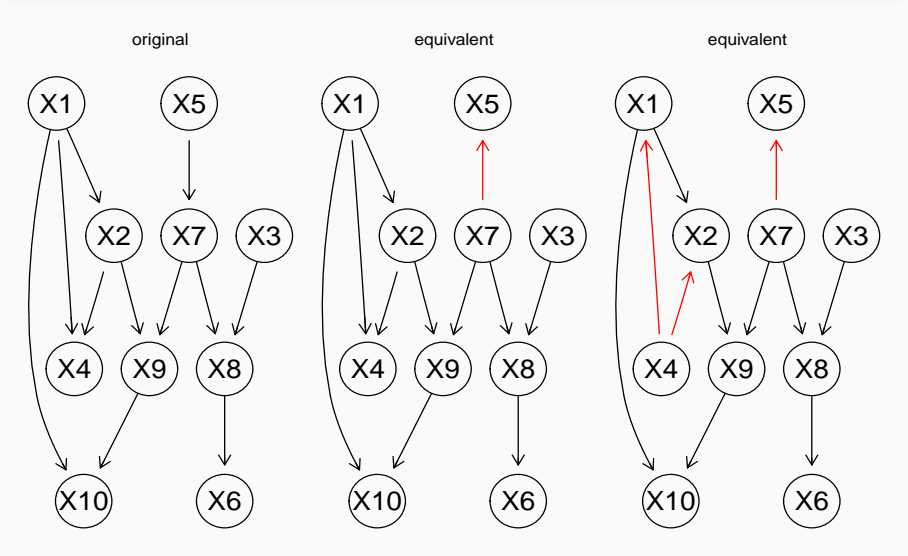

To sum it up: we can reverse a number of arcs without changing the dependence structure of **X**. Since the fundamental connections  $A \to C \to B$  and  $A \leftarrow C \to B$  are probabilistically equivalent, we can reverse the directions of their arcs as we like as long as we do not create any new v-structure ( $A \rightarrow C \leftarrow B$ , with no arc between A and B).

This means that we can group DAGs into equivalence classes that are uniquely identified by the underlying undirected graph and the v-structures. The directions of other arcs can be either:

- uniquely identifiable because one of the directions would introduce cycles or new v-structures (compelled arcs);
- completely undetermined.

The result is a completed partially directed graph (CPDAG).

It is important to note that even though  $A \to C \leftarrow B$  is a convergent connection, it is not a v-structure if A and C are connected by  $A \rightarrow B$  or  $B \rightarrow A$ . As a result, we are no longer able to identify which nodes are the parents in the connection.

For instance:

$$
\underbrace{P(A) P(B | A) P(C | A, B)}_{A \to C \leftarrow B, A \to B} = P(A) \frac{P(B, A) P(C, A, B)}{P(A)} =
$$
\n
$$
= P(A) P(C, B | A) = \underbrace{P(A) P(B | C, A) P(C | A)}_{C \to B \leftarrow A, A \to C}.
$$

Therefore, the fact that the two parents in a convergent connection are not connected by an arc is crucial in the identification of the correct CPDAG.

### From this description we can tell different groups of arcs apart:

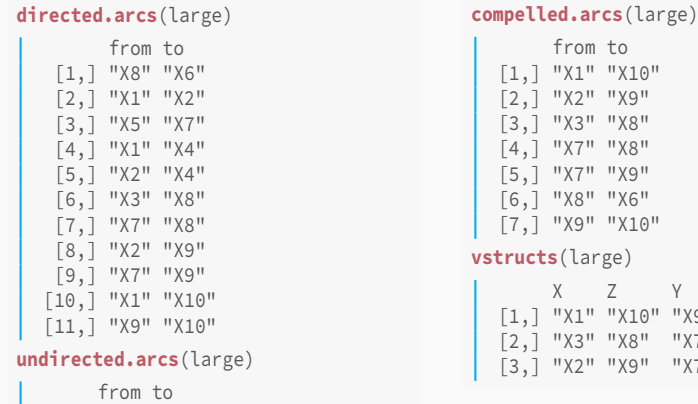

 $''$  Yq $''$ " X7" " X7"

# Which in the corresponding CPDAG become:

### **directed.arcs**(**cpdag**(large))

from to [1,] "X1" "X10" [2,] "X2" "X9" [3,] "X3" "X8" [4,] "X7" "X8" [5,] "X7" "X9" [6,] "X8" "X6" [7,] "X9" "X10"

### **undirected.arcs**(**cpdag**(large))

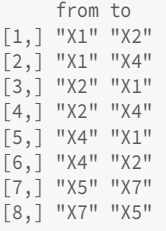

### **compelled.arcs**(**cpdag**(large))

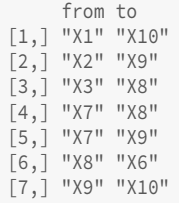

**vstructs**(**cpdag**(large))

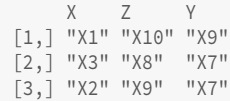

## DAG, CPDAG and Equivalent DAGs

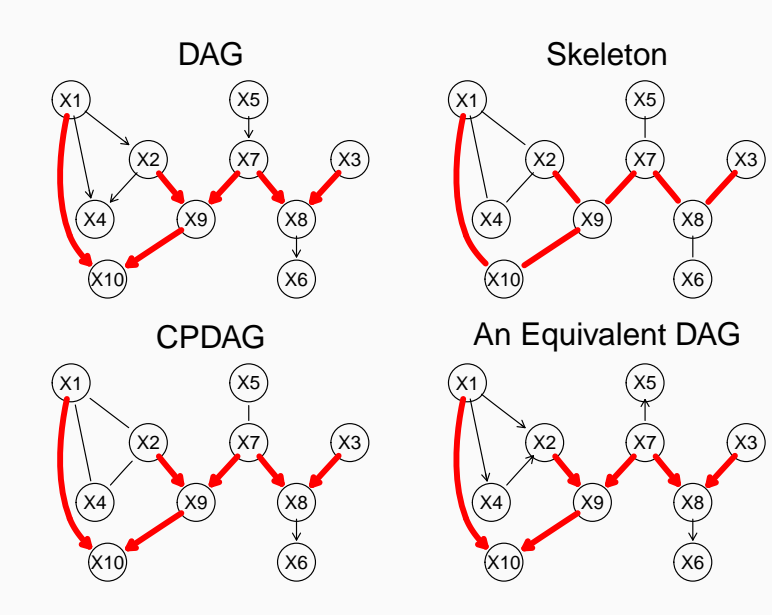

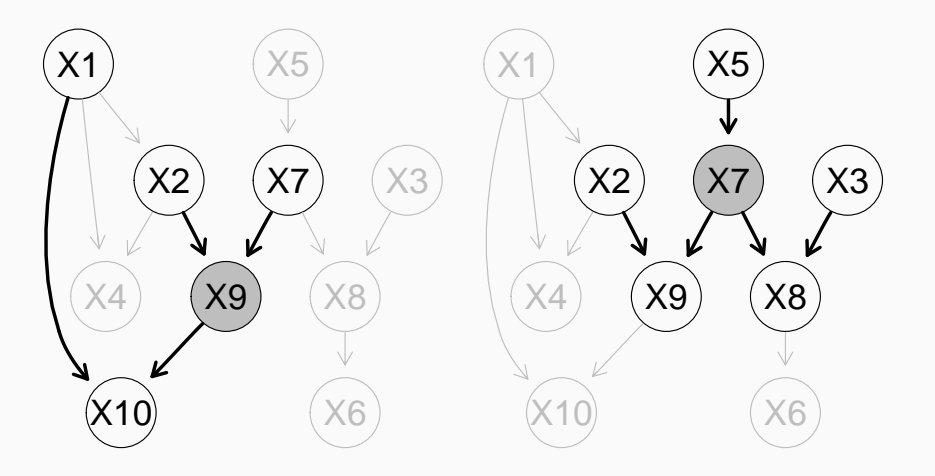

### Two More Examples of Markov Blankets

We can verify again that the Markov blanket (of  $X_9$ ) contains the children, the parents and the spouses of the node it is centred on...

```
mb(large, node = "X9")
[1] "X1" "X10" "X2" "X7"
par.X9 = parents(large, node = "X9")
ch.X9 = children(large, node = "X9")
sp.X9 = sapply(ch.X9, parents, x = large)sp.X9 = sp.X9[sp.X9 != "X9"]unique(c(par.X9, ch.X9, sp.X9))
[1] "X2" "X7" "X10" "X1"
```
... and that it does not contain the node itself. Same for  $X_7.$ 

```
mb(large, node = "X7")
 [1] "X2" "X3" "X5" "X8" "X9"
par.X7 = parents(large, node = "X7")
ch.X7 = children(large, node = "X7")
sp.X7 = sapply(ch.X7, parents, x = large)sp.X7 = sp.X7[sp.X7] = "X7"]unique(c(par.X7, ch.X7, sp.X7))
 [1] "X5" "X8" "X9" "X3" "X2"
```
## We can also check that Markov blankets are symmetric: if  $A$  is in the Markov blanket of  $B$ , then  $B$  is in the Markov blanket of  $A$ .

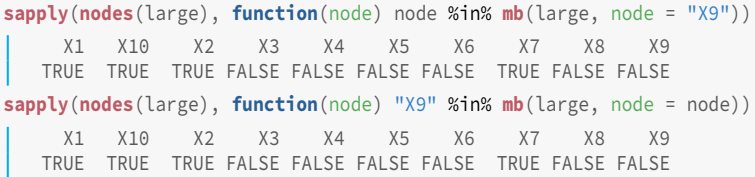

This is a consequence of the fact that if  $A$  is a parent of  $B$ , then  $B$  is a child of A; and if A is a spouse of B, then B is a spouse of A.

- creating DAGs: empty.graph(), set.arc(), drop.arc(), reverse.arc().
- model string representations: modelstring(), model2network().
- nodes in a DAG: nodes(), parents(), children(), spouses(), nbr(), mb().
- arcs in a DAG: arcs(), path.exists(), dsep(), directed.arcs(), undirected.arcs(), compelled.arcs().
- DAG transformation: subgraph(), moral(), cpdag().
- plotting: graphviz.plot(), graphviz.compare().
- BNs are a probabilistic model that use DAGs to make computations systematic in a rigorous way.
- BNs allow computer systems to perform automatically all the computations we did by hand at the beginning of the course.
- At the same time, BNs using DAGs means that they provide a qualitative, intuitive way to reason about complex phenomena.

Next:

- How do we construct a BN?
- How do we make a computer system answer questions using a BN?

# <span id="page-157-0"></span>[Constructing a](#page-157-0) [Bayesian Network](#page-157-0)

Consider a simple survey whose aim is to investigate the usage patterns of different means of transport, with a focus on cars and trains.

- Age (A): young for individuals below  $30$  years old, *adult* for individuals between 30 and 60 years old, and old for people older than 60.
- Sex (S): male or female.
- Education (E): up to high school or university degree.
- Occupation (0): employee or self-employed.
- Residence  $(R)$ : the size of the city the individual lives in, recorded as either small or big.
- Travel (T): the means of transport favoured by the individual, recorded either as car, train or other.

The nature of the variables recorded in the survey suggests how they may be related with each other.

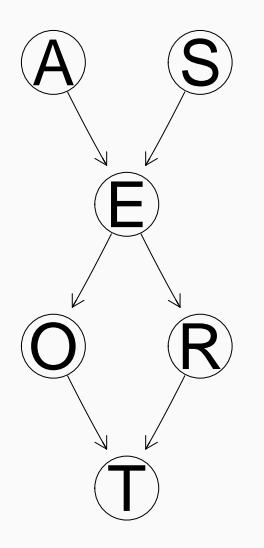

That is a **prognostic** view of the survey as a BN:

- 1. the blocks in the experimental design on top (e.g. stuff from the registry office);
- 2. the variables of interest in the middle (e.g. socio-economic indicators);
- 3. the object of the survey at the bottom (e.g. means of transport).

Variables that can be thought as "causes" are on above variables that can be considered their "effect", and confounders are on above everything else.

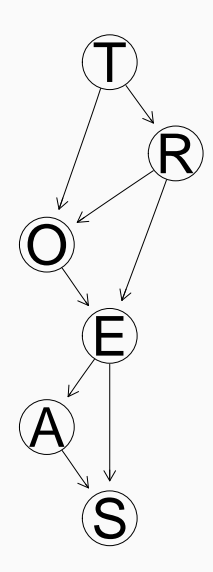

That is a diagnostic view of the survey as a BN: it encodes the same dependence relationships as the prognostic view but is laid out to have "effects" on top and "causes" at the bottom.

Depending on the phenomenon and the goals of the survey, one may have a graph that makes more sense than the other; but they are equivalent for any subsequent inference.

### Creating the Survey Network

Firstly, we create a DAG with one node for each variable in the survey and no arcs.

survey.dag = **empty.graph**(nodes = **c**("A", "S", "E", "O", "R", "T"))

This is the empty graph, because it has an empty arc set. The DAG is stored in an object of class bn.

```
survey.dag
  Random/Generated Bayesian network
  model:
   [A][S][E][O][R][T]
  nodes: 6
  arcs: 0
    undirected arcs: 0
   directed arcs: 0
  average markov blanket size: 0.00
  average neighbourhood size: 0.00
  average branching factor: 0.00
  generation algorithm: Empty
```
### Expert Knowledge, Prior Information: Sex

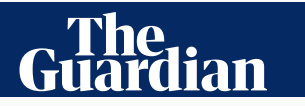

Education  $\triangleright$  Schools Teachers Universities Students

Higher education

### University gender gap at record high as 30,000 more women accepted

**Ucas says young women a third more likely to go to university than men, and overall admissions are down on last year**

Press Association

Sun 27 Aug 2017 19.01 EDT

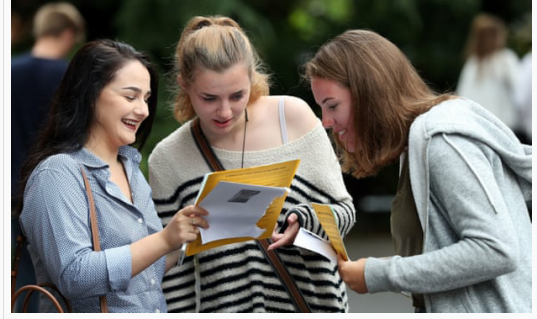

Students check their A-level results. Photograph: Andrew Matthews/PA

### Expert Knowledge, Prior Information: Age

#### **SEINDEPENDENT**

## **Record numbers of teenagers going to university in England and Scotland, study finds**

One in three youngsters in England and one in four in Scotland have been awarded university places this year

**Alison Kershaw** | Sunday 17 September 2017 19:19 |

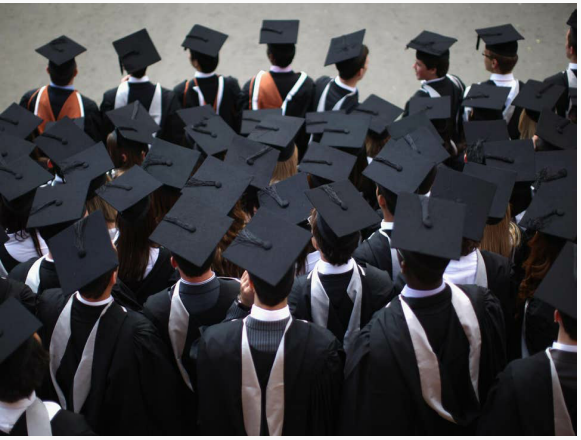

 $m$ es as overall numbers fall, due to fewer mature and EU students *( Getty )* 

Now we can start adding the arcs that encode the direct dependencies between the variables in the survey.

- Age and Sex are not influenced by any of the other variables, hence we do not need any arcs pointing to either variable.
- Age has a direct influence on Education. The number of people attending universities has increased over the years: so younger people are more likely to have a university degree than older people.

```
survey.dag = set.arc(survey.dag, from = "A", to = "E")
```
• Sex also influences Education; the gender gap in university applications has been widening for many years, with women outnumbering and outperforming men.

survey.dag = **set.arc**(survey.dag, from = "S", to = "E")

## Expert Knowledge, Prior Information: Education

# The Telegraph

 $>$  Lifestyle  $>$  Education & Careers

# Britain's highest paying degrees, according to UK graduate salaries

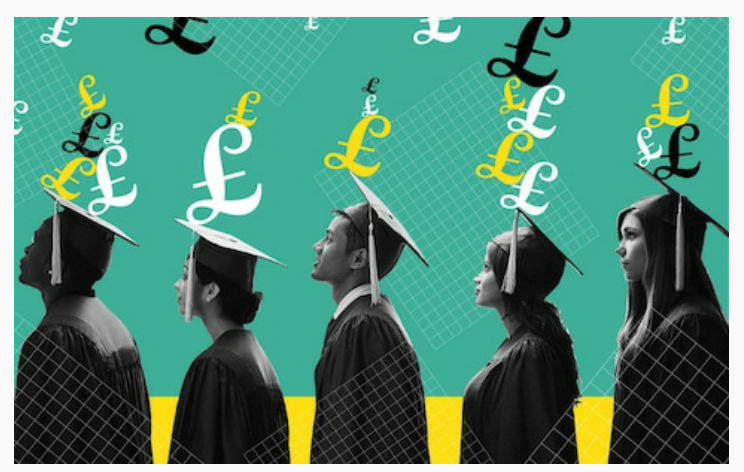

# Expert Knowledge, Prior Information: Education

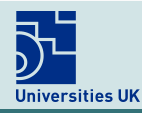

The voice of universities

# Graduates more likely to be in employment and earn more than non-graduates – new statistics

24 April 2018

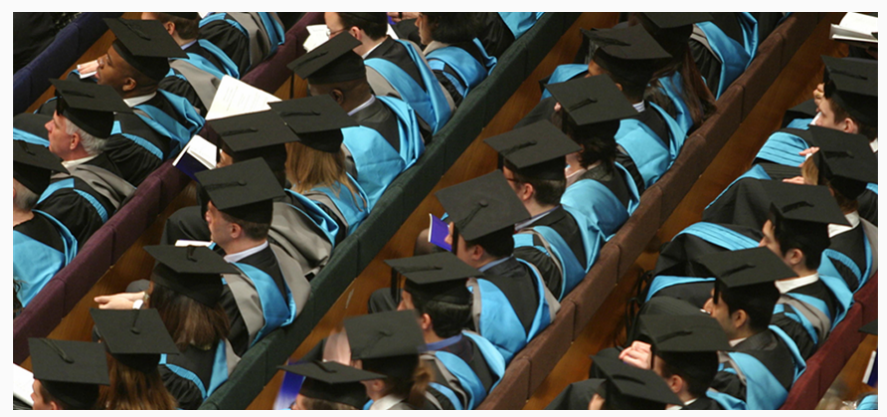

### Expert Knowledge, Prior Information: Education

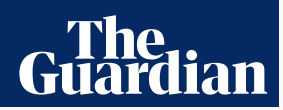

**Money** Property Pensions Savings Borrowing **Careers**

#### North-south divide

### London attracts one-quarter of graduates from UK universities

**Centre for Cities report finds 24% of new graduates in 2014 and 2015 were working in capital within six months of finishing**

**Katie Allen**

Sun 20 Nov 2016 19.01 EST

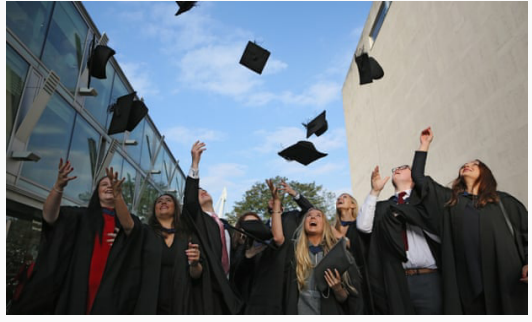

 Students at London South Bank University. The capital benefits from a brain drain from the north of England. Photograph: Dan Kitwood/Getty Images

• Education strongly influences Occupation because higher education levels help in accessing more prestigious professions.

survey.dag = **set.arc**(survey.dag, from = "E", to = "O")

• Education influences Residence as well because people often move to attend a particular university or to find a job that matches the skills they acquired in their studies.

```
survey.dag = set.arc(survey.dag, from = "E", to = "R")
```
This leaves only the arcs to the Travel variable.

#### theguardian

News UK news Census

## **ATA BLOG** Facts are sacred

### Car, bike, train, or walk: how people get to work mapped

The 2011 census revealsthe main way people commute to work in 34,753 'output areas' across England and Wales, each of 1,500 people. Find out what happens where you live - which are the top areas for cycling, driving and walking? And why the local concentrations of each?

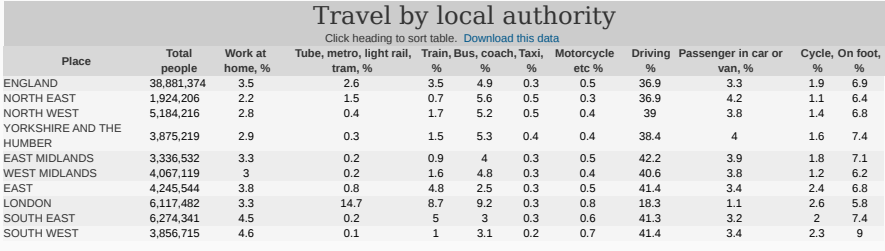

• Finally, the preferred means of transport are directly influenced by both Occupation and Residence. For Occupation, the reason is that a few jobs require periodic long-distance trips, while others require more frequent trips but on shorter distances.

survey.dag = **set.arc**(survey.dag, from = "O", to = "T")

• For Residence, the reason is that both commute time and distance are deciding factors in choosing between travelling by car or by train.

survey.dag = **set.arc**(survey.dag, from = "R", to = "T")

On the whole, the model formula (which resembles the corresponding probability notation) of the network is the following:

```
modelstring(survey.dag)
 [1] "[A][S][E|A:S][O|E][R|E][T|O:R]"
```
It is the same as that you would pass to model2network().

# The DAGs (and other kind of graphs) are stored in objects of class bn. Printing the object gives some information about the network structure.

survey.dag

```
Random/Generated Bayesian network
model:
[A][S][E|A:S][O|E][R|E][T|O:R]
nodes: 6
arcs: 6
 undirected arcs: 0
 directed arcs: 6
average markov blanket size: 2.67
average neighbourhood size: 2.00
average branching factor: 1.00
generation algorithm: Empty
```
### D-Separation and Markov Blankets

The dsep() and mb() functions can be used to show how d-separation and Markov blankets interact in practice. Firstly, node that a node is never part of its own Markov blanket.

```
mbE = mb(survev.dag, 'E")"E" %in% mbE
  [1] FALSE
```
Secondly, note that the Markov blanket is minimal and that it makes all other nodes independent of the target node.

```
for (node in mbE)
  print(dsep(survey.dag, "E", node, setdiff(mbE, c("E", node))))
   [1] FALSE
   [1] FALSE
   [1] FALSE
   [1] FALSE
for (node in setdiff(nodes(survey.dag), c("E", mbE)))
  print(dsep(survey.dag, "E", node, mbE))
  [1] TRUE
```
## Moral Graphs and CPDAGs

There are functions to compute them:

```
moral(survey.dag) cpdag(survey.dag)
```
And if we go back to the survey example, we find that all arcs are compelled and that the CPDAG is identical to the original DAG.

**all.equal**(**cpdag**(survey.dag), survey.dag) [1] TRUE **compelled.arcs**(survey.dag) from to [1,] "A" "E"  $"S"$  "F" [3,] "E" "O" [4,] "E" "R"

[5,] "O" "T" [6,] "R" "T"

### And we can observe that:

**all.equal**(**compelled.arcs**(survey.dag), **directed.arcs**(**cpdag**(survey.dag)))

```
[1] TRUE
```
Having the structure saved in survey.dag, we must now think about the random variables to associate to the nodes. We must choose their sample spaces so that

- we can interpret events easily;
- the chosen events should allow us to express our questions of interest and should allow the model to express the answers to those questions;
- there are few enough events that we can specify their probabilities easily.

```
A.lv = c("young", "adult", "old")
S.lv = c("M", "F")E.lv = c("high", "uni")
O.lv = c("emp", "self")
R.lv = c("small", "big")
T.lv = c("car", "train", "other")
```
Creating the Parameter Sets

The survey.dag encodes the DAG

```
modelstring(survey.dag)
 [1] "[A][S][E|A:S][O|E][R|E][T|O:R]"
```
This implies the local probability distributions

 $P(A, S, E, 0, R, T) = P(A) P(S) P(E | A, S) P(0 | E) P(R | E) P(T | 0, R),$ 

and we must choose values for the probabilities for each distribution.

$$
P(A) = \begin{cases} 0.30 & \text{for young} \\ 0.50 & \text{for adult} \\ 0.20 & \text{for old} \end{cases} \qquad P(S) = \begin{cases} 0.60 & \text{for M} \\ 0.40 & \text{for F} \end{cases}
$$

A.prob = **array**(**c**(0.30, 0.50, 0.20), dim = 3, dimnames = **list**(A = A.lv)) S.prob =  $array(c(0.60, 0.40), dim = 2, dimnames = list(S = S.Uv))$ 

### Creating the Parameter Sets

$$
P(E | A = young, S = M) = \begin{cases} 0.75 & \text{for high} \\ 0.25 & \text{for uni} \end{cases}
$$
\n
$$
P(E | A = adult, S = M) = \begin{cases} 0.72 & \text{for high} \\ 0.28 & \text{for uni} \end{cases}
$$
\n
$$
P(E | A = old, S = M) = \begin{cases} 0.88 & \text{for high} \\ 0.12 & \text{for uni} \end{cases}
$$
\n
$$
P(E | A = young, S = F) = \begin{cases} 0.64 & \text{for high} \\ 0.36 & \text{for uni} \end{cases}
$$
\n
$$
P(E | A = adult, S = F) = \begin{cases} 0.70 & \text{for high} \\ 0.30 & \text{for uni} \end{cases}
$$
\n
$$
P(E | A = old, S = F) = \begin{cases} 0.90 & \text{for high} \\ 0.10 & \text{for uni} \end{cases}
$$

```
E.prob = array(c(0.75, 0.25, 0.72, 0.28, 0.88, 0.12, 0.64,
           0.36, 0.70, 0.30, 0.90, 0.10), dim = c(2, 3, 2),
            dimnames = list(E = E.Iv, A = A.Iv, S = S.Iv))
```

$$
P(0 | E = high) = \begin{cases} 0.96 & \text{for emp} \\ 0.04 & \text{for self} \end{cases}
$$

$$
P(0 | E = uni) = \begin{cases} 0.92 & \text{for emp} \\ 0.08 & \text{for self} \end{cases}
$$

O.prob = **array**(**c**(0.96, 0.04, 0.92, 0.08), dim = **c**(2, 2), dimnames =  $list(0 = 0.1v, E = E.U)$ 

$$
P(R | E = high) = \begin{cases} 0.25 & \text{for small} \\ 0.75 & \text{for big} \end{cases}
$$

$$
P(R | E = uni) = \begin{cases} 0.20 & \text{for small} \\ 0.80 & \text{for big} \end{cases}
$$

```
R.prob = array(c(0.25, 0.75, 0.20, 0.80), dim = c(2, 2),
           dimnames = list(R = R.U, E = E.U))
```
### Creating the Parameter Sets

$$
P(T | 0 = emp, R = small) = \begin{cases} 0.48 & \text{for car} \\ 0.42 & \text{for train} \\ 0.10 & \text{for other} \end{cases}
$$

$$
P(T | 0 = self, R = small) = \begin{cases} 0.56 & \text{for car} \\ 0.36 & \text{for train} \\ 0.08 & \text{for other} \end{cases}
$$

$$
P(T | 0 = emp, R = big) = \begin{cases} 0.58 & \text{for car} \\ 0.24 & \text{for train} \\ 0.18 & \text{for other} \end{cases}
$$

$$
P(T | 0 = self, R = big) = \begin{cases} 0.70 & \text{for car} \\ 0.21 & \text{for train} \\ 0.09 & \text{for other} \end{cases}
$$

```
T.prob = array(c(0.48, 0.42, 0.10, 0.56, 0.36, 0.08, 0.58,
            0.24, 0.18, 0.70, 0.21, 0.09), dim = c(3, 2, 2),
            dimnames = list(T = T.Lv, 0 = 0.Lv, R = R.Lv))
```
Having encoded all the probabilities, we can save them in a list and create a bn.fit object that contains both the DAG and the probabilities.

```
survey.cpt = list(A = A.\text{prob}, S = S.\text{prob}, E = E.\text{prob}, 0 = 0.\text{prob},R = R.prob, T = T.probsurvey.bn = custom.fit(survey.dag, survey.cpt)
```
### The information about each variable:

```
survey.bn$A
    Parameters of node A (multinomial distribution)
  Conditional probability table:
   A
  young adult old
    0.3 0.5 0.2
```
```
survey.bn$T
```

```
Parameters of node T (multinomial distribution)
Conditional probability table:
, , R = smallO
T emp self
 car 0.48 0.56
 train 0.42 0.36
 other 0.10 0.08
,, R = big\OmegaT emp self
 car 0.58 0.70
 train 0.24 0.21
 other 0.18 0.09
```
## PLOTTING THE SURVEY BAYESIAN NETWORK

**graphviz.plot**(survey.bn, shape = "ellipse")

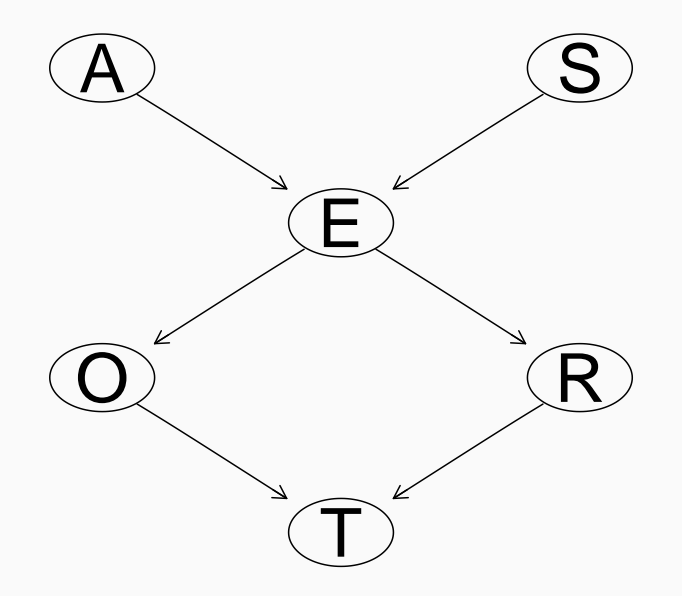

#### PLOTTING THE SURVEY BAYESIAN NETWORK

#### **graphviz.chart**(survey.bn)

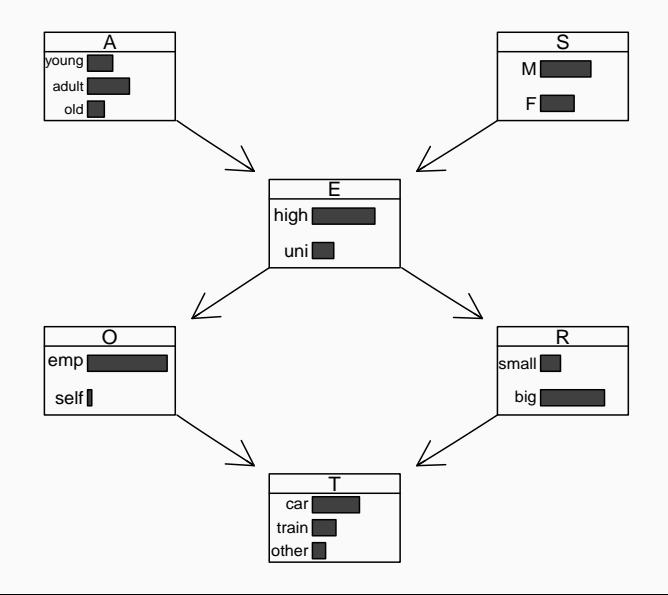

**bn.fit.barchart**(survey.bn\$T)

#### **Conditional Probabilities for Node T**

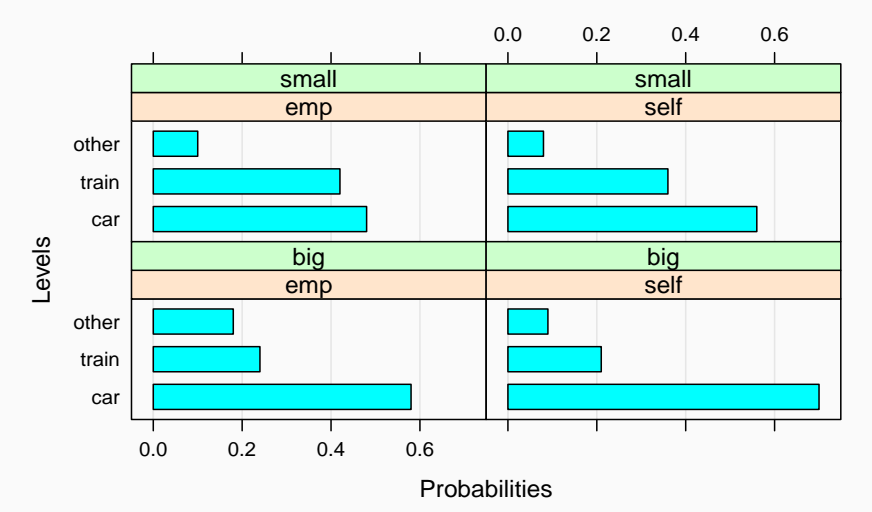

Say we would like to create a model for the following theory from behavioural economics on business creation based on the attitudes perspective:

The intention to create a new business would depend on attitudinal evaluation, if someone considers that creating a new business is a positive thing, he or she will be more prone to carry out the target behaviour. Additionally, intentions also depend on normative beliefs. That is to say, intentions depend on the perceived social pressure related with a particular behaviour.

Since no expert will be able to give us values for the probabilities in the BN or suggestions about what its structure looks like, we have collected some information using electronic questionnaires from 1542 university professors.

The questionnaire contained six sections:

- 1. demographic data;
- 2. questions directly related with entrepreneurship phenomena;
- 3. environment attitudes;
- 4. obstacles and facilitators;
- 5. an attitudinal scale;
- 6. comments and details.

To measure different aspect related with the entrepreneurial attitude we used scales about perceived obstacles, perceived facilitators, self-efficacy, locus of control, attitude towards business creation and normative beliefs. Scores in all scales were individually recorded using three levels of response.

- perceived obstacles (OBS): "Having to work too many hours", "Lack of experience", "Ignorance of activity sector", etc.
- perceived facilitators (FAC): "Have perceived a need in the market", "The detection of a business opportunity" or "The availability of personal assets to invest", etc.
- self-efficacy (SE), the perceived difficulty to actually carry out a specific behaviour: "Working under continuous stress, pressure and conflict", "To form alliances or partnerships with other companies", etc.
- locus of control (LC): "If you want, you can easily be an entrepreneur and starting your own business", etc.
- attitude towards business creation (ACT): "To what extent do you believe that these elements are related with the creation of a new company?", "To what extent do you like assume it?", etc.
- normative beliefs (NORM): "Please, think in your family, closest friends and social environment and indicate the degree to which they are favourable to the idea that you create a company", etc.

## A First Try at BN Modelling

From the description of the behavioural theory model, we can venture to define a DAG for our BN model like the following:

```
progn = model2network(
  paste0("[creation|desirability:feasibility][desirability|LC:SE:ACT:NORM]",
         "[feasibility|LC:SE:ACT:NORM:FAC:OBS][LC][FAC][OBS][SE][ACT][NORM]"))
graphviz.plot(progn, shape = "ellipse")
```
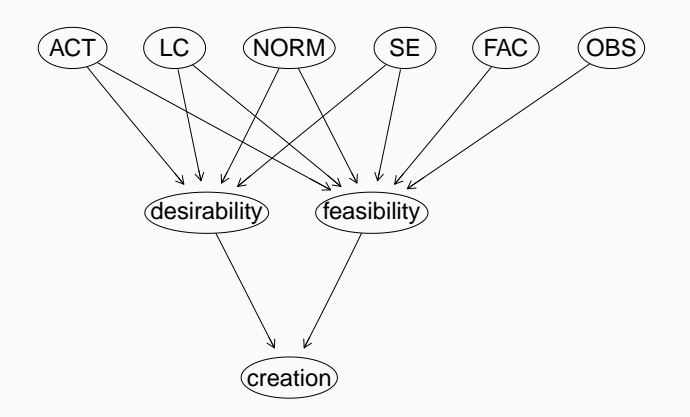

The problems start when we compare the number of probabilities in the BN with the number of questionnaires we collected. Each variable takes two to four values:

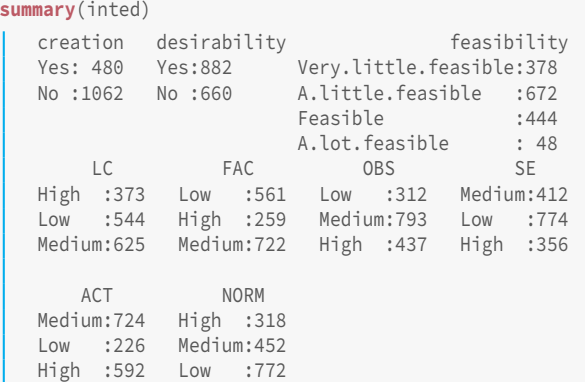

A cursory examination suggests that we do not have enough questionnaires (1542) compared to the number of probabilities in the BN (2288):

```
nparams(progn, inted)
  [1] 2288
nrow(inted)
  [1] 1542
```
This means that in practice we cannot possibly observe all the events we need to define the probability of. Some will not be observed even once! And then if we estimate their probability with their frequency in the sample of questionnaires then

$$
P
$$
(some event we do not observe) =  $\frac{\text{zero questionnaires}}{\text{1542}} = \frac{1542 \text{ questionories}}{\text{2542}} = \frac{1542}{252}$ 

$$
\frac{\text{zero questions}}{\text{1542 questions}} = 0
$$

which we are pretty sure it is not true.

# How Do WE COMPUTE THE NUMBER OF PROBABILITIES?

How does nparams() compute the number of probabilities? For each node:

1. find out its parents;

```
par = parents(progn, "desirability")
par
  [1] "ACT" "LC" "NORM" "SE"
```
2. find out how many values each parent takes in the data;

```
par.values = rep(0, length(par))
for (p in seq_along(par))
  par.values[p] = nlevels(inted[, par[p]])
```
## 3. count how many combinations;

par.combn = **prod**(par.values)

4. look up how many values the node takes;

```
node.values = nlevels(inted[, "desirability"])
```
5. multiply these two numbers.

```
(node.values - 1) * par.combn[1] 81
```
Consider P(creation ∣ feasibility, desirability).

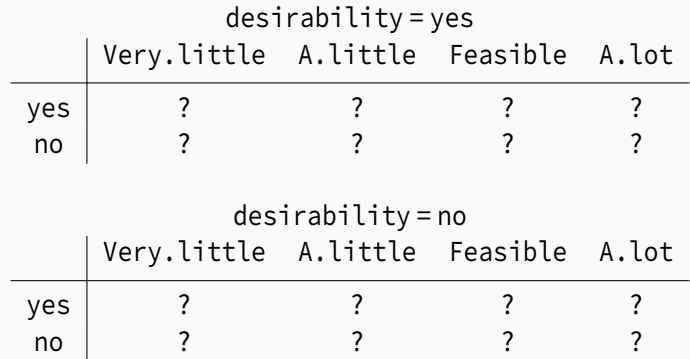

The table has  $2 \times 4 \times 2$  cells, but since each column is a conditional distribution that sums up 1 one probability in each column is fixed to  $1$ the sum of the other probabilities in the column.

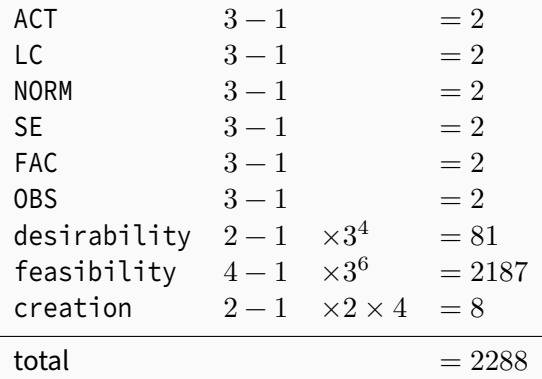

The problem is clearly in feasibility, but even if we reduced it to just 2 values we would still have too 729 probabilities to specify. That too many!

## In feasibility  $\approx 40\%$  of the probabilities are missing values and another  $\approx 40\%$  is 0-1 distributions, which clearly is not ideal.

```
fitted.progn = bn.fit(progn, inted)
ldist = coef(fitted.progn$feasibility)
length(which(is.na(ldist))) / length(ldist)
  [1] 0.396
length(which(ldist %in% c(0, 1))) / length(ldist)
  [1] 0.397
```
The only recourse is changing the DAG. progn was built as a prognostic model in which the causes are on the top and the effects are at the bottom of the DAG. We could also try the converse: a diagnostic models in which the effects are on the top and the causes are on the bottom.

```
diagn = model2network(
  paste("[creation][desirability|creation][feasibility|creation]",
        "[LC|desirability:feasibility][FAC|feasibility][OBS|feasibility]",
        "[SE|desirability:feasibility][ACT|desirability:feasibility]",
        "[NORM|desirability:feasibility]", sep = ""))
nparams(diagn, inted)
  [1] 89
graphviz.plot(diagn, shape = "ellipse")
```
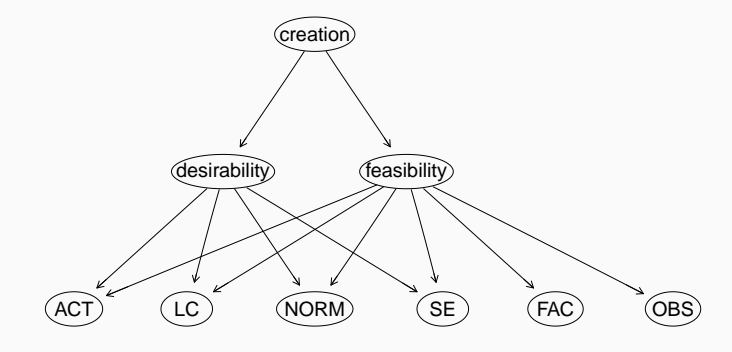

The diagnostic BN has far fewer parameters, and we can estimate them with reasonable accuracy from the data.

```
fitted.diagn = bn.fit(diagn, inted)
```
The bn.fit() function creates a bn.fit object as custom.fit did earlier; but it learns the probabilities from the data instead of requiring them as expert knowledge.

```
fitted.diagn$desirability
```
Parameters of node desirability (multinomial distribution)

Conditional probability table:

creation desirability Yes No Yes 0.727 0.502 No 0.273 0.498

We now have two models on the table. How do we decide which one is better? Recall that in machine learning we measure performance with the ability of predicting new events.

We can measure predictive accuracy by:

- 1. splitting the 1542 questionnaires into a training set (say, of 1156) and a validation set (say, of 386);
- 2. estimating the probabilities in the prognostic BN from the training set;
- 3. estimating the probabilities in the diagnostic BN from the training set;
- 4. computing the (log-)probability of the test set using the prognostic BN;
- 5. computing the (log-)probability of the test set using the diagnostic BN;
- 6. comparing the two and pick the BN with the highest one.
- 1. training.samples <sup>=</sup> **sample**(**nrow**(inted), 1156) training.set = inted[training.samples, ] validation.set = inted[-training.samples, ]
- 2. progn.fit <sup>=</sup> **bn.fit**(progn, training.set)

3. diagn.fit <sup>=</sup> **bn.fit**(diagn, training.set)

```
4. logLik(progn.fit, validation.set)
    [1] -3170
```

```
5. logLik(diagn.fit, validation.set)
     [1] -3269
```
6. progn.fit wins!

But does that make sense? progn.fit was supposed to be the worse of the two BNs...

An alternative measure of predictive accuracy is the probability of predicting creation correctly: that is key in proving our theory is valid.

```
predicted = predict(progn.fit, node = "creation", data = validation.set,
             method = "baves-lw")prop.table(table(predicted, validation.set[, "creation"]))
  predicted Yes No
       Yes 0.138 0.142
        No 0.154 0.565
predicted = predict(diagn.fit, node = "creation", data = validation.set,
             method = "bayes-lw")
prop.table(table(predicted, validation.set[, "creation"]))
  predicted Yes No
       Yes 0.145 0.130
        No 0.153 0.573
```
Predictive accuracy is similar for both models, so we can choose diagn which is much simpler.

You may ask: what if I randomly pick a "bad" training sample? After all, if we split the data just once we cannot be sure if we are getting a high/low predictive accuracy just by chance.

The answer to this question is cross-validation:

- 1. Split the data into k folds (usually 10) of equal size.
- 2. For each fold in turn:
	- 2.1 merge the other  $k-1$  folds into a training set;
	- 2.2 take the chosen fold to be the validation set;
	- 2.3 learn the BN from the training set;
	- 2.4 estimate predictive accuracy on the validation set.
- 3. Take the average of all the  $k$  estimates of predictive accuracy.

PROS: more reliable measures of predictive accuracy. CONS: it takes more time to run.

The function that implements cross-validation is bn.cv(), which requires a data set, a network, and a definition of what measure of predictive accuracy to use.

```
bn.cv(inted, progn, loss = "pred-lw", loss.args = list(target = "creation"))
   k-fold cross-validation for Bayesian networks
   target network structure:
     [ACT][FAC][LC][NORM][OBS][SE]
     [desirability|ACT:LC:NORM:SE]
     [feasibility|ACT:FAC:LC:NORM:OBS:SE]
     [creation|desirability:feasibility]
   number of folds: 10
    loss function:
                     Classification Error (Posterior, disc.)
   training node: example of the creation
   expected loss: 0.265
```

```
bn.cv(inted, diagn, loss = "pred-lw", loss.args = list(target = "creation"))
   k-fold cross-validation for Bayesian networks
   target network structure:
     [creation][desirability|creation][feasibility|creation]
     [ACT|desirability:feasibility][FAC|feasibility]
     [LC|desirability:feasibility]
     [NORM|desirability:feasibility][OBS|feasibility]
     [SE|desirability:feasibility]
   number of folds: 10
    loss function:
                     Classification Error (Posterior, disc.)
   training node: creation
    expected loss: 0.274
```
The prediction error (that is, the proportion of questionnaires for which the prediction is wrong) is virtually identical for progn and diagn. Hence we still choose to user diagn for its simplicity.

Suppose we have a house in which we want to install automatic windows that open and close depending on outside conditions:

- temperature (Tout);
- sunlight (Sun);

to optimise inside conditions:

- $CO_2$  (CO2);
- temperature (Tin);
- humidity (Hin).

Our goal is to program the microcontroller using a BN that opens and closes the windows (W) to maintain optimal environment inside the house.

#### An Example: Domotics

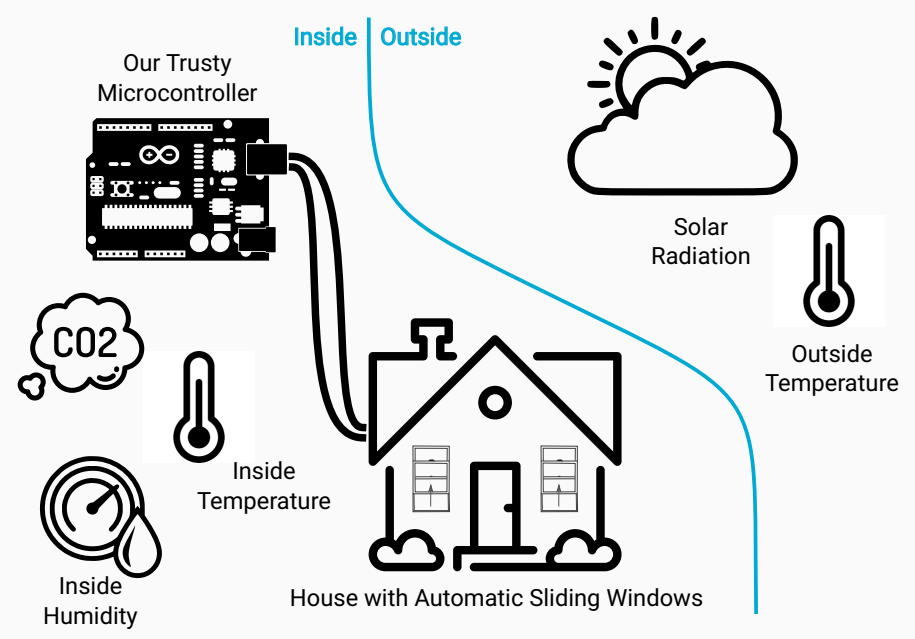

#### Defining the DAG

In keeping with the idea that we can use causal reasoning to define the DAG of a BN, we observe that:

- the outside temperature contributes to the inside temperature;
- the solar radiation and the outside temperature determine whether it is a good idea to open the windows;
- whether windows are open influences all the inside conditions.

win.dag = **model2network**("[Tout][Sun][W|Tout:Sun][Tin|Tout:W][Hin|W][CO2|W]") **graphviz.plot**(win.dag, shape = "ellipse")

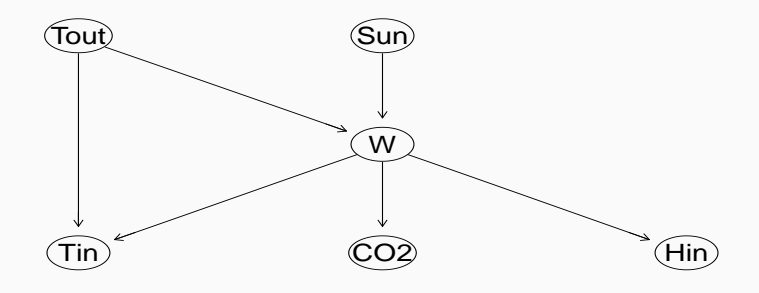

We should then decide which values each variable can take, with an eye towards keeping the BN simple (since we have to enter all the probabilities next!).

- Tout and Tin:  $\leq 18, 18-24, \geq 24.$
- Sun: low or high.
- <sup>W</sup>: open or closed.
- CO2: low, medium, high.
- Hin: low, high.

The DAG givens us the decomposition

 $P(Tout, Sun, W, Tin, CO2, Hin) = P(Tout)P(Sun) \times$  $\times$  P(W | Tout, Sun) P(Tin | Tout, W) P(CO2 | W) P(Hin | W)

which implies  $2 + 1 + 6 + 12 + 4 + 2 = 37$  probabilities.

The probabilities of the outside weather conditions can be read from any number of weather websites (or even Wikipedia!).

```
T.lv = c("<18", "18-24", ">24")
Sun.lv = c("low", "high")
Tout.prob = array(c(0.20, 0.70, 0.10), dim = 3, dimnames = list(Tout = T.lv))
Tout.prob
  Tout
    < 18 18-24 > 240.2 0.7 0.1
Sun.prob = array(c(0.70, 0.30), dim = 2, dimnames = list(Sun = Sun.lv))
Sun.prob
  Sun
   low high
   0.7 0.3
```
(These would be sensible values for early summer in the UK, the effects of global warming notwithstanding.)

#### Specifying the Probabilities

If it is very cold or very hot outside, windows should be closed; and they should be closed if the sunlight is low and it's cold or if the sunlight is strong and the temperature is high.

```
W.lv = c("open", "closed")
W.prob = array(c(0.10, 0.90, 0.70, 0.30, 0.90, 0.10,
                0.20, 0.80, 0.50, 0.50, 0.10, 0.90), dim = c(2, 3, 2),
          dimnames = list(W = W.Lv, Tout = T.Lv, Sun = Sun.Lv))W.prob
  , . . Sun = low
        Tout
  W <18 18-24 >24
   open 0.1 0.7 0.9
   closed 0.9 0.3 0.1
  , , Sun = high
         Tout
  W <18 18-24 >24
    open 0.2 0.5 0.1
    closed 0.8 0.5 0.9
```
#### SPECIFYING THE PROBABILITIES

The inside temperature should be close to the outside temperature if windows are open, or be hotter. If windows are closed then the inside might be hotter than the outside temperature.

```
Tin.prob = array(c(0.25, 0.70, 0.05, 0.20, 0.60, 0.20, 0, 0.20, 0.80,
               0.08, 0.90, 0.02, 0.10, 0.70, 0.20, 0, 0.50, 0.50),
          dim = c(3, 3, 2),
          dimnames = list(Tin = T.Lv, Tout = T.Lv, W = W.Lv))Tin.prob
  , \, , \, W = open
       Tout
  Tin <18 18-24 >24
   <18 0.25 0.2 0.0
   18-24 0.70 0.6 0.2
   >24 0.05 0.2 0.8
  , , w = closedTout
  Tin <18 18-24 >24
   <18 0.08 0.1 0.0
   18-24 0.90 0.7 0.5
   >24 0.02 0.2 0.5 51
```
Finally both inside humidity and  $\mathsf{CO}_2$  improve if the windows are open and they let in some fresh air.

```
Hin.lv = Sun.lv = c("low", "high")
CO2.lv = c("low", "medium", "high")
C_0<sub>2</sub>.prob = array(c(0.05, 0.30, 0.65, 0.20, 0.40, 0.40), dim = c(3, 2),
            dimnames = list(C02 = CO2.Iv, W = W.Iv))CO2.prob
         W
  CO2 open closed
    low 0.05 0.2
    medium 0.30 0.4
    high 0.65 0.4
Hin.prob = array(c(0.30, 0.70, 0.50, 0.50), dim = c(2, 2),
            dimnames = list(Hin = Hin.U, W = W.U))Hin.prob
       W
  Hin open closed
    low 0.3 0.5
    high 0.7 0.5
```
Finally, we put the DAG and the probabilities together to build the BN in a bn.fit object.

```
win.bn = custom.fit(win.dag, list(Tout = Tout.prob, Sun = Sun.prob,
          W = W.prob, Tin = Tin.prob, CO2 = CO2.prob, Hin = Hin.prob))
```
We defined this BN for the most part using common sense. We should now check that:

- 1. it describes what it is modelling in a realistic way;
- 2. it is not overly sensitive to small changes in the probabilities we specified.

These are fundamental sanity checks that ensure the BN is a well-behaved machine learning model.

```
in.out = cpdist(win.bn, nodes = "W",
          evidence = (Tout == "18-24") & (Tin == ">24")prop.table(table(in.out))
  in.out
    open closed
   0.375
```
If the temperature outside is between  $18^{\circ}$  and  $24^{\circ}$ , and the temperature inside is above  $24^{\circ}$ , we want the window to be open to lower the inside temperature.

```
in.out = cpdist(win.bn, nodes = "W",
           evidence = (Tout == "<18") & (Tin == ">24")prop.table(table(in.out))
  in.out
    open closed
   0.321 0.679
```
However, if it is very cold outside we want the window to be open but less so because opening it would create a very uncomfortable draft!

```
in.out = cpdist(win.bn, nodes = "W",
          evidence = (Tout == "18-24") & (Tin == "18-24"))prop.table(table(in.out))
  in.out
    open closed
   0.588 0.412
```
If both the inside and outside temperatures are comfortable, we want the window to be open more than we do not, just to keep the air fresh; but can keep it closed nearly 40% of the time.

```
in.out = cpdist(win.bn, nodes = "W",
           evidence = (Tout == ">24") & (Tin == "18-24")prop.table(table(in.out))
  in.out
    open closed
   0.395 0.605
```
If the outside temperature is both hot and hotter than the inside temperature, keeping the windows closed helps keeping the heat out.

```
in.out = cpdist(win.bn, nodes = "W",
          evidence = (Tout == "18-24") & (Tin == "<18")prop.table(table(in.out))
  in.out
    open closed
   0.775 0.225
```
Finally, if the temperature outside is pleasant but it is cold inside, we may want to open the windows to make it more comfortable.

```
in.co2 = cpdist(win.bn, nodes = "W",
           evidence = (Hin == "high") & (CO2 == "high")prop.table(table(in.co2))
  in.co2
    open closed
   0.728 0.272
```
If we have high humidity or CO $_2$  inside the house, we may want to open the windows and refresh the air.

## Is it Realistic?

```
in.co2 = cpdist(win.bn, nodes = "W", evidence = (Hin == "high") & (CO2 == "low"))
prop.table(table(in.co2))
  in.co2
   open closed
   0.266 0.734
in.co2 = cpdist(win.bn, nodes = "W", evidence = (Hin == "low") & (CO2 == "high"))
prop.table(table(in.co2))
  in.co2
    open closed
   0.551 0.449
```
If CO $_2$  is high, opening the window may help; less so if the only problem is humidity.

```
in.co2 = cpdist(win.bn, nodes = "W", evidence = (Hin == "low") & (CO2 == "low"))
prop.table(table(in.co2))
  in.co2
    open closed
    0.15 0.85
```
If both humidity and  $CO<sub>2</sub>$  are low, we are fine keeping the windows closed.

```
all = cpdist(win.bn, nodes = "W",
        evidence = (Hin == "low") & (CO2 == "low") &
                              (Tin == "18-24") & (Tout == ">24"), n = 10^{6})
prop.table(table(all))
  all
    open closed
  0.0939 0.9061
```
If, on top of having low humidity and CO<sub>2</sub>, the outside temperature is very hot we definitely want to keep the windows closed!

```
all = cpdist(win.bn, nodes = "W",
        evidence = (Hin == "high") & (CO2 == "high") &
                               (Tin == "18-24") & (Tout == ">24"), n = 10<sup>6</sup>)
prop.table(table(all))
  all
    open closed
   0.639 0.361
```
Whereas if they are both high we may want to open the window even if it is hot outside.
We could keep going like this for a while more, querying the model and checking that we get sensible answers. The general idea is:

- 1. Not all possible events have a corresponding probability in the probability tables associated with the various nodes; but
- 2. we should make sure that (many of) those events are assigned realistic probabilities.
- 3. We can query the BN and check that it makes the right choices in different scenarios, but giving high probabilities to what we consider the right decisions to make.
- 4. If that is not the case, we can go back to the drawing board and rethink the structure and the probabilities we created the BN from.

The general idea behind sensitivity analysis is that:

- 1. There is always some uncertainty in the information that we use to create a machine learning model because:
	- if we ask different experts, we may get different probabilities and different DAGs for the same model;
	- if we learn the model from data, collecting data again and re-learning the model will give us a somewhat different model because the data will be somewhat different.
- 2. Somewhat different models introduce uncertainty in the decisions and the conditional probabilities we get in response to queries, because models will not be numerically identical.
- 3. Ideally, small changes in the model should produce small changes in the decisions the model makes. In real-world applications things tend to change smoothly, so a small change in one variable should only produce a small change in a few other variables.

# Say that we make a small change to the relationship between inside and outside temperatures because we got it wrong the first time.

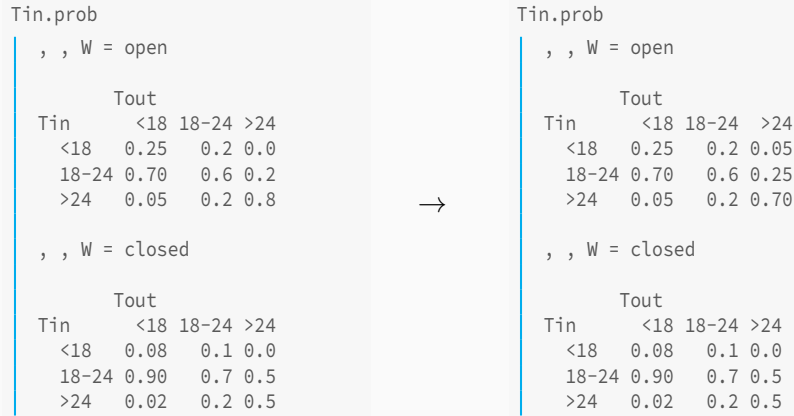

 $0.2 0.05$  $0.6 \, 0.25$  $0.2 0.70$ 

 $0.1$   $0.0$  $0.7 0.5$  $0.2 \, 0.5$ 

### Sensitivity Analysis

## Having made a small change to Tin, we create the updated BN

```
win.bn2 = custom.fit(win.dag, list(Tout = Tout.prob, Sun = Sun.prob,
           W = W.\text{prob}, Tin = Tin.prob, CO2 = CO2.prob, Hin = Hin.prob))
```
re-run all the queries and compare the results.

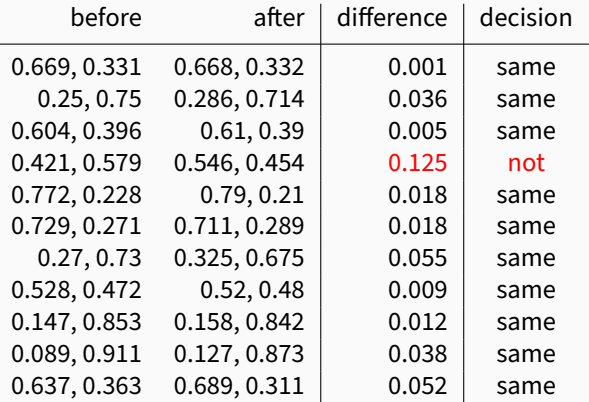

We changed the probabilities Tin by moving a 10% probability mass in a single conditional distribution; it is fairly large change. Even so, the largest change in the probabilities returned by the queries is 12.5%, about the same amount.

The decision of whether to open the windows is the same before and after we change Tin, with the only exception of

```
in.out = cpdist(win.bn, nodes = "W",
           evidence = (Tout == ">24") & (Tin == "18-24")prop.table(table(in.out))
```
which is understandable since the evidence is exactly the conditional distribution we changed.

What does it mean? It means that the BN is robust to perturbations up 10% in Tin/Tout.

```
in.out = cpdist(win.bn, nodes = "W",
           evidence = (Tout == ">24") & (Tin == "18-24"), n = 10<sup>6</sup>)
orig = prop.table(table(in.out))
diff = seq(from = 0.01, to = 0.20, by = 0.01)query.prob = rep(0, length(diff))
for (i in seq_along(diff)) {
  new.hn = win.hncpt = coef(new.bn$Tin)
  cpt[, ">24" , "open"] = cpt[, ">24" , "open"] +
                             c(diff[i]/2, diff[i]/2, -diff[i])
  new.bn$Tin = cpt
  in.out = cpdist(new.bn, nodes = "W",
             evidence = (Tout == ">24") & (Tin == "18-24"), num = 10<sup>6</sup>)
  query.prob[i] = prop.table(table(in.out))[1]
```
}#FOR

# How SENSITIVE IS SENSITIVE?

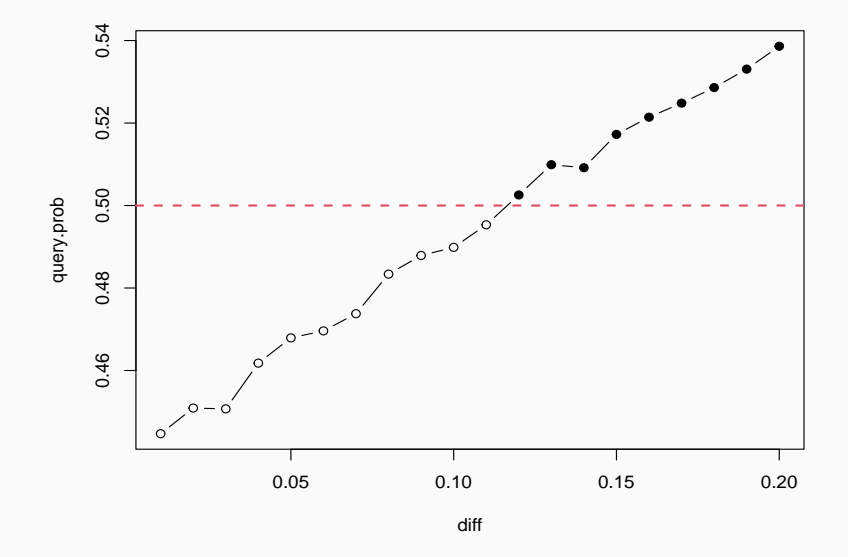

It's a matter of degree...

The BN we run on our microcontroller interact continuously with the surrounding environment: as it registers some inside temperature, humidity and CO $_2$ , it may decide to open or close the window. After some time all of these adjust and move closer to the outside weather conditions; at that point the BN may decide to close or open the windows depending on how the situation is at that time.

Framing the model in this way suggests that we want a dynamic BN that explicitly models the passage of time and how the variables interact at different time points.

A BN that incorporates time is called a dynamic BN (as opposed to a static BN that does not).

### Revisiting Domotics: a Dynamic Model

A naive approach to construct such a BN would be to duplicate all nodes and link them with arcs across time.

```
win.dyn = model2network(
  paste0("[Tout_0][Sun_0][W_0|Tout_0:Sun_0][Tin_0|Tout_0:W_0][Hin_0|W_0]",
    "[CO2_0|W_0][Tout_1|Tout_0][Sun_1|Sun_0][W_1|W_0:Tout_1:Sun_1]",
    "[Tin_1|Tin_0:Tout_1:W_1][Hin_1|Hin_0:W_1][CO2_1|CO2_0:W_1]"))
nodes.t0 = grep("_0$", nodes(win.dyn), value = TRUE)
nodes.t1 = grep("_1$", nodes(win.dyn), value = TRUE)
graphviz.plot(win.dyn, shape = "ellipse", groups = list(nodes.t0, nodes.t1),
  highlight = list(nodes = nodes.t1, fill = "palegreen2", col = "darkgreen"))
```
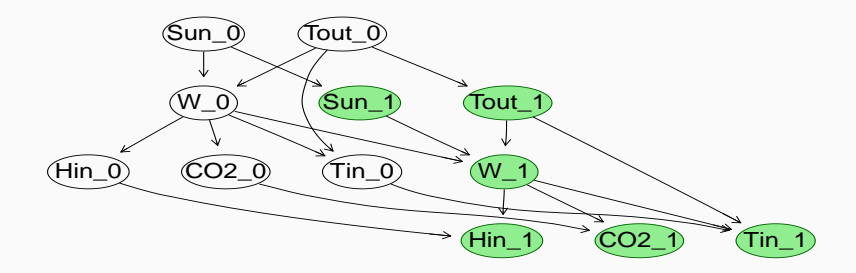

We probably do not need W\_0  $\rightarrow$  W\_1; implying that we do not care if the windows have been open or closed since the previous time point when deciding to open or close them in the current time point.

win.dyn =  $drop.archive(win.dyn, from = "W_0", to = "W_1")$ 

The other arcs all make sense in various ways. But they also make the BN much more complex. All the new  $*$  1 variables require new tables of probabilities, which contain 2-3 times as many probabilities:

$$
37 + 2 \times 1 + 3 \times 2 + 3 \times 2 \times 2 \times 1 +
$$
  
\n
$$
37 + 2 \times 1 + 3 \times 2 + 3 \times 2 \times 2 \times 1 +
$$
  
\n
$$
2 \times 2 \times 1 + 2 \times 3 \times 2 + 3 \times 2 \times 3 \times 2 = 110.
$$
  
\n
$$
\lim_{\text{min}} 1
$$

We would like to use this dynamic BN to open and close the windows.

Why do we want to do that? Because in the first time point the air inside the house is hot/humid/stuffy, and if we open the windows the air will get better by the second time point.

Hence we can assume that we know all the values of the variables in the first time point from the sensors attached to the microcontroller, and we can just concentrate on modelling the dependencies between the variables in the first time point and the variables in the second time point.

(If we condition on all variables in the first time point, we do not really care about how they interact with each other!)

### This design choice reduces the number of arcs quite a bit:

```
win.dyn = model2network(paste0("[Tout_0][Sun_0][W_0][Tin_0][Hin_0][CO2_0]",
    "[Tout_1|Tout_0][Sun_1|Sun_0][W_1|Tout_1:Sun_1][Tin_1|Tin_0:Tout_1:W_1]",
    "[Hin_1|Hin_0:W_1][CO2_1|CO2_0:W_1]"))
graphviz.plot(win.dyn, shape = "ellipse", highlight = list(nodes = nodes.t1,
  fill = "palegreen2", col = "darkgreen"))
```
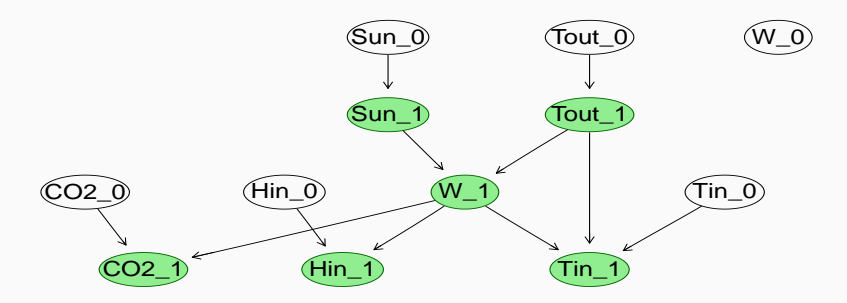

But having W\_0 as an isolated node makes no sense...

So, we just drop W 1 and keep W  $\theta$ ; opening the windows in the first time point affects CO2 1, Hin 1, Tin 1 instead of CO2 0. Hin 0. Tin 0.

```
win.dyn = model2network(paste0("[Tout_0][Sun_0][W_0][Tin_0][Hin_0][CO2_0]",
    "[Tout_1|Tout_0][Sun_1|Sun_0][Tin_1|Tin_0:Tout_1:W_0:Sun_1]",
    "[Hin_1|Hin_0:W_0][CO2_1|CO2_0:W_0]"))
nodes.t1 = grep("_1$", nodes(win.dyn), value = TRUE)
graphviz.plot(win.dyn, shape = "ellipse", highlight = list(nodes = nodes.t1,
  fill = "palegreen2", col = "darkgreen"))
```
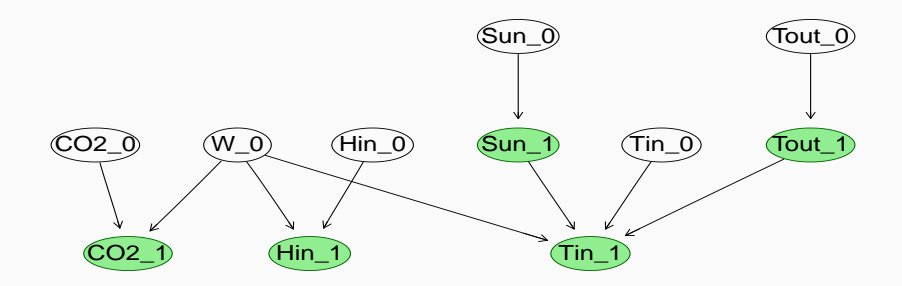

Given this DAG, the probabilities we need to specify are:

- 1. the initial probabilities of the states of each variable at time 0 (the  $\star$  0 nodes):
- 2. the transition probabilities controlling the states of each variable at time 1 given the parents (which are at both time 0 and time 1).

Overall, the number of probabilities of this latest incarnation of the BN is:

$$
\underbrace{2}_{\text{CO2_0}} + \underbrace{2 \times 3 \times 2}_{\text{CO2_1}} + \underbrace{1}_{\text{W\_0}} + \underbrace{1}_{\text{Hin\_0}} + \underbrace{1 \times 2 \times 2}_{\text{Hin\_1}} + \underbrace{1}_{\text{Sun\_0}} + \underbrace{1 \times 2}_{\text{Sun\_1}} + \underbrace{1 \times 2}_{\text{Sun\_1}} + \underbrace{2 \times 3 \times 3 \times 3}_{\text{Sun\_1}} + \underbrace{2}_{\text{Four\_0}} + \underbrace{2 \times 3}_{\text{Tour\_1}} = 87
$$

### Transitions: Outside Temperature and Sunlight

Assuming that time 0 and time 1 are close-ish in time, we assign high probabilities to the outside temperature and sunlight to be about the same while allowing them to change.

```
Tout 0. \text{prob} = \text{array}(\text{c}(0.20, 0.70, 0.10), \text{dim} = 3,dimnames = list(Tout_0 = T.U))
Tout_1.prob = array(c(0.80, 0.19, 0.01, 0.10, 0.80, 0.10, 0.01, 0.19, 0.80),
                dim = c(3, 3), dimnames = list(Tout 1 = T.Lv, Tout 0 = T.Lv))
Tout_1.prob
         Tout 0
  Tout_1 <18 18-24 >24
    <18 0.80 0.1 0.01
    18-24 0.19 0.8 0.19
    >24 0.01 0.1 0.80
Sun_0.prob = array(c(0.70, 0.30), dim = 2, dimnames = list(Sun_0 = Sun.lv))
Sun_1.prob = array(c(0.70, 0.30, 0.30, 0.70), dim = c(2, 2),
               dimnames = list(Sun_1 = Sun.U, Sun_0 = Sun.U)Sun_1.prob
        Sun 0
  Sun_1 low high
    low 0.7 0.3
    high 0.3 0.7
```
# TRANSITIONS: CO<sub>2</sub>

```
CO2 0.prob = array(c(0.15, 0.50, 0.35), dim = 3,
               dimnames = list(CO2_0 = CO2.Iv))
CO2_1.prob = array(c(0.99, 0.01, 0, 0.60, 0.40, 0, 0.30, 0.69, 0.01,
                     0.80, 0.20, 0, 0.10, 0.70, 0.20, 0.01, 0.14, 0.85),
               dim = c(3, 3, 2),
               dimnames = list(CO2 1 = CO2.lv, CO2 0 = CO2.lv, W 0 = W.lv))
```

```
CO2_1.prob
  , , W_0 = openCO2_0
  CO2_1 low medium high
   low 0.99 0.6 0.30
   medium 0.01 0.4 0.69
   high 0.00 0.0 0.01
  , , W_0 = closedCO2_0
  CO2_1 low medium high
    low 0.8 0.1 0.01
    medium 0.2 0.7 0.14
    high 0.0 0.2 0.85
```
If the windows are open,  $CO<sub>2</sub>$ should go down; if they are closed it should go up.

In either case,  $CO<sub>2</sub>$  may stay the same with a reasonably high probability.

```
Hin_0.prob = array(c(0.50, 0.50), dim = 2, dimnames = list(Hin_0 = Hin.lv))
Hin_1.prob = array(c(0.90, 0.10, 0.30, 0.70, 0.70, 0.30, 0.01, 0.99),
              dim = c(2, 2, 2),
              dimnames = list(Hin_1 = Hin.U, Hin_0 = Hin.U, W_0 = W.U)
```

```
Hin_1.prob
   \cdot , W<sub>0</sub> = openHin 0
  Hin_1 low high
    low 0.9 0.3
    high 0.1 0.7
   , , W \theta = closed
         Hin 0
  Hin_1 low high
     low 0.7 0.01
     high 0.3 0.99
```
If the windows are open, humidity inside the house may stay low or go down (if high).

If the windows are closed, humidity it should go up or stay high.

In either case, humidity may stay the same as well.

When we talk about large tables of probabilities being unwieldy or unfeasible to fill, this is what we mean:

```
Tin_0.prob = array(c(0.10, 0.85, 0.05), dim = 3, dimnames = list(Tin_0 = T.lv))
Tin_1.prob = array(c(0.90, 0.10, 0, 0.50, 0.50, 0, 0.20, 0.70, 0.10,
                     0.90, 0.10, 0, 0.10, 0.90, 0, 0, 0.20, 0.80,
                     0.85, 0.15, 0, 0.45, 0.55, 0, 0.10, 0.75, 0.15,
                     0.85, 0.15, 0, 0.05, 0.90, 0.05, 0, 0.05, 0.95,
                     0.10, 0.90, 0, 0.10, 0.80, 0.10, 0, 0.50, 0.50,
                     0.50, 0.50, 0, 0, 0.90, 0.10, 0, 0.10, 0.90,
                     0.05, 0.90, 0.05, 0.05, 0.80, 0.15, 0, 0.45, 0.55,
                     0.45, 0.50, 0.05, 0, 0.85, 0.15, 0, 0.05, 0.95,
                     0.10, 0.70, 0.20, 0, 0.90, 0.10, 0, 0.50, 0.50,
                     0.05, 0.65, 0.30, 0, 0.50, 0.50, 0, 0.20, 0.80,
                     0.05, 0.70, 0.25, 0, 0.85, 0.15, 0, 0.45, 0.55,
                     0, 0.65, 0.35, 0, 0.45, 0.55, 0, 0.15, 0.85),
               dim = c(3, 3, 2, 2, 3),
               dimnames = list(Tin 1 = T.Lv, Tin 0 = T.Lv, W0 = W.Lv,
                               Sun 1 = Sun.lv. Tout 1 = T.lv))
```
The overall pattern is that if windows are open, inside temperature will move towards the outside temperature; but if windows are closed, temperature can only go up.  $\frac{1}{76}$ 

### Transitions: Inside Temperature

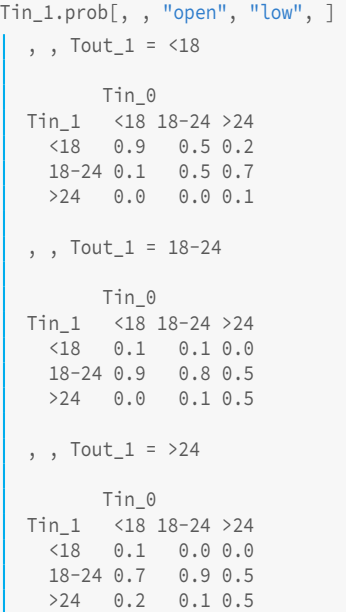

```
Tin 1.prob[,, "open", "high", ]
  , , Tout 1 = < 18Tin_0
  Tin_1 <18 18-24 >24
   <18 0.85 0.45 0.10
   18-24 0.15 0.55 0.75
   >24 0.00 0.00 0.15
  , , Tout_1 = 18-24Tin_0
  Tin_1 <18 18-24 >24
   <18 0.05 0.05 0.00
   18-24 0.90 0.80 0.45
   >24 0.05 0.15 0.55
  , , Tout_1 = >24Tin_0
  Tin_1 <18 18-24 >24
   <18 0.05 0.00 0.00
   18-24 0.70 0.85 0.45
    >24 0.25 0.15 0.55
```
### Transitions: Inside Temperature

```
, , Tout_1 = <18Tin_0
Tin_1 <18 18-24 >24
<18 0.9 0.1 0.0
18-24 0.1 0.9 0.2
>24 0.0 0.0 0.8
, , Tout_1 = 18-24
 Tin 0
Tin_1 <18 18-24 >24
<18 0.5 0.0 0.0
 18-24 0.5 0.9 0.1
>24 0.0 0.1 0.9
, , Tout_1 = >24
   Tin 0
Tin 1 <18 18-24 >24
<18 0.05 0.0 0.0
 18-24 0.65 0.5 0.2
 >24 0.30 0.5 0.8
```

```
Tin_1.prob[, , "closed", "low", ]
Tin_1.prob[, , "closed", "high", ]
                                      , , Tout_1 = <18Tin 0
                                      Tin 1 <18 18-24 >24
                                       <18 0.85 0.05 0.00
                                       18-24 0.15 0.90 0.05
                                      >24 0.00 0.05 0.95
                                      , , Tout_1 = 18-24
                                        Tin 0
                                      Tin_1 <18 18-24 >24
                                       <18 0.45 0.00 0.00
                                       18-24 0.50 0.85 0.05
                                      >24 0.05 0.15 0.95
                                      , , Tout_1 = >24Tin 0
                                      Tin_1 <18 18-24 >24
                                       <18 0.00 0.00 0.00
                                       18-24 0.65 0.45 0.15
                                        >24 0.35 0.55 0.85
```
The last probability distribution we need is that of  $W$  0, which does not really matter since in using the model we will always fix this variable to open or closed.

 $W_0$ .prob = **array**( $c(0.5, 0.5)$ , dim = 2, dimnames = **list**( $W_0$  =  $W_1$ lv))

# Finally, we build the BN by combining the DAG and the probability distributions using custom.fit().

```
win.dbn = custom.fit(win.dyn, list(Tout_0 = Tout_0.prob, Tout_1 = Tout_1.prob,
                Sun \theta = Sun \theta.prob, Sun 1 = Sun 1.prob, W \theta = W \theta.prob,
                \text{ Tin}_0 = \text{ Tin}_0.\text{prob}, \text{ Tin}_1 = \text{ Tin}_1.\text{prob}, \text{CO2}_0 = \text{CO2}_0.\text{prob},CO2_1 = CO2_1.prob, Hin_0 = Hin_0.prob, Hin_1 = Hin_1.prob)
```
Now, we should check that BN in win.dbn provides sensible answers when queried before putting it to use on the microcontroller.

### Sanity Checking the Dynamic BN

First, let's check what the dynamic BN tells us about Tin\_1 from what we know at time 0. If the room is cold, and outside is warm, the room will warm up.

```
in.out = cpdist(win.dbn, nodes = "Tin_1",
           evidence = (Tin_0 == "<18") & (Tout_0 == "18-24"))prop.table(table(in.out))
  in.out
    <18 18-24 >24
  0.3291 0.6154 0.0556
```
If the room is cold and outside is hot, it is more likely to warm up and can possibly become hot.

```
in.out = cpdist(win.dbn, nodes = "Tin_1",
            evidence = (Tin \theta == "<18") & (Tout \theta == ">24")prop.table(table(in.out))
  in.out
    <18 18-24 >24
  0.0547 0.7188 0.2266
```
The converse also holds: if the room is hot and outside is cold, there is about 50% chance that it will get cooler.

```
in.out = cpdist(win.dbn, nodes = "Tin_1",
           evidence = (Tin_0 == ">24") & (Tout_0 == "<18")prop.table(table(in.out))
  in.out
     <18 18-24 >24
  0.0784 0.3922 0.5294
```
Finally, if the inside and outside temperature are both temperate then there is no change with high probability.

```
in.out = cpdist(win.dbn, nodes = "Tin_1",
            evidence = (Tin \theta == "18-24") & (Tout \theta == "18-24"))prop.table(table(in.out))
  in.out
    <18 18-24 >24
  0.0631 0.8051 0.1318
```
Contrast the effect of opening the window with keeping it closed: Tin\_1 is much more likely to converge to the outside temperature if the window is open. Which makes sense.

```
in.out = cpdist(win.dbn, nodes = "Tin_1",
         evidence = (Tin_0 == "<18") & (Tout_0 == "18-24") & (W_0 == "open"))prop.table(table(in.out))
  in.out
    <18 18-24 >24
  0.1499 0.8098 0.0403
in.out = cpdist(win.dbn, nodes = "Tin_1",
       evidence = (Tin_0 == "<18") & (Tout_0 == "18-24") & (W_0 == "closed")prop.table(table(in.out))
  in.out
    <18 18-24 >24
  0.4721 0.4721 0.0557
```
This is also true if outside is cooler than inside...

... if we open the window the room is more likely to cool down than if the window is closed.

```
in.out = cpdist(win.dbn, nodes = "Tin_1",
          evidence = (Tin_0 == ">24") & (Tout_0 == "18-24") & (W_0 == "open"))prop.table(table(in.out))
  in.out
      <18 18-24 >24
  0.0318 0.4904 0.4777
in.out = cpdist(win.dbn, nodes = "Tin_1",
        evidence = (Tin \theta = ">24") & (Tout \theta = "18-24") & (W \theta = "closed"))
prop.table(table(in.out))
  in.out
    \langle 18 \ 18 - 24 \rangle >24
  0.000 0.124 0.876
```
# Is the same true for humidity and CO $_2$ ?

# Sanity Checking the Dynamic BN

```
prop.table(table(cpdist(win.dbn, nodes = "Hin_1",
                   evidence = (Hin_0 == "low") & (W_0 == "open"))low high
  0.892 0.108
prop.table(table(cpdist(win.dbn, nodes = "Hin_1",
                   evidence = (Hin \theta == "low") & (W \theta == "closed"))low high
  0.706 0.294
prop.table(table(cpdist(win.dbn, nodes = "Hin_1",
                   evidence = (Hin \theta == "high") & (W \theta == "open"))))low high
  0.299 0.701
prop.table(table(cpdist(win.dbn, nodes = "Hin_1",
                   evidence = (Hin_0 == "high") & (W_0 == "closed"))low high
  0.0104 0.9896
```
### The probability of low is always higher if the windows are closed.  $\frac{1}{84}$

## Sanity Checking the Dynamic BN

```
prop.table(table(cpdist(win.dbn, nodes = "CO2_1",
                  evidence = (CO2 0 == "low") & (W 0 == "open"))))low medium high
  0.9802 0.0198 0.0000
prop.table(table(cpdist(win.dbn, nodes = "CO2_1",
                  evidence = (CO2_0 == "low") & (W_0 == "closed"))low medium high
   0.785 0.215 0.000
prop.table(table(cpdist(win.dbn, nodes = "CO2_1",
                  evidence = (CO2_0 == "high") & (W_0 == "open"))low medium high
  0.29375 0.69650 0.00975
prop.table(table(cpdist(win.dbn, nodes = "CO2_1",
                  evidence = (CO2_0 == "high") & (W_0 == "closed"))low medium high
  0.0161 0.1348 0.8491
```
Same for CO<sub>2</sub>.

# Sanity Checking: Accidental Dependencies?

We expect humidity and CO $_2$  to be independent, and they actually are  $\,$ since they are d-separated in the dynamic BN. (The small differences in the probabilities are simulation noise.)

```
hin.co2 = rbn(win.dbn, 1000)[, c("Hin_0", "CO2_0")]
prop.table(table(hin.co2))
       CO2_0
  Hin 0 low medium high
   low 0.080 0.252 0.194
    high 0.076 0.222 0.176
dsep(win.dbn, "Hin_0", "CO2_0")
  [1] TRUE
```
### Same for humidity and inside temperature.

```
hin.tin = rbn(win.dbn, 1000)[, c("Hin_0", "Tin_0")]
prop.table(table(hin.tin))
     Tin_0
 Hin 0 <18 18-24 >24
   low 0.046 0.418 0.016
   high 0.058 0.439 0.023
dsep(win.dbn, "Hin_0", "Tin_0")
  [1] TRUE 86
```
However, while Hin  $\theta$  and CO2  $\theta$  are independent, it turns out that Hin 1 and CO2 1 are not!

```
hin.co2 = rbn(win.dbn, 1000)[, c("Hin_1", "CO2_1")]
prop.table(table(hin.co2))
        CO2_1
  Hin_1 low medium high
    low 0.203 0.207 0.061
    high 0.183 0.227 0.119
dsep(win.dbn, "Hin_1", "CO2_1")
  [1] FALSE
```
This is not unexpected: they have  $W_0$  as a common parent. Hence unless we condition on W  $\theta$ , there is an open path between Hin 1 and CO2 1 going through W\_0 which makes the nodes not graphically separated.

This makes sense intuitively: if the windows are open, both humidity and  $CO<sub>2</sub>$  go down, and if they are closed both go up.

If we condition on W\_0, Hin\_1 and CO2\_1 become graphically separated and therefore they are independent by definition.

```
dsep(win.dbn, "Hin_1", "CO2_1", "W_0")
  [1] TRUE
```
This again makes sense intuitively: if we do not know whether the windows are open or not, we observe that humidity and  $CO<sub>2</sub>$  go up and down simultaneously and therefore we may think they influence each other. But if we know that the windows are open, then we realise that that is not the case and that both humidity and  $CO<sub>2</sub>$  go down because fresh air is coming in. And if the windows are closed they build up.

Recall that the task we are fitting this dynamic model for is to put it on a microcontroller to automatically open and close the windows. We likely would want to open them if it is too hot inside the house, or if CO<sub>2</sub> is too high so the air is stuffy; and to close them if it is too cold.

A the most basic level, this means that we must predict inside temperature and CO<sub>2</sub> for time 1 given what we know at time 0. Like this:

```
pred.values = cpdist(win.dbn, nodes = c("Tin_1", "CO2_1"), method = "lw",
              evidence = list(CO2_0 = "high", Hin_0 = "high", Sun_0 = "high",
                              Tin 0 = "18-24", Tout 0 = "<18", W0 = "open"))
values.prob = prop.table(table(pred.values))
values.prob
         CO2_1
  Tin_1 low medium high
    <18 0.1225 0.2575 0.0028
    18-24 0.1780 0.4037 0.0064
    >24 0.0089 0.0200 0.0002
```
Having the window open, the dynamic BN tells us that:

- The best result would be Tin  $1 = 18-24$  and CO2  $1 =$  low, which is predicted to happen with probability 0.178.
- The most likely outcome is  $T$ in  $1 = 18-24$  and CO2  $1 =$  medium with probability 0.404.
- The probability of the house getting too hot or for  $CO_2$  to become too high are negligible (0.029 and 0.009 respectively).
- The house can possibly get too cold with probability 0.383, and we do not want that to happen.

But how can we know when to close the windows? The dynamic BN can only predict one time point forward; it only models the transition between a generic time point 0 and the following time point 1.

But what if we assume that the same dynamic BN is a valid model for the transition between time 1 and time 2? Then we can:

- take the values of all the variables of time 0;
- compute the probabilities of all the variables at time 1;
- assess whether it is a good time to close the windows; if not
- create a copy of the dynamic BN relabelling "time 0" as "time 1" and "time 1" as "time 2";
- take the marginal probabilities for the the variables at time 1 and feed them into the new dynamic BN;
- compute the the probabilities of all the variables at time 2.

This procedure can be repeated as many times as needed, to obtain probabilities for events at any point in the future.

## Manual Two-Times Dynamic BN

• Create a copy of the dynamic BN relabelling "time 0" as "time 1" and "time 1" as "time 2";

```
win.dbn2 = win.dbnnodes(win.dbn)
   [1] "CO2_0" "CO2_1" "Hin_0" "Hin_1" "Sun_0" "Sun_1"
   [7] "Tin_0" "Tin_1" "Tout_0" "Tout_1" "W_0"
nodes(win.dbn2) = gsub("_1", "_2", nodes(win.dbn))
nodes(win.dbn2) = gsub("_0", "_1", nodes(win.dbn2))
nodes(win.dbn2)
   [1] "CO2_1" "CO2_2" "Hin_1" "Hin_2" "Sun_1" "Sun_2"
   [7] "Tin_1" "Tin_2" "Tout_1" "Tout_2" "W_1"
```
• take the marginal probabilities for the the variables at time 1;

```
pred.values = cpdist(win.dbn, nodes = nodes(win.dbn), method = "lw",
                evidence = list(C02 0 = "high", Hin 0 = "high",Sun 0 = "high", Tin 0 = "18-24",
                                Tout 0 = "<18", W0 = "open"))
CO2_1.new = prop.table(table(pred.values[, "CO2_1"]))
Hin_1.new = prop.table(table(pred.values[, "Hin_1"]))
Sun_1.new = prop.table(table(pred.values[, "Sun_1"]))
Tin_1.new = prop.table(table(pred.values[, "Tin_1"]))
Tout_1.new = prop.table(table(pred.values[, "Tout_1"]))
```
# Manual Two-Times Dynamic BN

# • feed them into the new dynamic BN;

```
win.dbn2$CO2 1 = CO2 1.newwin.dbn2$Hin 1 = Hin 1.new
win.dbn2$Sun 1 = Sun 1.new
win.dbn2$Tin 1 = Tin 1.new
win.dbn2$Tout 1 = Tout 1.new
```
• compute the joint probability of Tin\_2 and CO2\_2.

```
pred.values = rbn(win.dbn2, 5000)[, c("Tin_2", "CO2_2")]
values.prob2 = prop.table(table(pred.values))
values.prob2
         CO2_2
  Tin_2 low medium high
    <18 0.2044 0.1378 0.0204
    18-24 0.2860 0.2512 0.0464
    >24 0.0246 0.0234 0.0058
```
What can we see? The probability of 18-24 and medium is much lower at time 2 compared to time (0.251 down from 0.404), while the probability of low CO $_{\rm 2}$  is higher (0.515 up from 0.309). The effect of the window being kept open...

### Systematic Two-Times Dynamic BN

### A more systematic approach is to build a dynamic BN spanning all of times 0, 1, and 2.

```
win.dyn2 = model2network(paste0("[Tout_0][Sun_0][W_0][Tin_0][Hin_0][CO2_0]",
             "[Tout_1|Tout_0][Sun_1|Sun_0][Tin_1|Tin_0:Tout_1:W_0:Sun_1]",
             "[Hin_1|Hin_0:W_0][CO2_1|CO2_0:W_0][Tout_2|Tout_1][Sun_2|Sun_1]",
             "[Tin_2|Tin_1:Tout_2:W_1:Sun_2][Hin_2|Hin_1:W_1]",
             "\left[CO2\_2|CO2\_1:W_1\right]\left[W_1\right]\right)nodes.t0 = grep("_0$", nodes(win.dyn2), value = TRUE)
nodes.t1 = grep("_1$", nodes(win.dyn2), value = TRUE)
nodes.t2 = grep("_2$", nodes(win.dyn2), value = TRUE)
graphviz.plot(win.dyn2, groups = list(nodes.t0, nodes.t1, nodes.t2),
  shape = "ellipse")
```
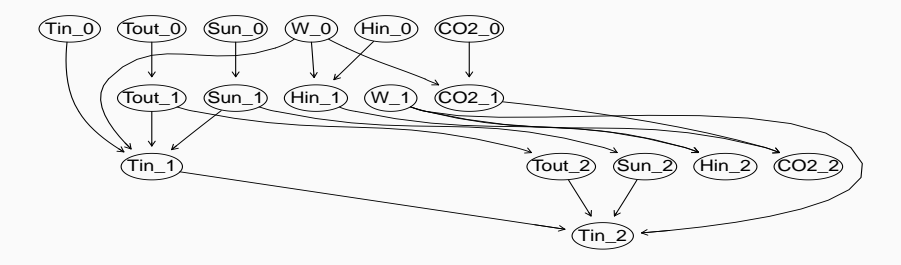
# Each variable is replicated in time 2; so we need to copy the probability tables as they are, just changing the variable names.

```
Tin 2.prob = Tin 1.prob
names(dimnames(Tin_2.prob)) = c("Tin_2", "Tin_1", "W_1", "Sun_2", "Tout_2")
Tout_2.prob = Tout_1.prob
names(dimnames(Tout_2.prob)) = c("Tout_2", parents(win.dyn2, "Tout_2"))
Sun 2.prob = Sun 1.prob
names(dimnames(Sun_2.prob)) = c("Sun_2", parents(win.dyn2, "Sun_2"))
Hin 2.prob = Hin 1.prob
names(dimnames(Hin_2.prob)) = c("Hin_2", parents(win.dyn2, "Hin_2"))
CO2 2.prob = CO2 1.prob
names(dimnames(CO2_2.prob)) = c("CO2_2", parents(win.dyn2, "CO2_2"))
win.bn2 = custom.fit(win.dyn2, list(Tout_0 = Tout_0.prob, Tout_1 = Tout_1.prob,
            Tout_2 = Tout_2.prob, Sun_0 = Sun_0.prob, Sun_1 = Sun_1.prob,
             Sun_2 = Sun_2.prob, W_0 = W_0.prob, W_1 = W_0.prob,
            \text{ Tin}_0 = \text{ Tin}_0.\text{prob}, \text{ Tin}_1 = \text{ Tin}_1.\text{prob}, \text{ Tin}_2 = \text{ Tin}_2.\text{prob},CO2 0 = CO2 0.prob, CO2 1 = CO2 1.prob, CO2 2 = CO2 2.prob,
             Hin 0 = Hin 0.prob, Hin 1 = Hin 1.prob, Hin 2 = Hin 2.prob))
```
### COMPARING PREDICTED PROBABILITIES

Since we now have all of times 0, 1 and 2 in a single BN, we can perform a query about time 2 conditioning on the evidence we observe at time 0 without resorting to the iterative procedure we used earlier.

```
pred.values = cpdist(win.bn2, nodes = c("Tin_2", "CO2_2"), method = "lw",
               evidence = list(C02 0 = "high", Hin 0 = "high", Sun 0 = "high",Tin 0 = "18-24", Tout 0 = "<18", W0 = "open"))
prop.table(table(pred.values))
        CO2_2
  Tin_2 low medium high
    <18 0.2120 0.1492 0.0252
    18-24 0.2701 0.2404 0.0442
    >24 0.0264 0.0272 0.0053
```
#### Same as before, modulo some simulation variability:

values.prob2 CO2\_2 Tin\_2 low medium high <18 0.2044 0.1378 0.0204 18-24 0.2860 0.2512 0.0464 >24 0.0246 0.0234 0.0058

# R Programming: a Summary

- model2network() and empty.graph() + set.arc() to create the graph of a Bayesian network.
- custom. fit() to create the networks from expert knowledge.
- bn.  $fit()$  to estimate the probabilities from data.
- bn.cv() to tests predictive accuracy using cross-validation.
- nparams() to count the parameters; nnodes() gives the number of nodes and narcs() gives the number of arcs.
- cpdist(), cpquery() and predict() to use the networks for inference, either with queries or prediction. (More on that in the next lectures.)
- Bayesian networks can be used to model the most disparate problems.
- The information we need to construct a Bayesian network can come from experts, from data or both; if it comes from data we must make sure we have enough to estimate the probabilities well.
- Bayesian networks can be dynamic and model phenomena that evolve over time.
- In any case, we must sanity check them before putting them to use:
	- making sure they are not sensitive to small changes in the probabilities for various variables, and
	- using queries we know the answer of to check the answers we get are sensible.

# <span id="page-256-0"></span>**INFERENCE**

A BN represents a working model of the world that a computer can understand; but how does a computer system use it to help and perform its assigned task?

We ask questions, and the computer system performs probabilistic inference to answer them and decide what to do in the process.

Questions that can be asked are called queries and are typically about an event of interest given some evidence. The evidence is the input to the computer system ("Someone with a high-school degree.") and the event is the output ("A man driving a car."). This is often called belief update: we observe some evidence and we update our beliefs before taking action.

The two most common queries are

- conditional probability queries ("What is the probability that someone with high-school degree is a man driving a car?"); and
- most probable explanation queries ("What is the most probable sex and mode of transportation for someone with a high-school degree?")

In both cases the evidence is hard evidence: we set some variables to particular values. Then the computer system checks how the probabilities of other variables change and provides an answer to the query.

No more manual probability computations...

# The Effects of Conditioning on Hard Evidence

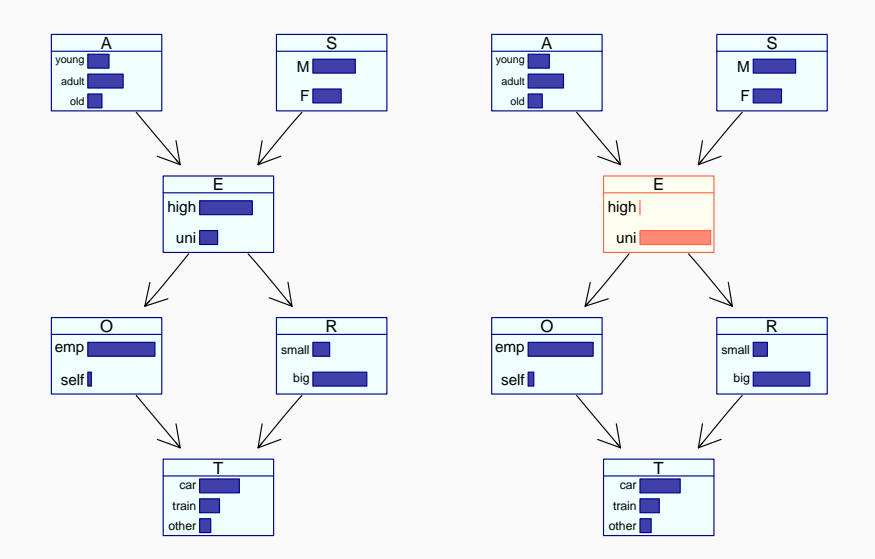

The original survey BN (left), and the posterior BN with hard evidence on Education (right). And the state of the state of the state of the state of the state of the state of the state of the state of the state of the state of the state of the state of the state of the state of the state of the

## Conditional Probability Queries in Pictures

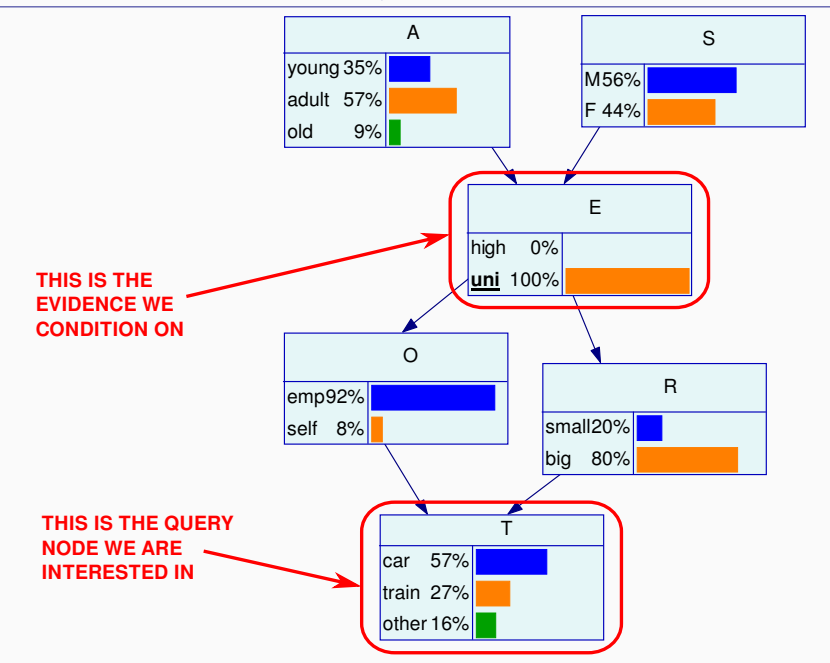

## Maximum a Posteriori Queries in Pictures

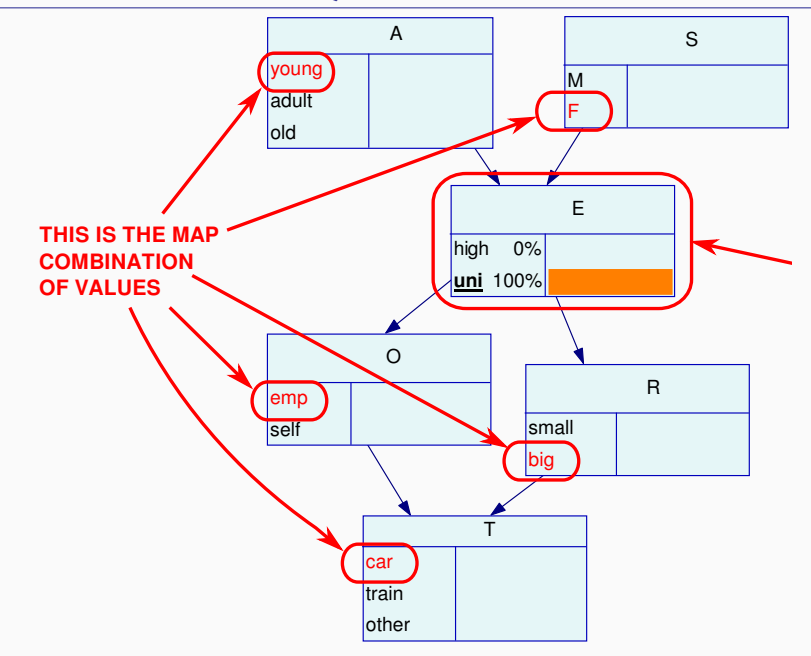

There are two approaches to answer queries using BNs.

Exact algorithms use the DAG of a BN to schedule and perform repeated applications of Bayes theorem and the probability axioms on the probabilities in the model. In other words, the computer system uses the DAG to perform all the math we did by hand in earlier lectures.

#### The two best known are

- variable elimination; and
- belief updates based on junction trees.

PROS: they return exact values for the probabilities of interest. CONS: they do not scale well when BNs have many nodes and many arcs. Approximate algorithms use the BN as a model of the world in a very literal sense. In the real world to answer some question in a scientific, rigorous way we would perform an experiment and observe the outcome; approximate algorithms imitate this process by generating random observations from the BN, thus running a simulated experiment that approximates reality.

The two best known are

- logic sampling; and
- likelihood weighting.

PROS: they scale really well when BNs have many nodes and many arcs. CONS: they return approximate, estimated values for the probabilities of interest.

**INPUT:** a BN, evidence  $E$  and query event  $Q$ .

- 1. Order the variables in **X** according to the topological ordering in the DAG (from top to bottom), so that parents come before children.
- 2. Set  $n_E = 0$  and  $n_{E, O} = 0$ .
- 3. For a suitably large number of samples **x**:
	- 3.1  $\,$  generate a random value from each  $X_i \mid \Pi_{X_i}$  taking advantage of the fact that, thanks to the topological ordering, by the time we are considering  $X_i$  we have already generated the values of all its parents  $\Pi_{X_i};$
	- 3.2 if x includes E, set  $n_E = n_E + 1$ ;
	- 3.3 if x includes both Q and E, set  $n_{E, Q} = n_{E, Q} + 1$ .
- 4. The answer to the query is the estimated probability  $n_{E,O}/n_{E}$ .

Consider:

- $\bullet$  the evidence: someone whose Education (E) level is a high school diploma (high)...
- the event: ... is a man (S is equal to M) uses a car as a means of Transportation (T).

We will answer this query using the different inference algorithms.

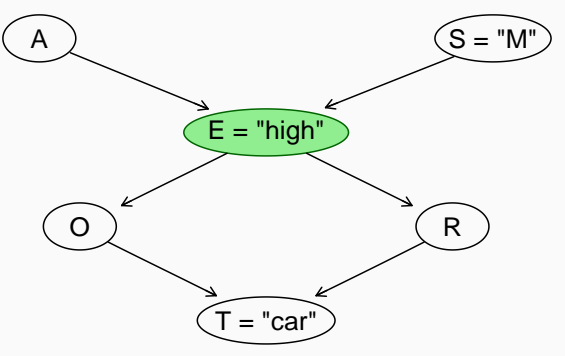

First, we sample from the BN with  $rbn()$ , which takes a bn. fit object and the number of random samples to generate as arguments.

```
particles = rbn(bn, 10<sup>16</sup>)head(particles, n = 5)
       A E O R S T
  1 old high emp big M train
  2 old high emp big M car
  3 adult high emp big F car
  4 old high emp big M other
  5 young high emp big M car
```
The samples have the correct types and format as derived from the BN, and they are stored in a data frame that has the same structure as that of the data that were used to learn the BN (if any).

## STEPPING THROUGH LOGIC SAMPLING

Then we count how many of those samples that match the evidence  $E$  to estimate  $P(E)$ .

```
partE = particles[(particles[, "E"] == "high"), ]nE = nrow(partE)
```
We also count how many of those samples that match the evidence  $E$ and the query event Q to estimate  $P(Q, E)$ .

```
partEQ =
  partE[(partE[, "S"] == "M") & (partE[, "T"] == "car").
nEO = nrow(partEO)
```
Finally, we estimate

$$
P(Q \mid E) = \frac{P(Q, E)}{P(E)}.
$$

nEQ/nE [1] 0.343

These steps are implemented in cpquery(), with the obvious arguments:

- $\bullet$  event is  $Q$ ;
- evidence is  $E$ ;
- method is "ls" for logic sampling (the default);
- n is the number of random samples.

```
cpquery(bn, event = (S == "M") & (T == "car").
          evidence = (E == "high"), method = "ls", n = 10^6)
  [1] 0.343
```
Both event end evidence are expressions that are evaluated on the random samples much like subset() would, so they must evaluate to a vector of TRUE and FALSE values (hence & and not &&).

Specifying the arguments requires some care, but the result is an extremely flexible framework to compute the probability of arbitrary combinations of events.

As an example of a more complex query, we can compute

 $P(S = M, T = car \mid \{A = young, E = uni\} \cup \{A = adult\}),$ 

the probability of a man travelling by car given that his Age is young and his Education is uni or that he is an adult, regardless of his Education. That would be:

**cpquery**(bn, event =  $(S == "M")$  &  $(T == "car")$ , evidence =  $((A == "young") & (E == "uni")) | (A == "adult"))$ [1] 0.338

```
nparticles = seq(from = 5 * 10<sup>4</sup>3, to = 10<sup>4</sup>5, by = 5 * 10<sup>4</sup>3)prob = matrix(0, nrow = length(nparticles), ncol = 20)
for (i in seq_along(nparticles))
  for (j in 1:20)
    prob[i, j] = cpquery(bn, event = (S == "M") & (T == "car"),
                     evidence = (E == "high"), method = "ls", n = 10<sup>6</sup>)
```
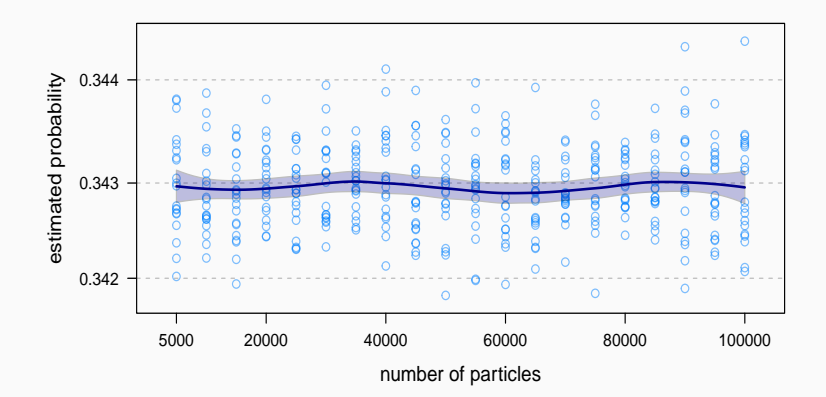

Notice anything in the figure in the previous slide?

- Logic sampling is obviously affected by sampling variability: every time we run it we get a different estimate of the probability that is the answer to our query because the random samples we generate will be different.
- Sampling variability decreases with the number of samples we generate, but it never goes to zero; there is always some uncertainty around the exact value we estimate (here  $0.343 \pm 0.001$ ).
- Remember that we essentially discard all random samples that do not match the evidence we condition on, so if the evidence has low probability we are throwing out almost all samples we generate.

An improvement over logic sampling, designed to solve this problem, is the likelihood weighting algorithm. Unlike logic sampling, all the random samples generated by likelihood weighting include the evidence  $E$  by design.

- 1. Order the variables in **X** according to the topological ordering in the DAG (from top to bottom), so that parents come before children.
- 2. Set  $w_E = 0$  and  $w_{E O} = 0$ .
- 3. For a suitably large number of samples **x**:
	- 3.1  $\,$  generate a random value from each  $X_i \mid \Pi_{X_i}$  and fix the relevant variables to the values specified by the evidence  $E$ .
	- 3.2 compute the weight  $w_x = P(E)$ .
	- 3.3 set  $w_E = w_E + w_x$ ;
	- 3.4 if **x** includes Q, set  $w_{E,Q} = w_{E,Q} + w_{\mathbf{x}}$ .
- 4. The answer to the query is the estimated probability  $w_{E, Q}/w_{E}$ .

# STEPPING THROUGH LIKELIHOOD WEIGHTING

We do not want to sample from the original BN, but from the BN in which all the nodes covered by  $E$  are fixed. This network is called the mutilated network.

## Compare:

```
coef(bn$E)
  , \quad , \quad S = MA
  E young adult old
    high 0.75 0.72 0.88
    uni 0.25 0.28 0.12
  , \quad, S = FA
  E young adult old
    high 0.64 0.70 0.90
    uni 0.36 0.30 0.10
parents(bn, "E")
  [1] "A" "S"
```

```
mutbn = mutilated(bn, list(E = "high"))
coef(mutbn$E)
  high uni
    1 0
parents(mutbn, "E")
  character(0)
```
No parents, and the value is that in the evidence with probability equal to 1.

Simply sampling from mutbn is not a correct way of answering our query! A simple empirical check tells us that the naive estimate we could draw from mutbn is wrong, since it does not match the exact value we got earlier.

```
particles = rbn(mutbn, 10^6)
partE = particles[(particles[, "E"] == "high"), ]partEQ = partE[(particles[, "S"] == "M") &{\text{particles}[\, , \, "T"] \ == \, "car")}, \, ]nrow(partEQ) / nrow(partE)
  [1] 0.336
```
That is because nrow(partE) is identical to nrow(particles) by construction, so the conditional probability is not computed correctly. What we get is:

$$
P(Q, E) = \frac{n_{E,Q}}{n} \neq P(Q \mid E).
$$

The weights adjust for the fact that we are sampling from the mutilated BN instead of the original BN. The weights are just the likelihood components associated with the nodes we are conditioning on (E in this case):

```
w = logLik(bn, particles, nodes = "E", by.sample = TRUE)
wEQ = sum(exp(w[(particles[, "S"] == "M") &
                (particles[, "T"] == "car")]))
wE = sum(exp(w))
wEQ/wE
  [1] 0.343
```
NOTE: the likelihood of an observation has the same mathematical expression as its probability, so for practical purposes here it is just  $P(E)$ . logLik() returns  $\log P(E)$  in the code above.

More conveniently, we can perform likelihood weighting with cpquery by setting method = "lw" and specifying the evidence as a named list with one element for each node we are conditioning on.

```
cpquery(bn, event = (S == "M") & (T == "car"),
           evidence = \textbf{list}(E = "high"), method = "lw", n = 5 \times 10^{14})
   [1] 0.343
```
The estimate we obtain is still very precise with small numbers of random samples, as was the case for logic sampling, but the variability of the estimated probabilities is actually larger. There is no guarantee that likelihood weighting will always have lower variance than logic sampling.

## Stepping Through Likelihood Weighting

```
nparticles = \text{seq}(\text{from} = 5 \times 10^{13}, \text{to} = 10^{15}, \text{by} = 5 \times 10^{13})prob = matrix(0, nrow = length(nparticles), ncol = 20)
for (i in seq_along(nparticles))
  for (j in 1:20)
    prob[i, i] = cpquery(bn, event = (S == "M") & (T == "car"),
                      evidence = list(E = "high"), method = "lw",
                      n = nparticles[i])
```
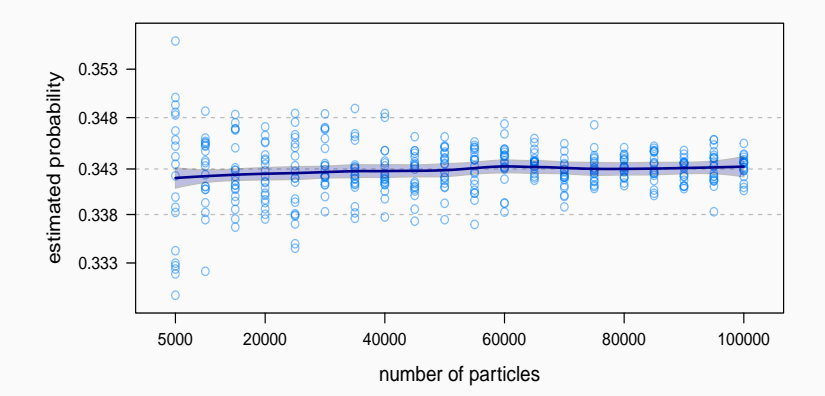

Logic sampling will be computationally inefficient and very inaccurate if  $P(E)$  is small because most random samples will be discarded without contributing to the estimation of  $P(Q | E)$ .

```
extreme.dag = model2network("[A][B|A]")
A.prob = array(c(0.999999, 0.000001), dim = 2,
           dimnames = list(A = c("a1", "a2")))
B.prob = array(c(0.5, 0.5, 0.75, 0.25), dim = c(2, 2),
           dimnames = list(B = c("b1", "b2"), A = c("a1", "a2")))
extreme.bn = custom.fit(extreme.dag, list(A = A.prob, B = B.prob))
cpquery(extreme.bn, event = (B == "b2"), evidence = (A == "a2"),
  method = "ls", n = 10^{6}[1] 0.333
```
## This simply does not happen with likelihood weighting.

```
cpquery(extreme.bn, event = (B == "b2"), evidence = list(A = "a2").
  method = "lw", n = 5 \times 10^{13})
  [1] 0.249
```
#### A Comparison for Different Numbers of Random Samples

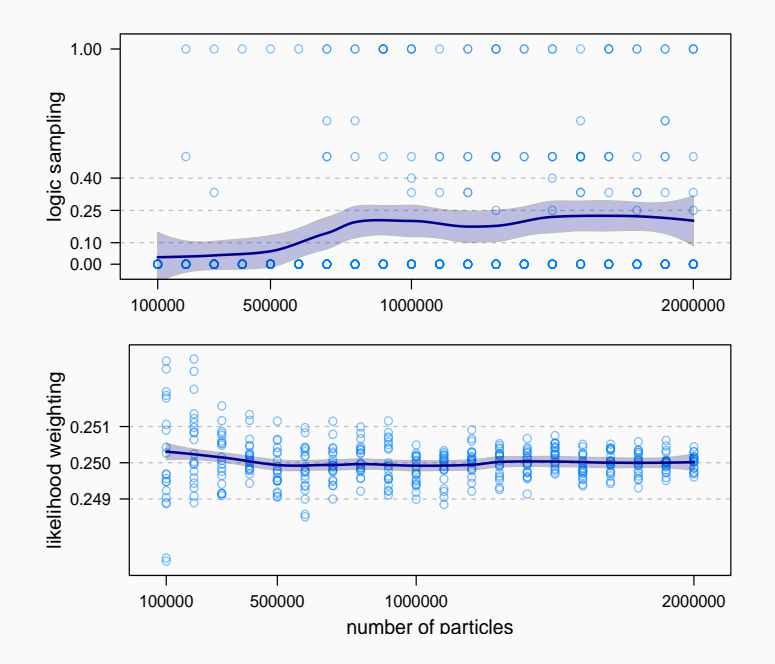

The event is still a general expression, which means it is possible to describe complex events. However, likelihood weighting relies on the fact that the evidence is fixed to a single value to compute the weights. In **bnlearn** this assumption is relaxed: the event can take more than one value for each variable. All combinations of values are given the same probability so as not to alter the weights.

```
cpquery(bn, event = (S == "M") & (T == "car"),
  evidence = list(A = c("young", "adult")), method = "lw", n = 10^{16})
  [1] 0.337
cpquery(bn, event = (S == "M") & (T == "car"),
  evidence = list(A = "young"), method = "lw", n = 10^{16} \star 0.5 +
cpquery(bn, event = (S == "M") & (T == "car"),
  evidence = list(A = "adult"), method = "lw", n = 10<sup>6</sup>) * 0.5[1] 0.337
```
## Sampling and Conditioning

Last but not least, we can also use  $\text{cpidist}()$  to generate random samples conditional on some evidence  $E$ . Likelihood weighting works best, and attaches the weights to the samples (for use in later analyses).

```
cpdist(bn, nodes = c("S", "T"), evidence = list(A = "adult"),
  method = "lw", n = 5)S T
  1 M car
  2 F car
  3 F car
  4 M car
  5 F car
```
Logic sampling works less well because it often returns far fewer observations than requested.

```
\text{cpdfst}(bn, nodes = c("S", "T"), evidence = (A == "young"),method = "ls", n = 5)S T
  1 M car
  2 F car
```
- 1. **Moralise:** create the moral graph of the BN ℬ.
- 2. **Triangulate:** break every cycle spanning 4 or more nodes into sub-cycles of exactly 3 nodes by adding arcs to the moral graph, thus obtaining a triangulated graph.
- 3.  $\,$  **Cliques:** identify the  $\,$ cliques  $C_1, \ldots, C_k$  of the triangulated graph, i.e., maximal subsets of nodes in which each element is adjacent to all the others.
- 4. **Junction Tree:** create a tree in which each clique is a node, and adjacent cliques are linked by arcs. The tree must satisfy the running intersection property: if a node belongs to two cliques  $C_i$  and  $C_j$ , it must be also included in all the cliques in the (unique) path that connects  $C_i$  and  $C_j$ .
- 5. **Parameters:** use the parameters of the local distributions of  $B$  to compute the parameter sets of the compound nodes of the junction tree.

# We saw how to create a moral graph earlier when introducing d-separation:

```
survey.dag = model2network("[A][S][E|A:S][O|E][R|E][T|O:R]")
survey.moral = moral(survey.dag)
```
NOTE: different DAGs can express the same set of dependencies, and therefore will have the same moral graph. This in turn means exact inference by means of junction trees will return the same results for conditional probability and maximum a posteriori queries. They are probabilistically indistinguishable.

#### Different DAGs, Same Moral Graph

```
survey.dag1 = model2network("[A][S][E|A:S][O|E][R|E][T|O:R]")
survey.dag2 = model2network("[A|E][S|A:E][E|O:R][O|R:T][R|T][T]")
par(mfrow = c(1, 2))
graphviz.plot(moral(survey.dag1))
graphviz.plot(moral(survey.dag2))
```
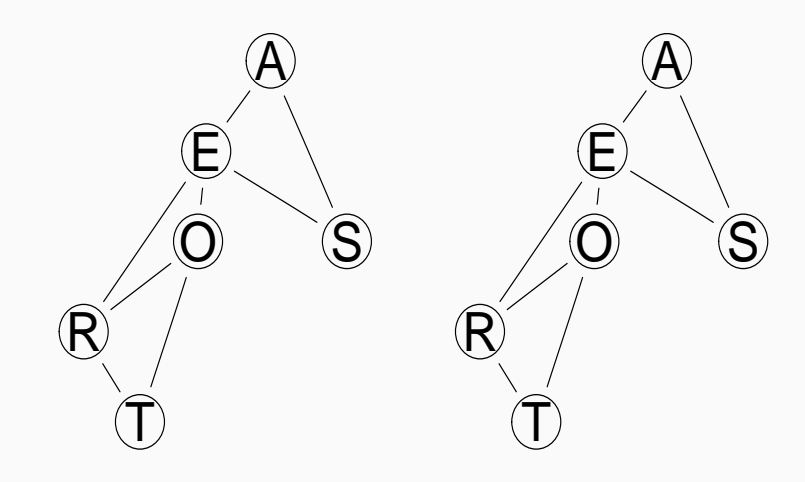

## Finding the Cliques

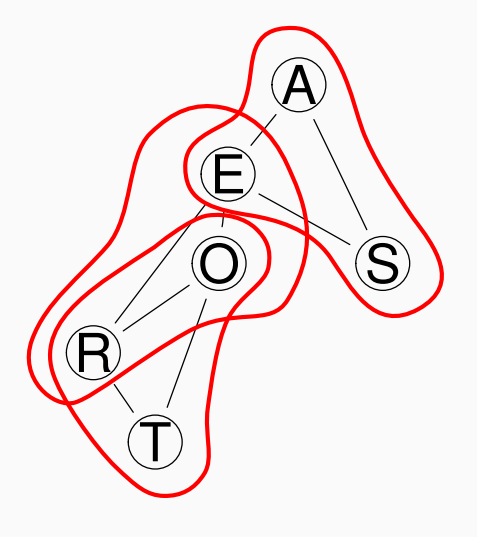

The moral graph is already triangulated, and we can see three cliques:

> $C_1 = \{A, E, S\}$  $C_2 = \{E, O, R\}$  $C_3 = \{O, R, T\}$

with separators:

$$
S_{12} = \{E\} S_{23} = \{O, R\}
$$

which we can use to build the junction tree.

# Building the Junction Tree

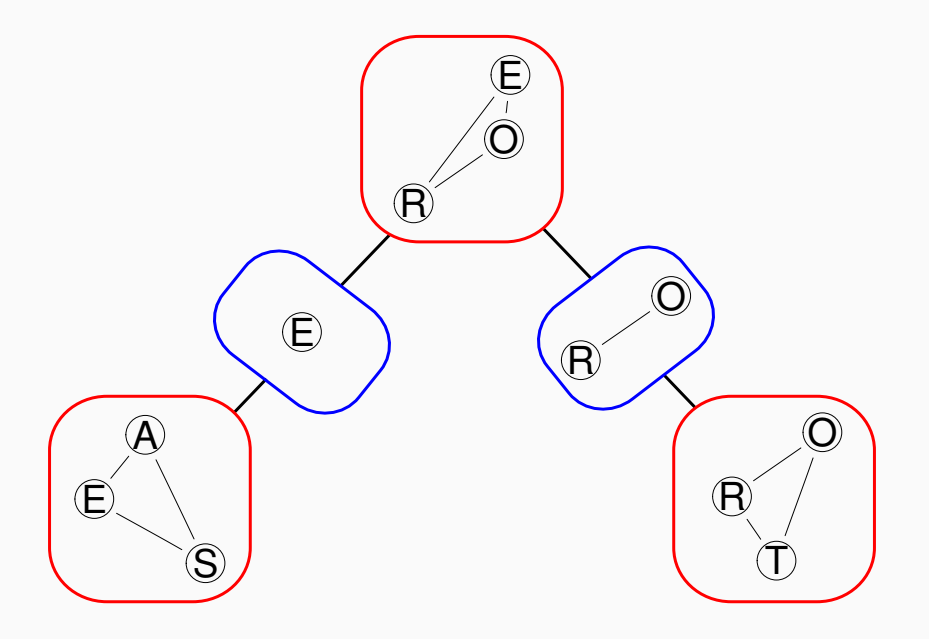

In this example on the survey BN, the parameters for the cliques are:

$$
\Theta_{C_1} = P(A, E, S) = P(A) P(S) P(E | A, S)
$$
  
\n
$$
\Theta_{C_2} = P(E, O, R) = P(O | E) P(R | E) P(E)
$$
  
\n
$$
\Theta_{C_3} = P(O, R, T) = P(T | O, R) P(O), P(R)
$$

and those for the separators are:

$$
\Theta_{S_{12}} = \mathcal{P}(E)
$$
  

$$
\Theta_{S_{23}} = \mathcal{P}(O, R)
$$

All can be readily computed from the local distributions in the BN.
#### Estimating the Parameters

```
C1 = \text{coef}(\text{bn}\$E)for (a in A.lv)
  for (s in S.lv)
    C1[, a, s] = C1[, A = a, S = s] \star coef(bn$A)[a] \star coef(bn$S)[s]
C<sub>1</sub>, , S = MA
  E young adult old
    high 0.1350 0.2160 0.1056
    uni 0.0450 0.0840 0.0144
  , \quad, S = FA
  E young adult old
    high 0.0768 0.1400 0.0720
    uni 0.0432 0.0600 0.0080
S12 = margin.table(C1, 1)
S12
  E
  high uni
  0.745 0.255
```

```
C2 = array(0, dim = c(2, 2, 2), dimnames = list(O = O.lv, R = R.lv, E = E.lv))
for (o in O.lv)
 for (r in R.lv)
   for (e in E.lv)
     C2[o, r, e] = coef(bn$O)[o, e] * coef(bn$R)[r, e] * S12[e]
C<sub>2</sub>, . E = highR
  O small big
   emp 0.17890 0.5367
   self 0.00745 0.0224
  , , E = uniR
  O small big
    emp 0.04685 0.1874
    self 0.00407 0.0163
```

```
S23 = margin.table(C2, 1:2)
S23
      R
  O small big
   emp 0.2257 0.7241
    self 0.0115 0.0387
C3 = coef(bn$T)
for (t in T.lv)
 for (o in O.lv)
   for (r in R.lv)
     C3[t, o, r] = C3[t, o, r] *S23[o, r]
```

```
C3
  , , R = small\OmegaT emp self
   car 0.108356 0.006455
   train 0.094812 0.004150
   other 0.022574 0.000922
  , , R = big\OmegaT emp self
   car 0.419963 0.027059
   train 0.173778 0.008118
   other 0.130333 0.003479
```
### Belief Propagation and Message Passing

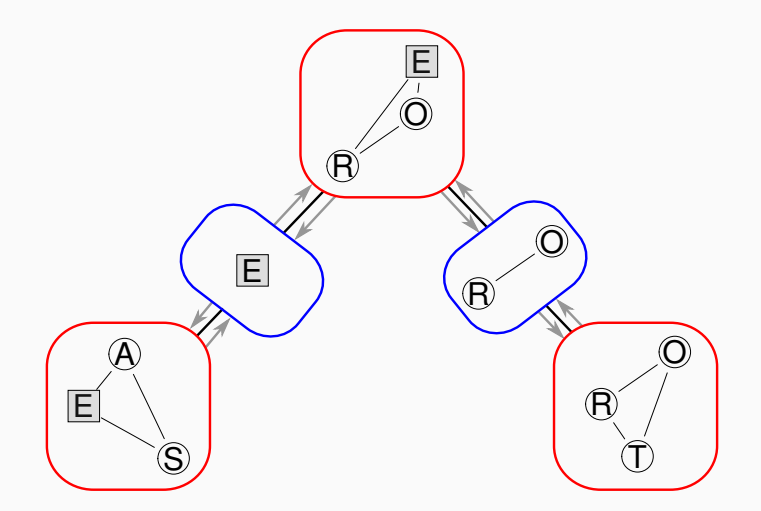

Say we set Education to "high school"; we can change it directly in  $S_{12}$ , but then we need to propagate the changes to  $C_1$  and  $C_2$ ; and from  $C_2$  to  $S_{23}$  and to  $C_3.$ This is called belief propagation by message passing.

### Belief Propagation and Message Passing

```
new.S12 = S12new.S12['high"] = 1new.S12[''uni"] = 0new.S12
  high uni
  1 0
new.C1 = C1for (e in E.lv)
  for (a in A.lv)
    for (s in S.lv)
      new.C1[e, a, s] =
       C1[e, a, s] / S12[e] \starnew.S12[e]
```

```
new.C1
  , \quad S = MA
  E young adult old
    high 0.1811 0.2898 0.1417
    uni 0.0000 0.0000 0.0000
  , , S = FA
  E young adult old
    high 0.1030 0.1878 0.0966
    uni 0.0000 0.0000 0.0000
margin.table(new.C1, 1)
  E
  high uni
     1 0
```
margin.table(new.C1) and new.S12 match as expected.

### Belief Propagation and Message Passing

```
new.C2 = C2for (o in O.lv)
 for (r in R.lv)
   for (e in E.lv)
     new.C2[o, r, e] =
       C2[o, r, e] / S12[e] \starnew.S12[e]
new.C2
  , . . E = highR
  O small big
    emp 0.24 0.72
    self 0.01 0.03
  , , E = uniR
  O small big
    emp 0 0
    self 0 0
```

```
new.S23 = margin.table(new.C2, 1:2)
new.S23
      R
  O small big
   emp 0.24 0.72
    self 0.01 0.03
new.C3 = C3for (t in T.lv)
 for (o in O.lv)
   for (r in R.lv)
     new.C3[t, o, r] =C3[t, o, r] / S23[o, r] *
                new.S23[o, r]
```
Which completes the first iteration of belief propagation.

In more complex graphs and more complex queries we may need more than one iteration, but for this relatively simple network the belief propagation is complete.

Computing  $P(S = M, T = car)$  at this point can be done easily by:

```
T = margin.table(new.C3, 1)
S = margin.table(new.C1, 3)
as.numeric(S["M"] * T["car"])
  [1] 0.343
```
because Sex and Transportation are in different cliques and are separated by Education, and therefore independent.

Junction trees and belief propagation are implemented in the **gRain** package. In order to answer our query, we convert the BN from **bnlearn** to its equivalent in **gRain** with as.grain() and we construct the junction tree with compile().

```
library(gRain)
junction = compile(as.grain(bn))
```
Then we set the evidence on the node, fixing it to "high school" with probability 1 with setEvidence().

```
jedu = setEvidence(junction, nodes = "E", states = "high")
```
And after that, we can perform our conditional probability query with querygrain(), which also takes care of the belief propagation.

```
SxT.cpt = querygrain(jedu, nodes = c("S", "T"), type = "joint")
```
### Joint and Marginal Conditional Probabilities

The result of our query is the joint distribution of Sex and Travel given that Education is "high school".

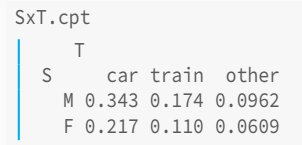

Similarly, we can use querygrain() compute the marginal distributions of Sex and Travel conditional on Education.

```
querygrain(jedu, nodes = c("S", "T"), type = "marginal")
  $S
  \overline{S}M F
  0.613 0.387
  $T
  T
     car train other
  0.559 0.283 0.157
```
Interestingly, we can also compute the conditional distribution of Sex given Travel (still conditioning on Education being "high school"), which turns out to be:

```
querygrain(jedu, nodes = c("S", "T"), type = "conditional")
     T
  S car train other
  M 0.613 0.613 0.613
    F 0.387 0.387 0.387
```
This makes sense in the light of d-separation, which implies conditional independence.

**dsep**(bn,  $x = "S", y = "T", z = "E")$ [1] TRUE

### A Domotics Example

Consider one of the queries we used to assess the dynamic BN:

- the evidence is that, at time zero, the inside temperature  $(Tin_0)$  is higher than 24 degrees and the outside temperature (Tout\_0) is lower than 18 degrees;
- the event is that the inside temperature at time 1 (Tin\_1) is between 18 and 24 degrees.

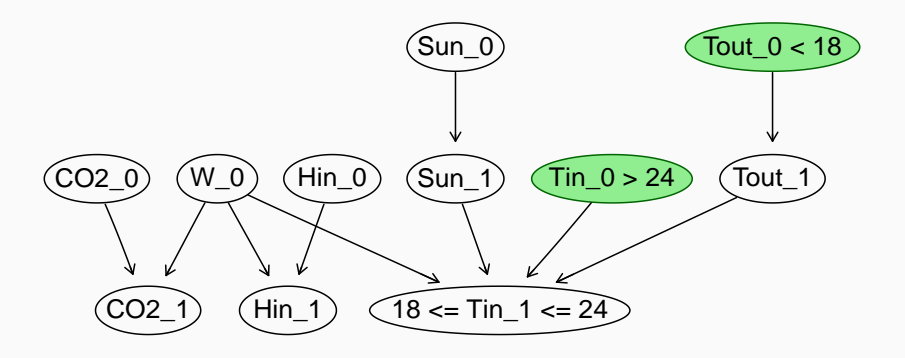

Logic sampling involves generating random observations from the BN, to simulate a real-world experiment in which we would collect new data. How is it done?

We start from a completely empty set of values for the variables.

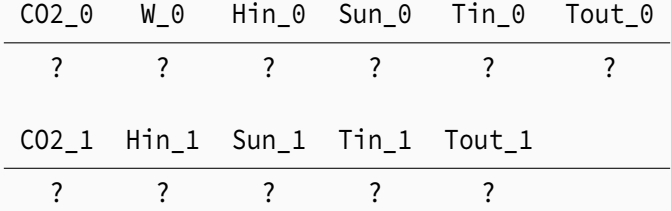

Then we start generating values for the variables starting from the top of the BN and going down.

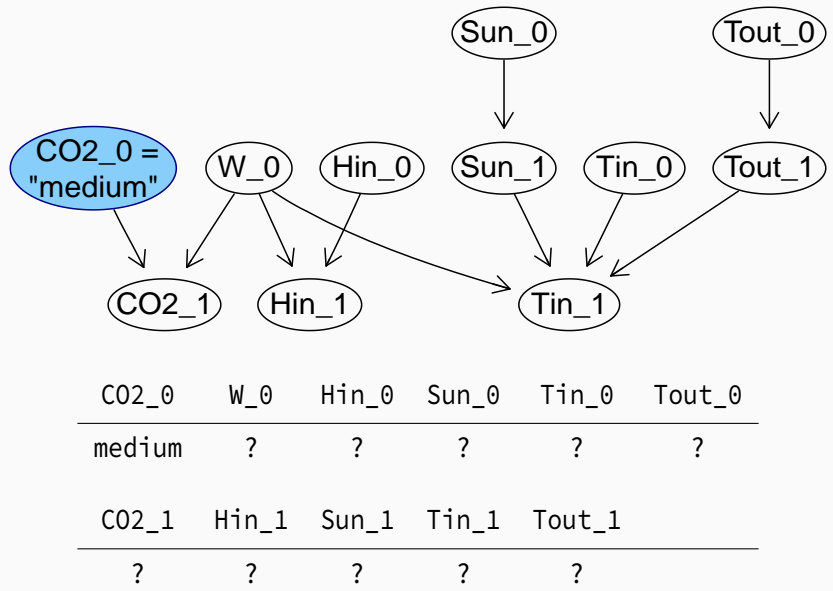

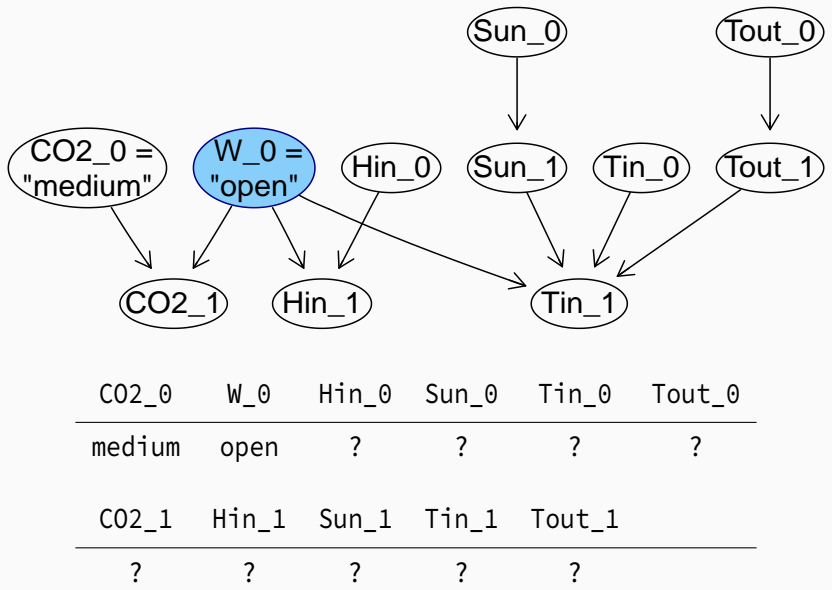

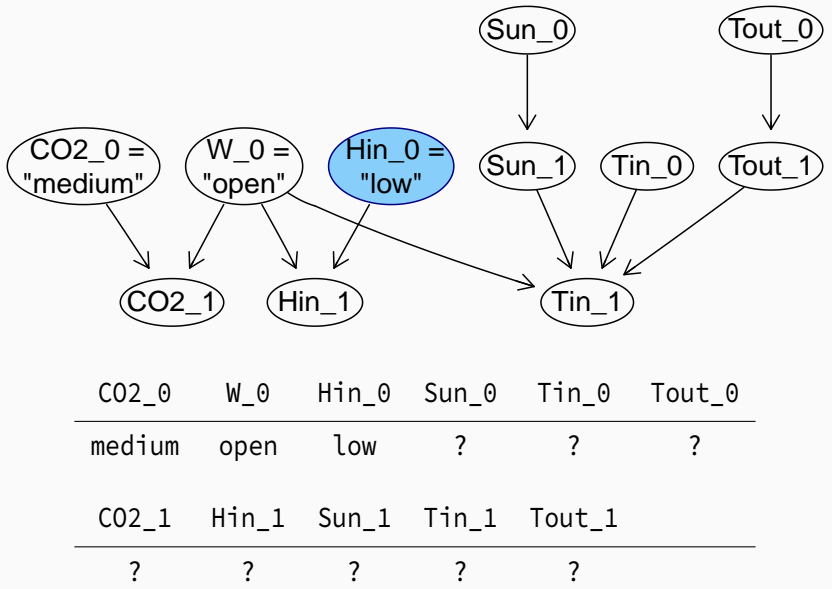

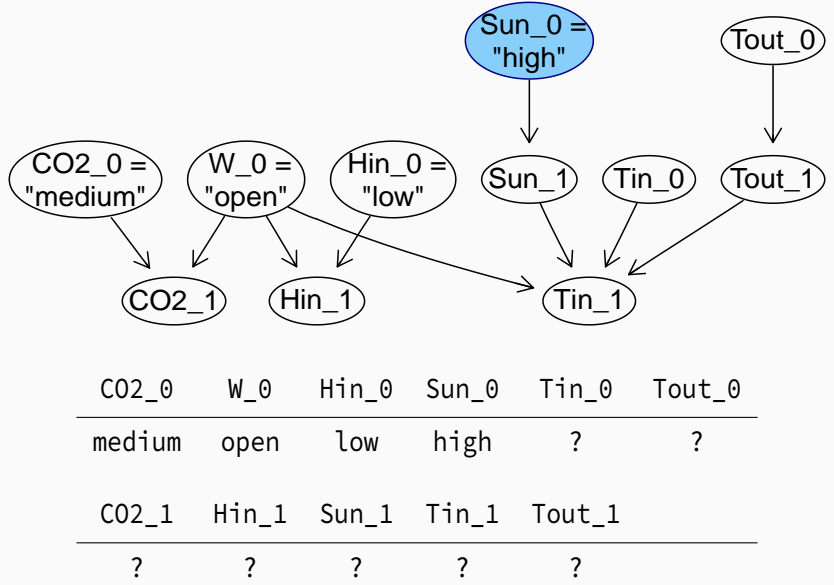

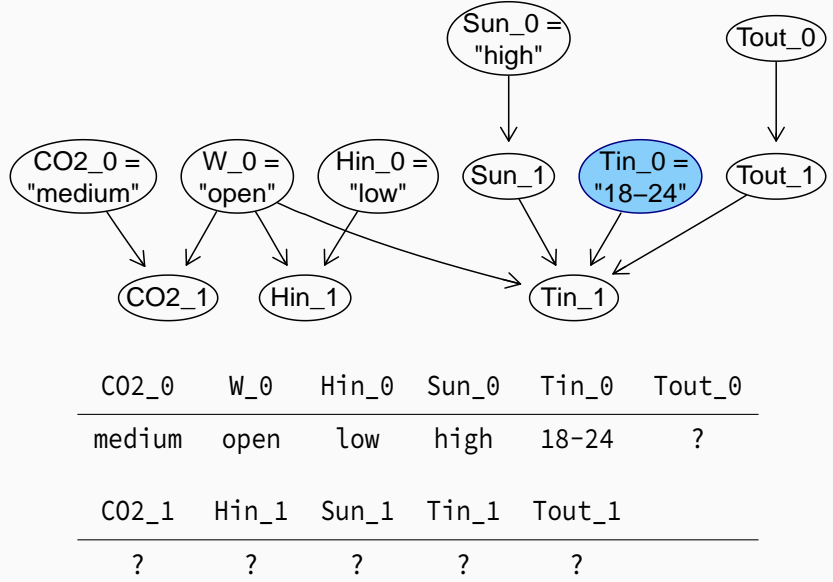

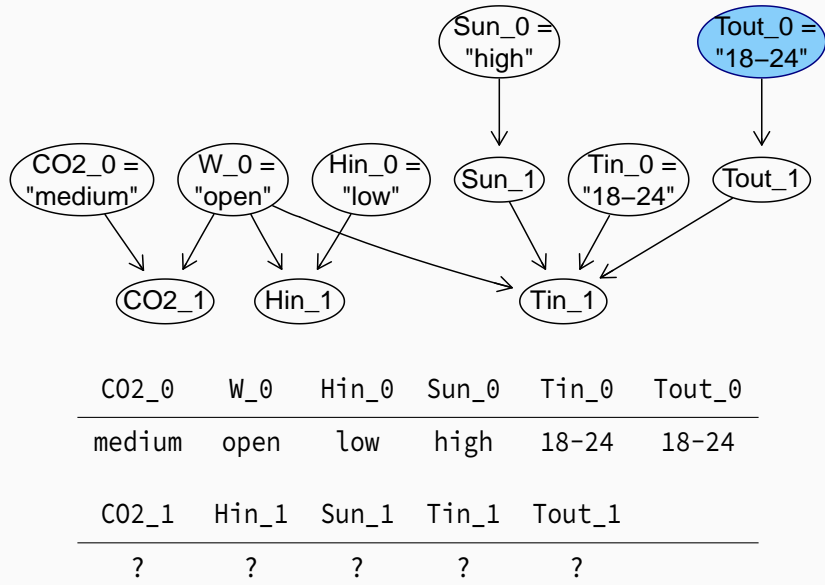

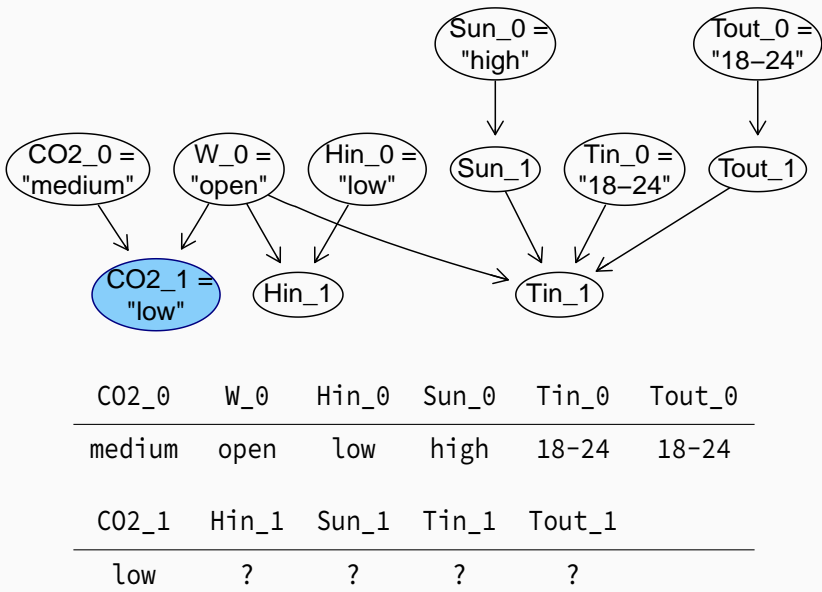

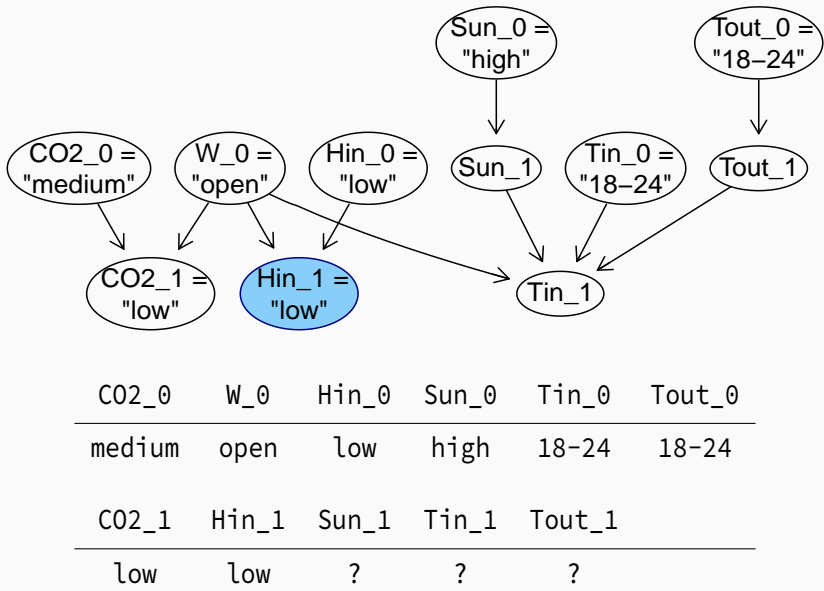

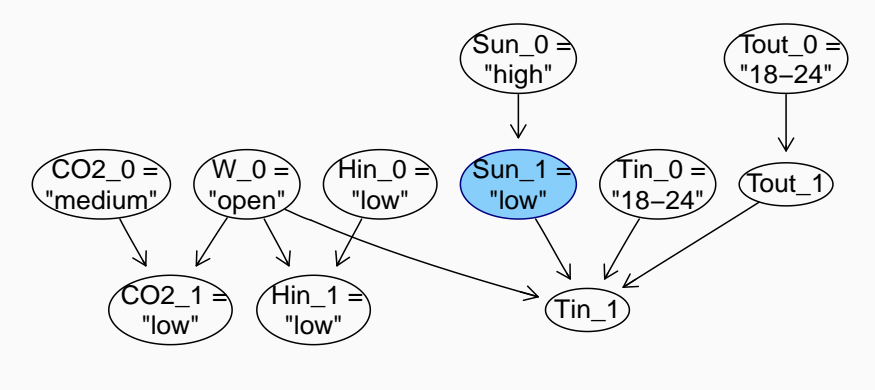

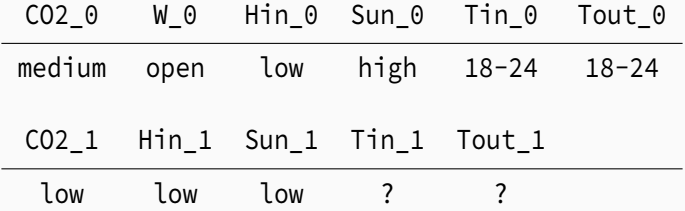

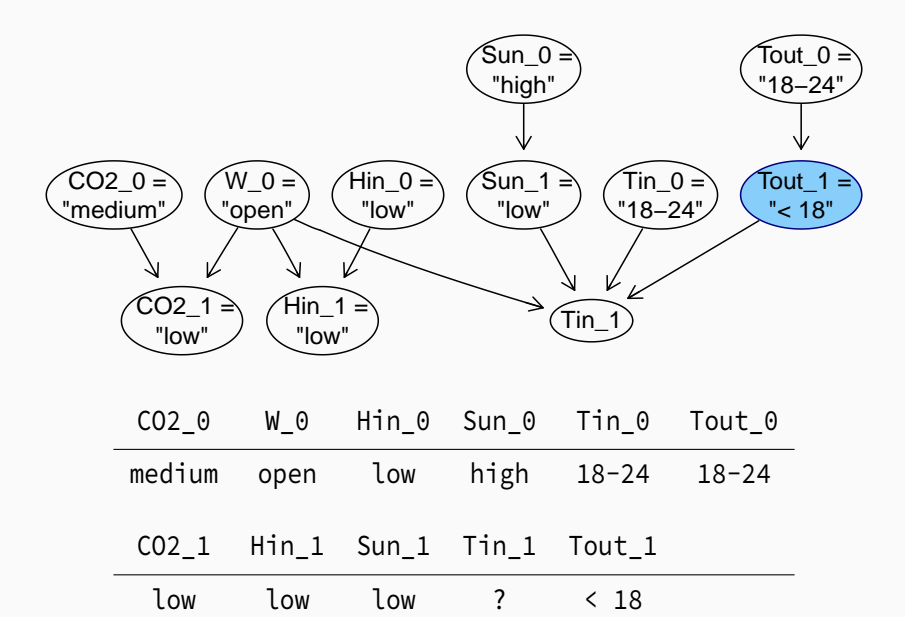

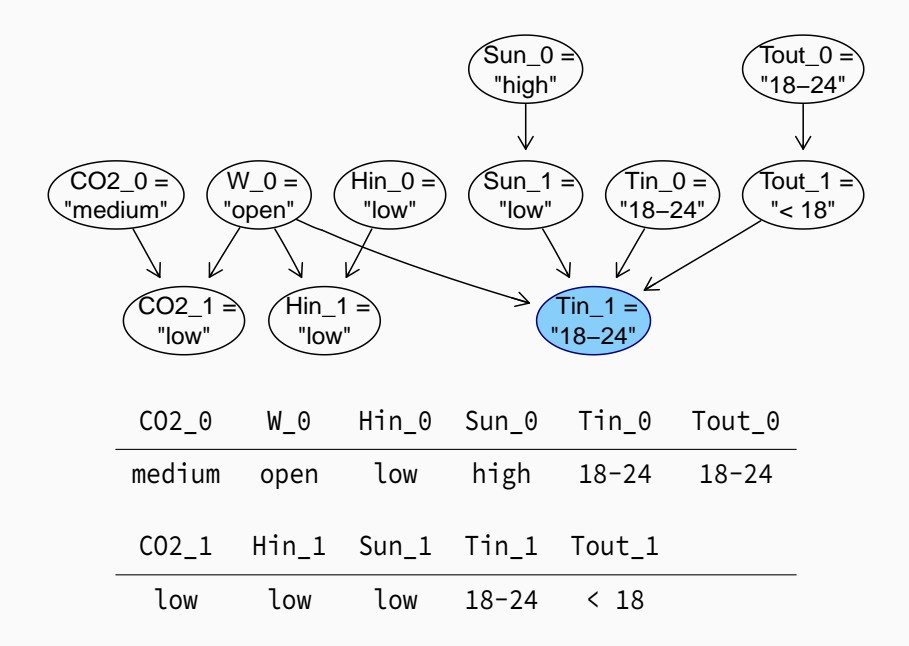

This process goes under the name of random sampling, and it can be conditional or unconditional.

rbn() repeats the steps in the previous slides for each random sample it generates from the BN. It performs unconditional sampling, in the sense that we use the probabilities in the BN without fixing the values of any of the nodes.

For logic sampling,  $cpdist()$  generates random samples with rbn() and then discards those in which the variables in the evidence do not take the values they are expected to. Hence it performs conditional sampling, in the sense that it only returns a sample conditional on the fact that the evidence is observed.

cpquery() then takes the samples returned by cpdist() and computes the conditional probability for the query by the relative frequency of the event we are looking for.

How do we sample the values of a discrete variable at random?

- 1. generate a random number between 0 and 1;
- 2. sort the values of the variables;
- 3. for each value of the variable, in order:
	- 3.1 if the random number is smaller than the probability of this value and of those that precede it, choose it;
	- 3.2 else move to the next value.

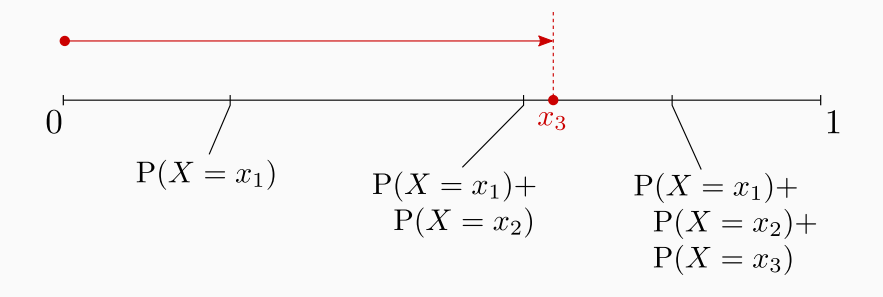

Computing the conditional probability with logic sampling involves the following steps:

```
1. generate the random samples;
```

```
particles = rbn(win.dbn, 10^6)
head(particles, n = 5)
    CO2_0 CO2_1 Hin_0 Hin_1 Sun_0 Sun_1 Tin_0 Tin_1 Tout_0 Tout_1 W_0
  1 medium low low low low high 18-24 18-24 18-24 18-24 open
 2 low low high high low low 18-24 18-24 18-24 >24 open
 3 low low high low low low 18-24 18-24 18-24 18-24 open
 4 high high low high high high 18-24 18-24 18-24 18-24 closed
  5 medium medium low low low high <18 18-24 18-24 >24 open
```
2. count how many match the evidence;

```
partE = particles[(particles[, "Tin_0"] == ">24") &
                    {\text{(particles)}}, "Tout 0"] == "<18"), ]
nE = nrow(partE)
nE
   [1] 9821
```
## STEPPING THROUGH LOGIC SAMPLING

3. count how many also match the event;

```
partEQ = partE[(partE[, "Tin_1"] == "18-24"), ]nEQ = nrow(partEQ)
nEQ
 [1] 3932
```
4. estimate the conditional probability.

nEQ/nE  $[1] 0.4$ 

The estimated conditional probability of 0.4 is about the same as that returned by cpquery(); it is not identical because cpquery() generates a second set of random samples, so the frequencies nE and nEQ will not be exactly the same as before.

```
cpquery(win.dbn, event = (Tin 1 == "18-24"),
  evidence = (Tin \theta == ">24") & (Tout \theta == "<18"), n = 10^6)
  [1] 0.406
```
Even though we generated  $10^6$  random samples, we use only the 9821 samples that match the evidence to compute the conditional probability. If the evidence is a rare event, that is a problem! Computing the conditional probability with likelihood weighting involves the following steps:

### 1. mutilate the BN;

```
mutbn = multilated(win.dbn, list(Tin_0 = ">24", Tout_0 = "<18"))mutbn$Tin_0
    Parameters of node Tin 0 (multinomial distribution)
  Conditional probability table:
     <18 18-24 >24
      0 0 1
mutbn$Tout_0
    Parameters of node Tout_0 (multinomial distribution)
  Conditional probability table:
     <18 18-24 >24
     1 0 0
```
## STEPPING THROUGH LIKELIHOOD WEIGHTING

2. generate the random samples;

particles = **rbn**(mutbn, 10^6)

3. compute the weights for the random samples;

```
w = logLik(win.dbn, particles, nodes = c("Tin_0", "Tout_0"), by.sample = TRUE)
```
4. sum up the weights of the random samples that match the evidence, and of all the random samples;

```
wEQ = sum(exp(w[particles[, "Tin_1"] == "18-24"]))
wE = sum(exp(w))
```
5. estimate the conditional probability.

wEQ/wE  $|10.399|$ 

The estimated probability is again very close to that returned by cpquery().

```
cpquery(win.dbn, event = (Tin 1 == "18-24"),
            evidence = list(Tin<sub>_0</sub> = ">24", Tout<sub>_0</sub> = "<18"),
            n = 10^{6}, method = "lw")
   [1] 0.399
```
#### FOR DIFFERENT NUMBERS OF RANDOM SAMPLES?

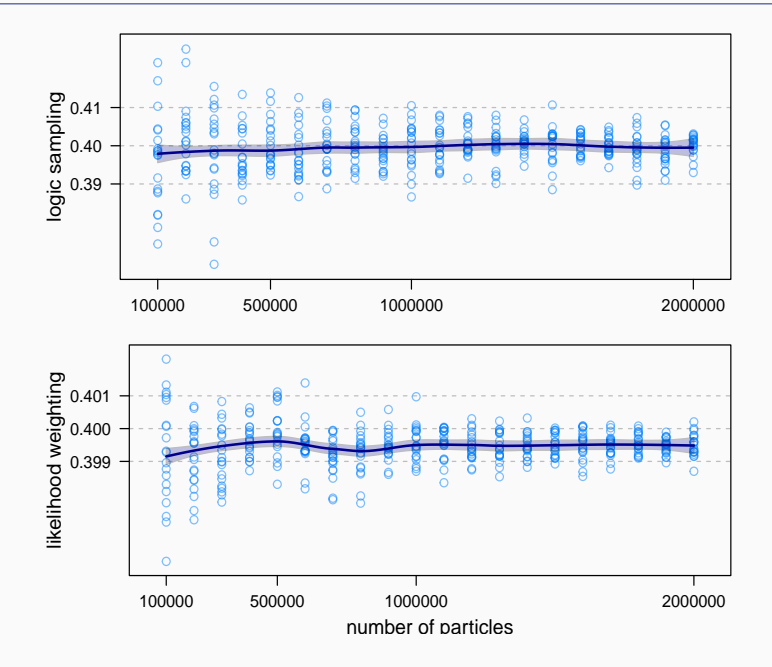

The first step in the junction tree algorithm is to construct the moral graph from the BN by removing arc directions and joining parents that share a common child.

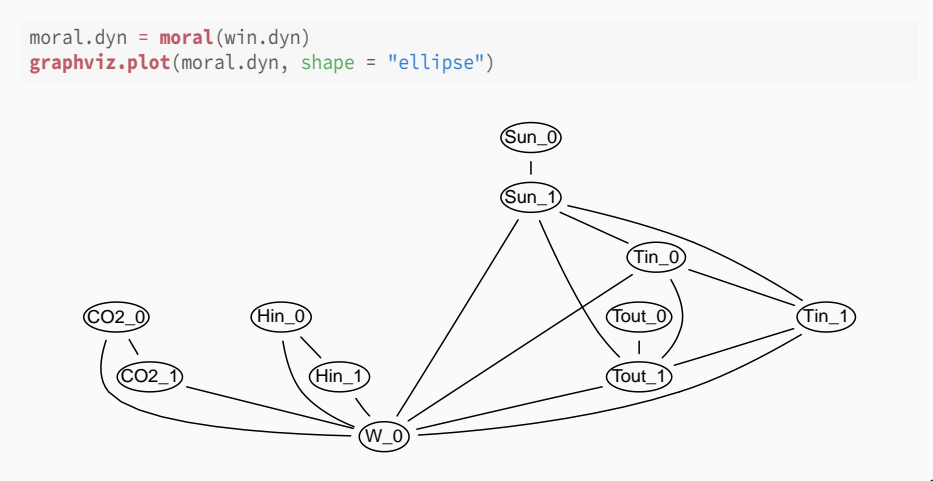

### Constructing the Moral Graph

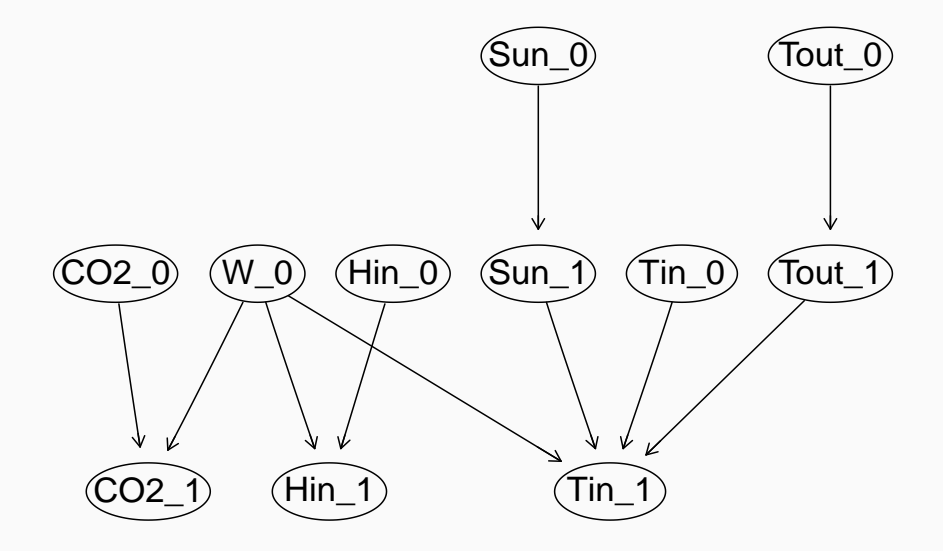

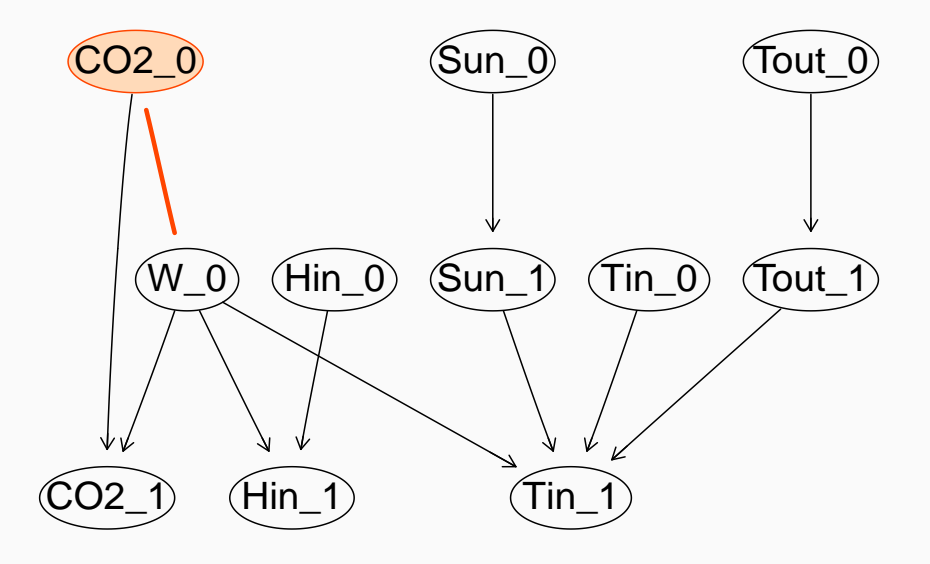

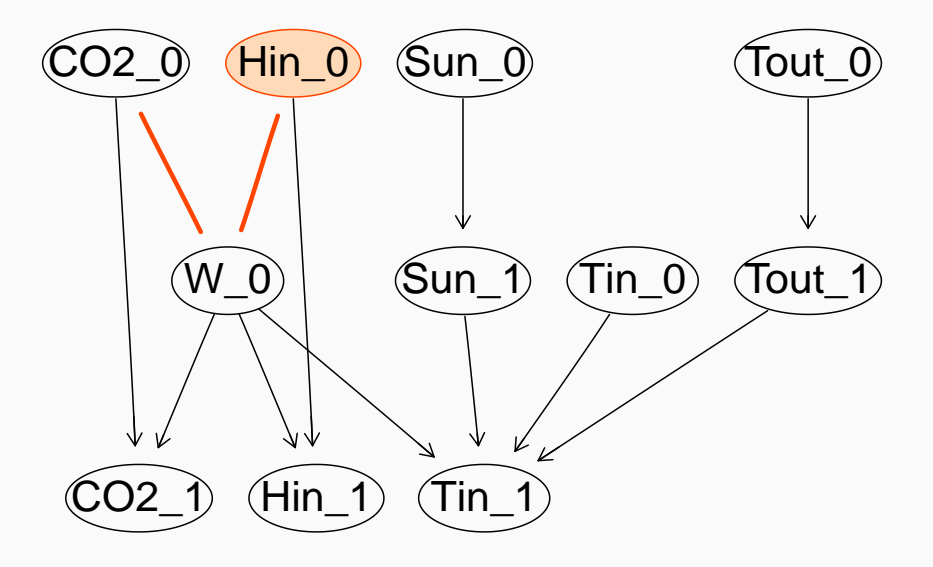

### Constructing the Moral Graph

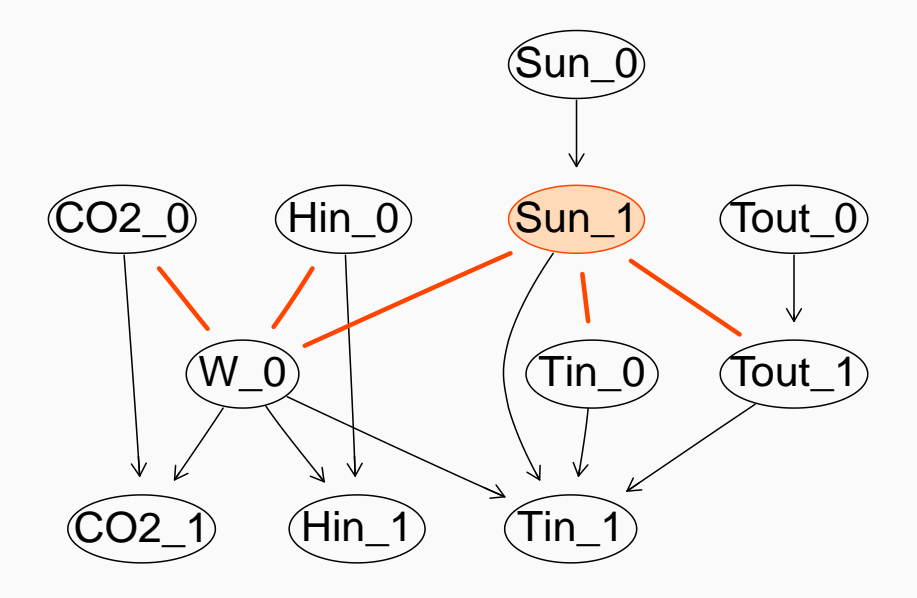

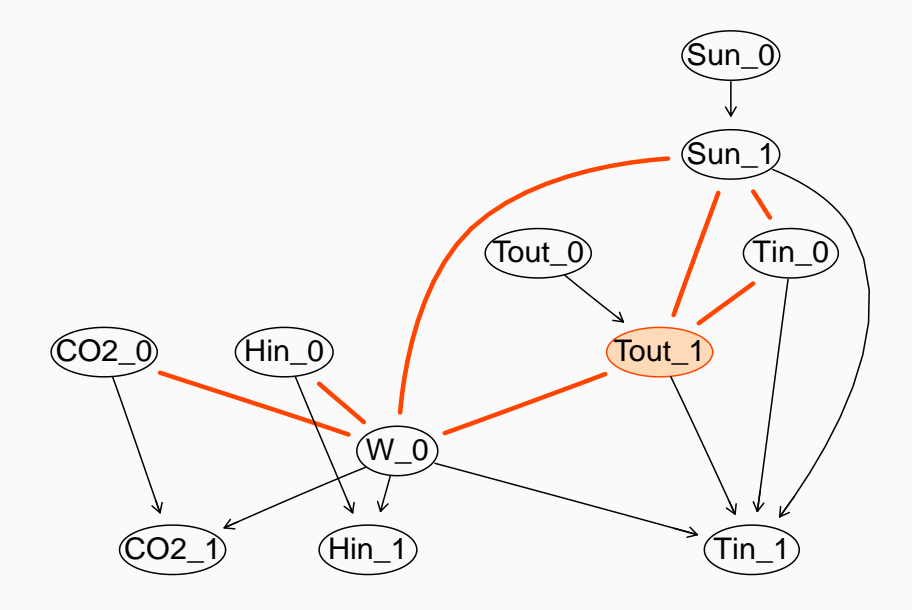
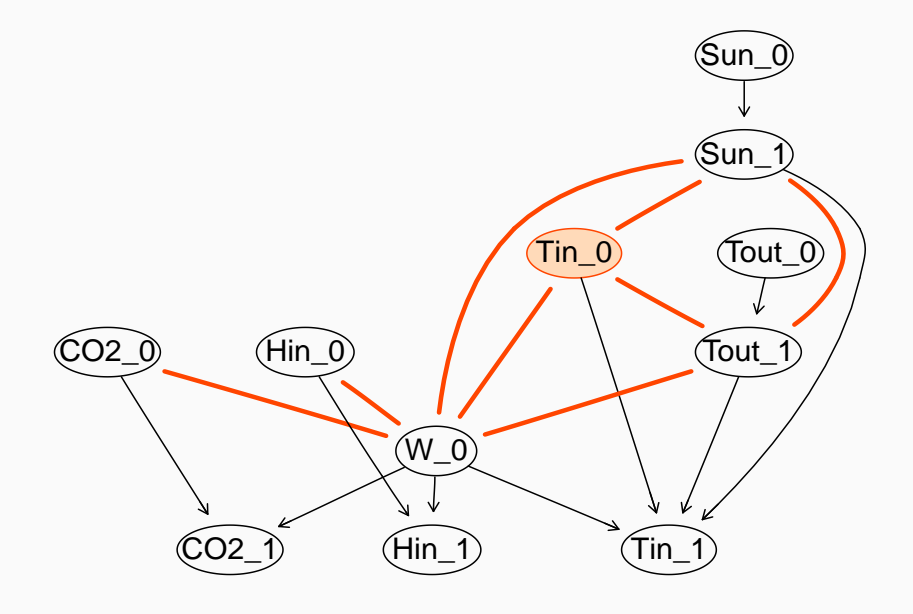

# Constructing the Moral Graph

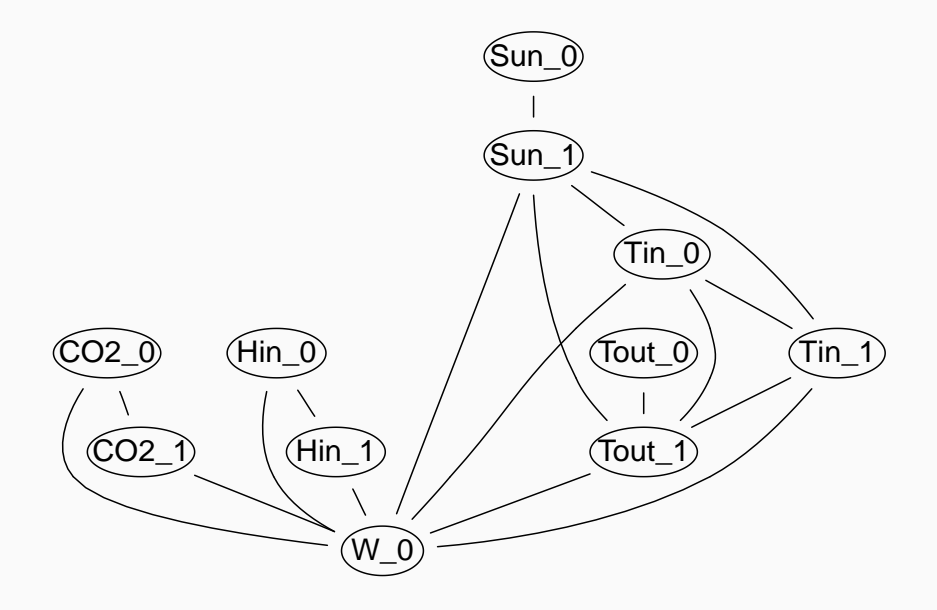

## Identifying the Cliques

The second step is to identify the cliques in the moral graph.

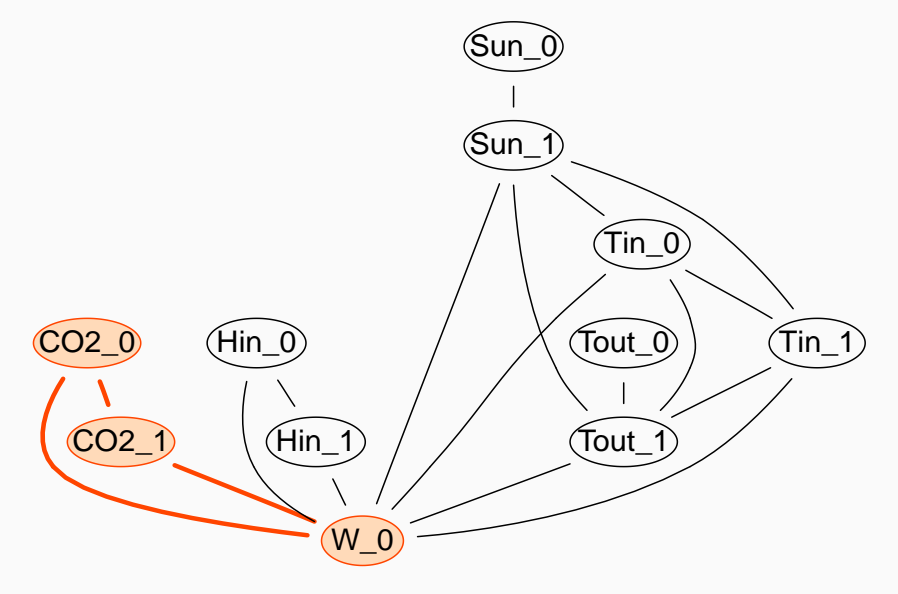

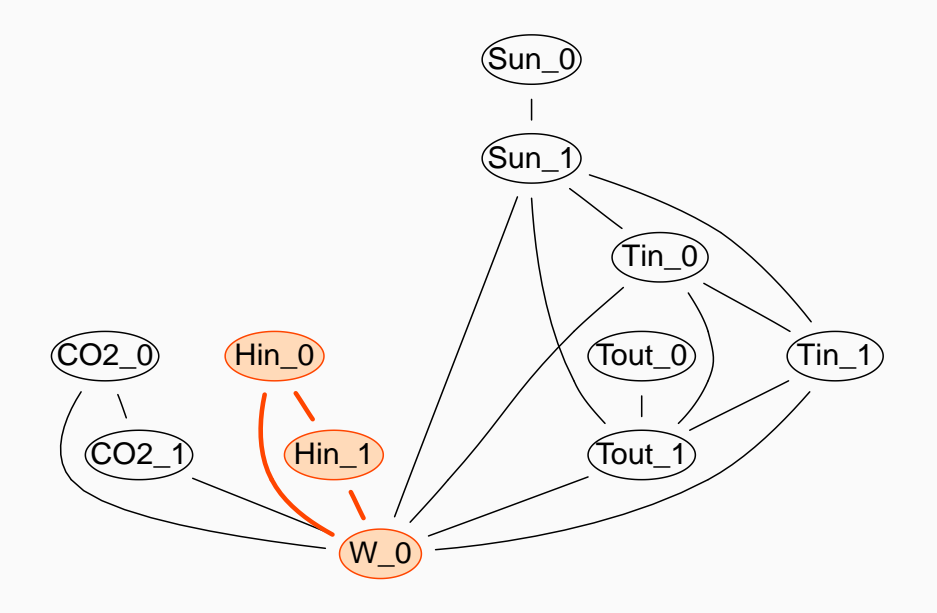

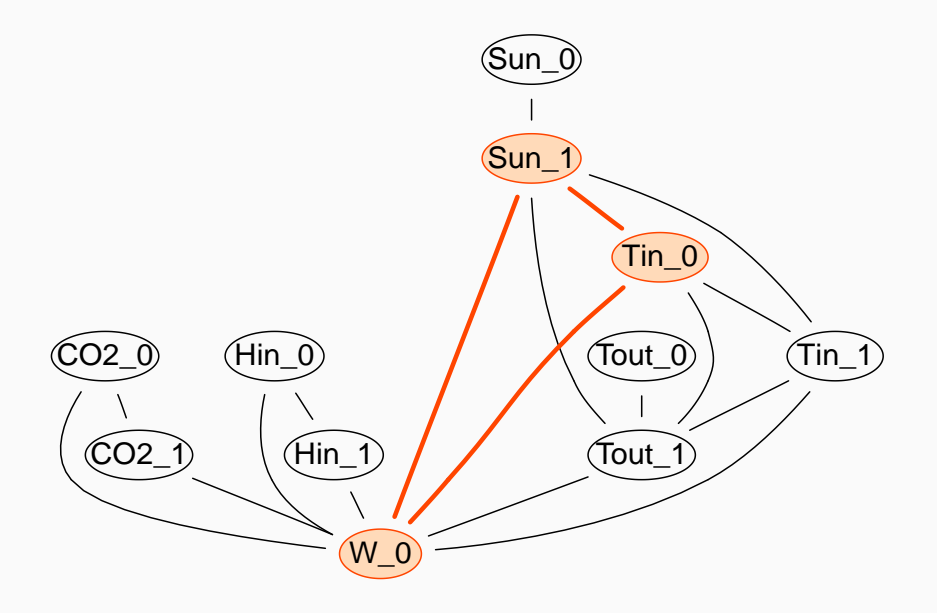

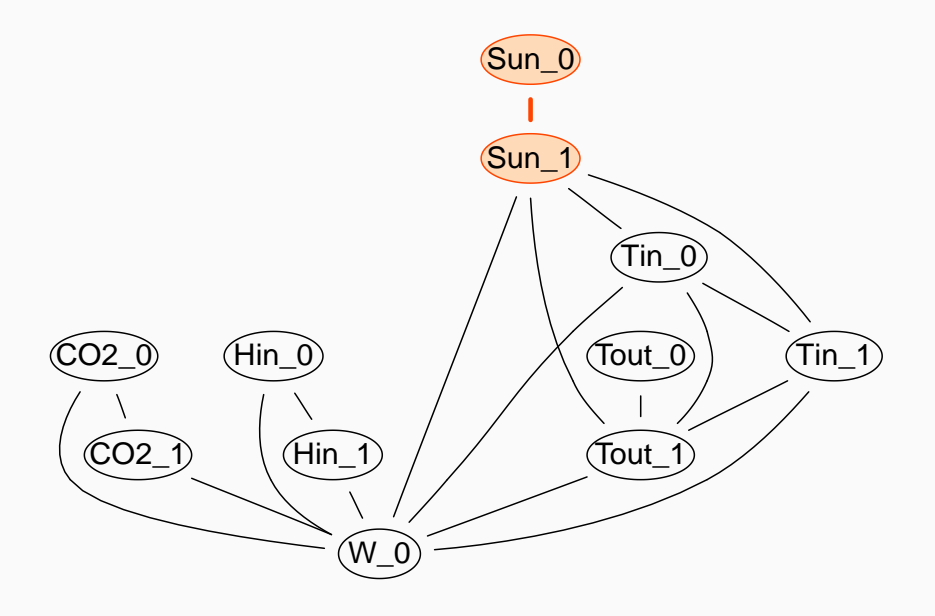

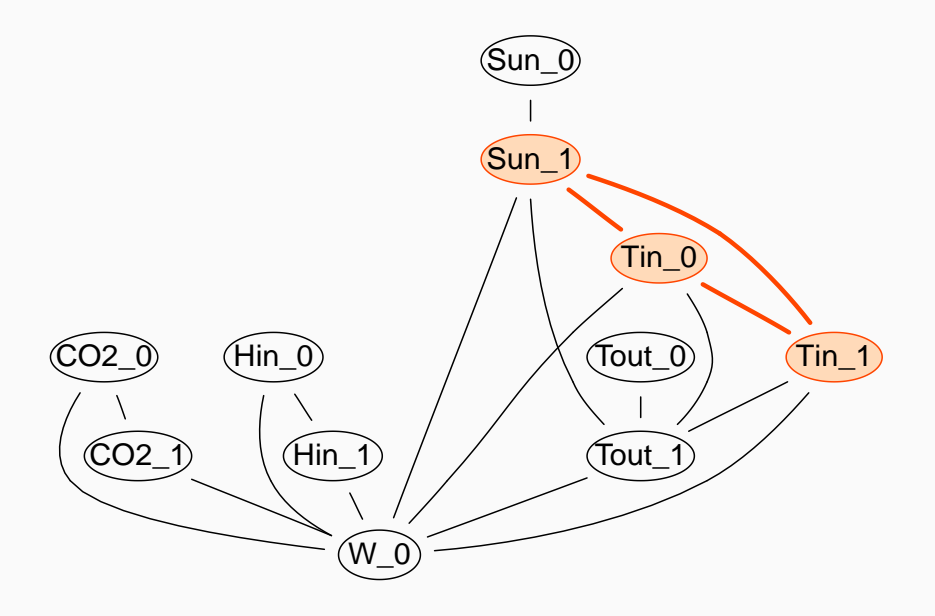

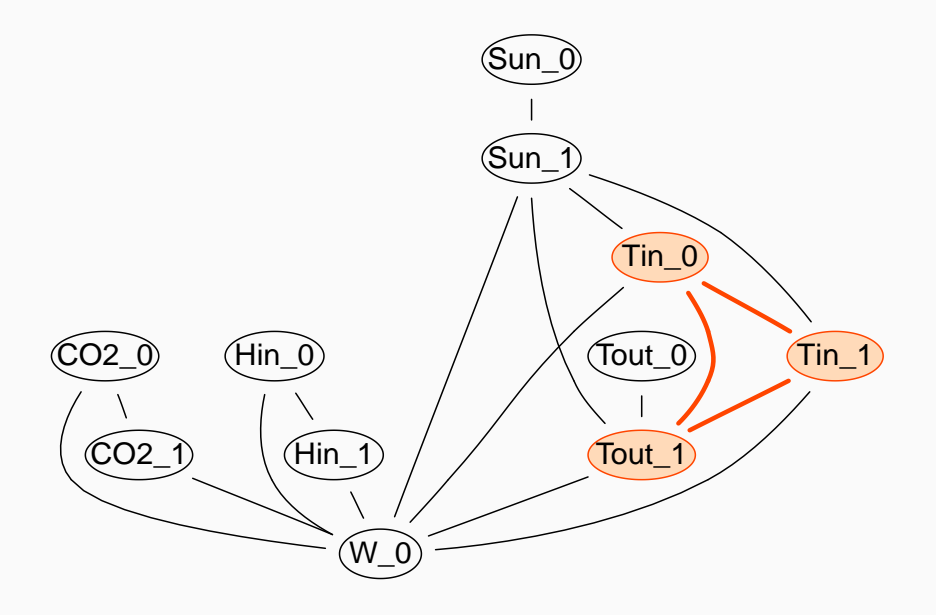

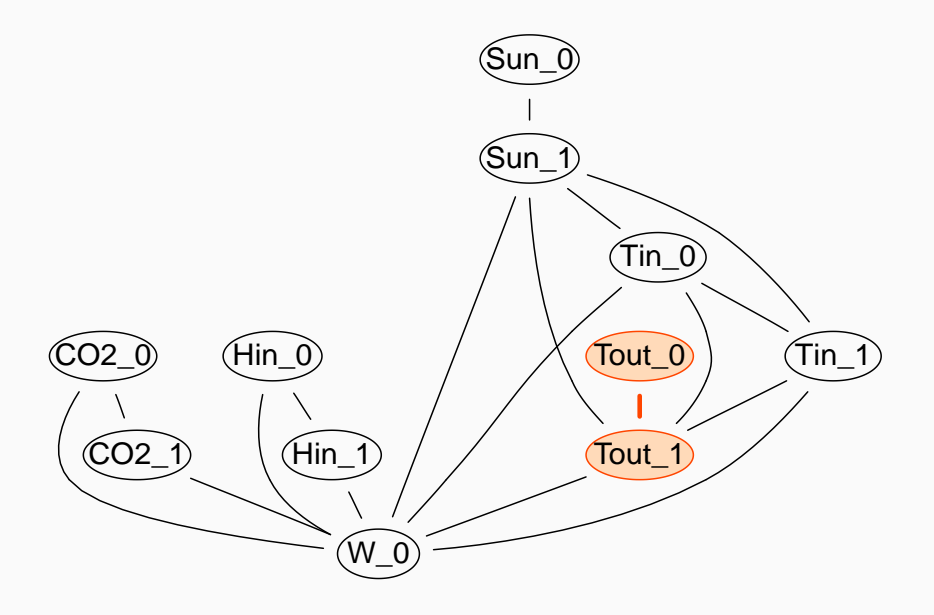

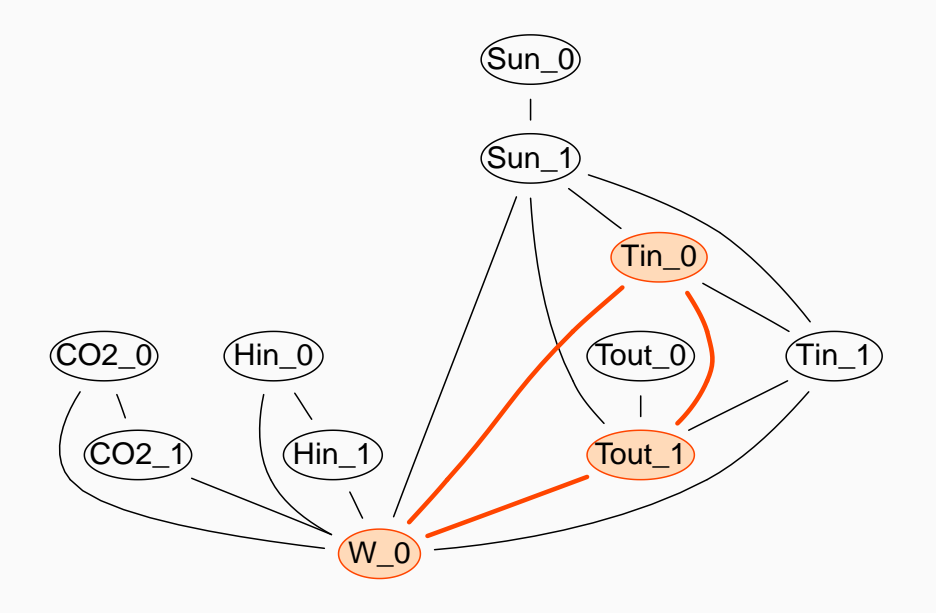

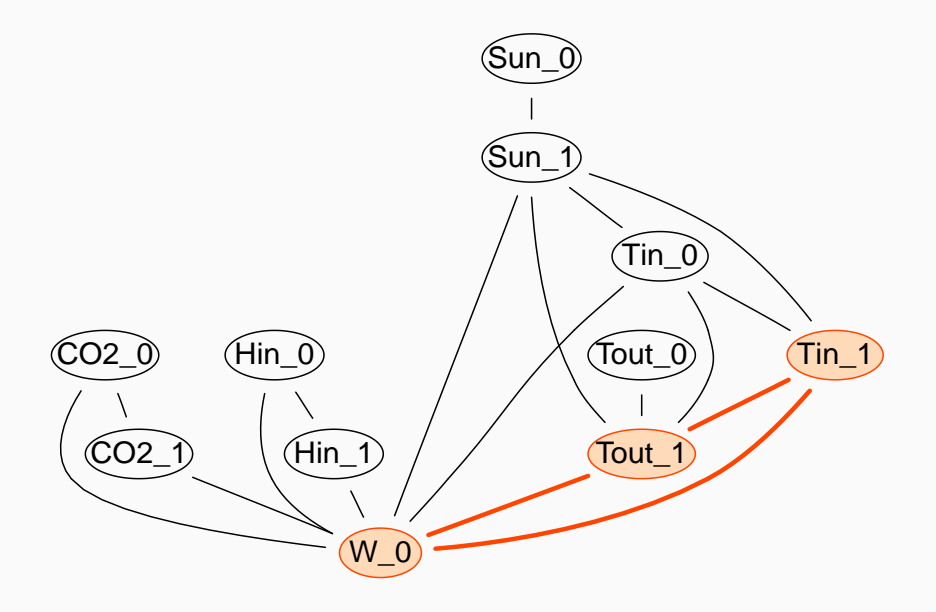

The complete list of the cliques is:

$$
C_1 = \{W_0, CO_2_0, CO_2_1\} \t S_{12} = \{W_0\}
$$
  
\n
$$
C_2 = \{W_0, Hin_0, Hin_1\} \t S_{23} = \{W_0\}
$$
  
\n
$$
C_3 = \{W_0, Sun_1, Tin_0\} \t S_{34} = \{Sun_1\}
$$
  
\n
$$
C_4 = \{Sun_0, Sun_1\} \t S_{35} = \{Sun_1, Tin_0\}
$$
  
\n
$$
C_5 = \{Sun_1, Tin_0, Tin_1\} \t S_{56} = \{Tim_0, Tin_1\}
$$
  
\n
$$
C_6 = \{ Tin_0, Tin_1, Tout_1\} \t S_{97} = \{Tout_1\}
$$
  
\n
$$
C_7 = \{Tout_0, Tour_1\}
$$
  
\n
$$
C_8 = \{W_0, Tour_1, Tin_0\} \t S_{29} = \{W_0\}
$$
  
\n
$$
C_9 = \{W_0, Tout_1, Tin_1\}
$$

$$
S_{12} = \{W_0\}
$$
  
\n
$$
S_{23} = \{W_0\}
$$
  
\n
$$
S_{34} = \{Sun_1\}
$$
  
\n
$$
S_{35} = \{Sun_1, Tin_0\}
$$
  
\n
$$
S_{56} = \{ Tin_0, Tin_1\}
$$
  
\n
$$
S_{97} = \{Tour_1\}
$$
  
\n
$$
S_{28} = \{W_0\}
$$
  
\n
$$
S_{29} = \{W_0\}
$$

### Now we have to join them to build the junction tree.

- Each clique is typically adjacent to many other cliques; if we just build an undirected graph including all possible separators it will not be a tree. We include only enough separators to make it a tree; which ones we choose does not influence the results of the queries.
- Wider trees may be preferable to deeper trees, because we can do propagation in parallel on different branches.
- The junction trees is an undirected tree; we can pick an arbitrary node as the root and add arc directions, but they do not matter in determining the sequence of steps to propagate the evidence.
- There typically are multiple valid sequences of steps in evidence propagation; all of them lead to the same results and require the same computations (obviously in different orders).

### Building the Junction Tree

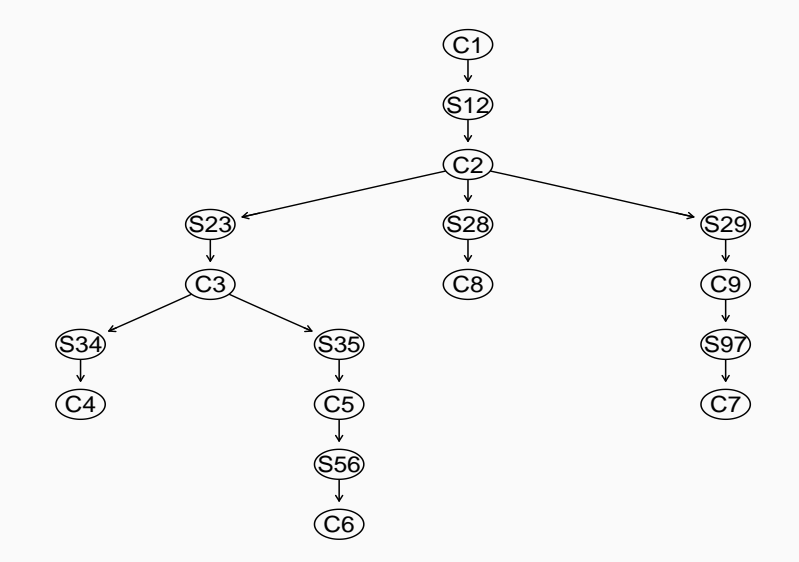

(Arc directions are arbitrary, any node can be the root node.)

## **SET THE EVIDENCE**

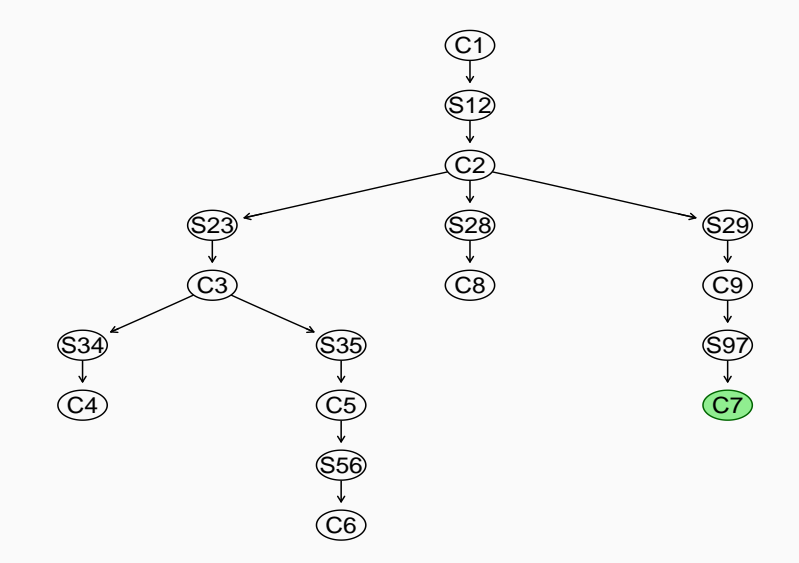

Set the first piece of evidence (Tout\_0 is equal to <18) in  $C_7.$ 

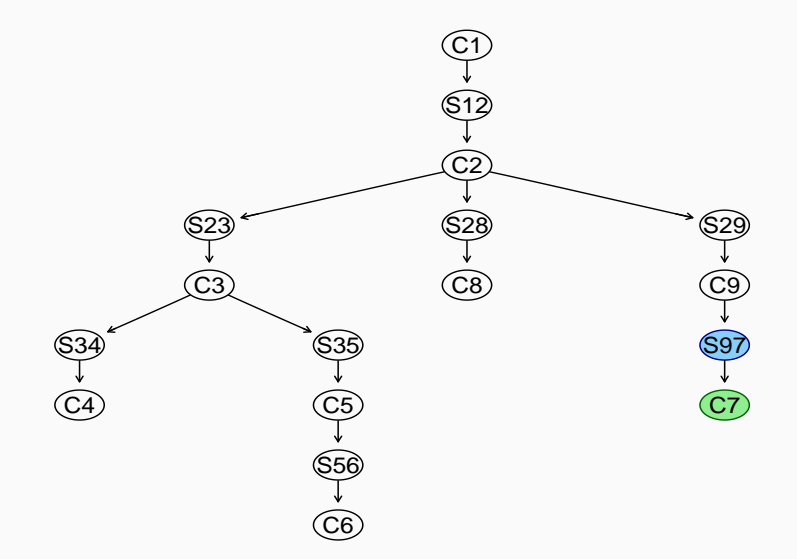

Update the marginal distribution of Tout\_1 in  $S_{97}$  from the joint distribution of Tout\_0, Tout\_1 in  $C_7.$ 

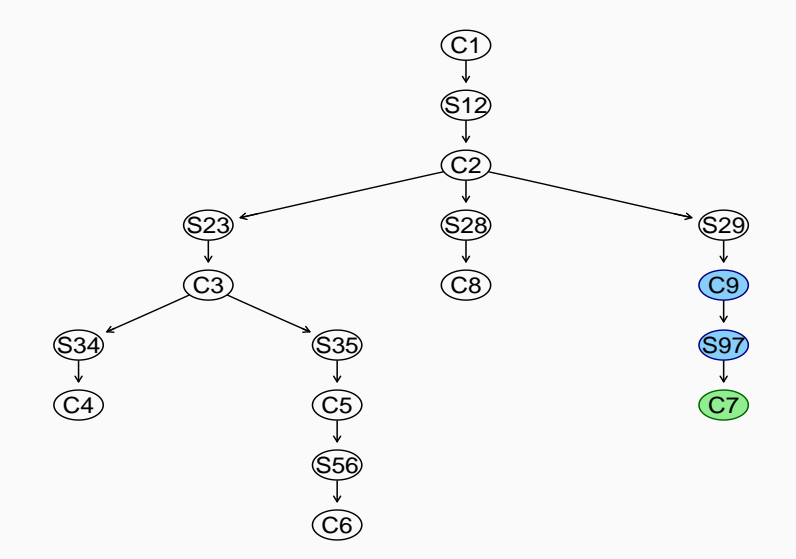

Update the joint distribution of W\_0, Tout\_1, T $\,$ in\_1 in  $C_{9}$  from the marginal distribution of Tout\_1 in  $S_{97}$ .

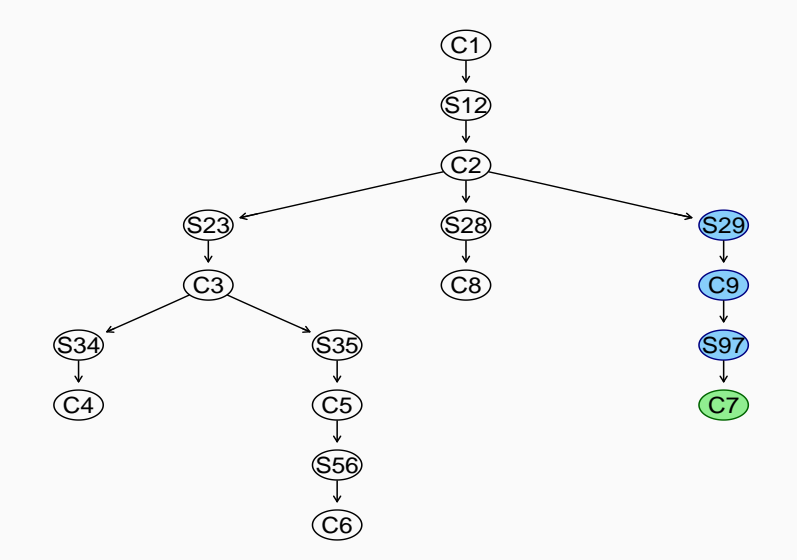

Update the marginal distribution of  $W_0$  in  $S_{29}$  from the joint distribution of W\_0, Tout\_1, Tin\_1 in  $C_9.$ 

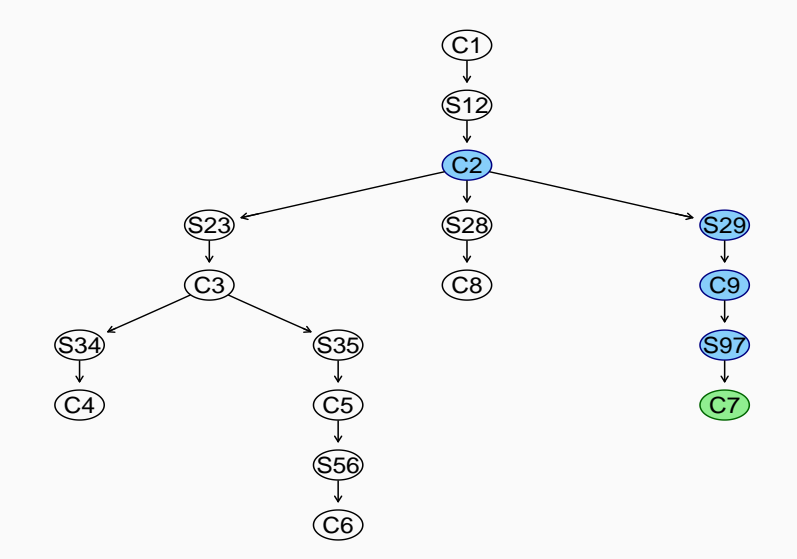

Update the joint distribution of W\_0, H $\,$ in\_0, H $\,$ in\_1 in  $C_{2}$  from the marginal distribution of  $W_0$  in  $S_{29}$ .

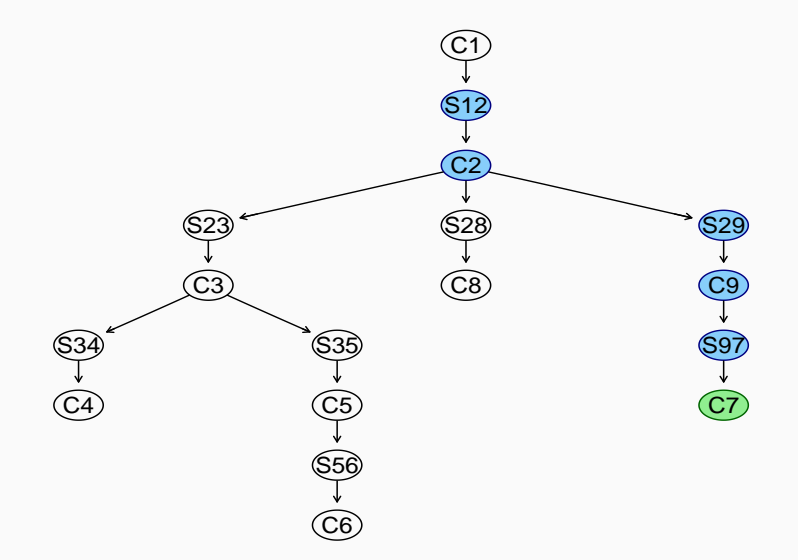

Update the marginal distribution of  $W_0$  in  $S_{12}$  from the joint distribution of W\_0, Hin\_0, Hin\_1 in  $C_2.$ 

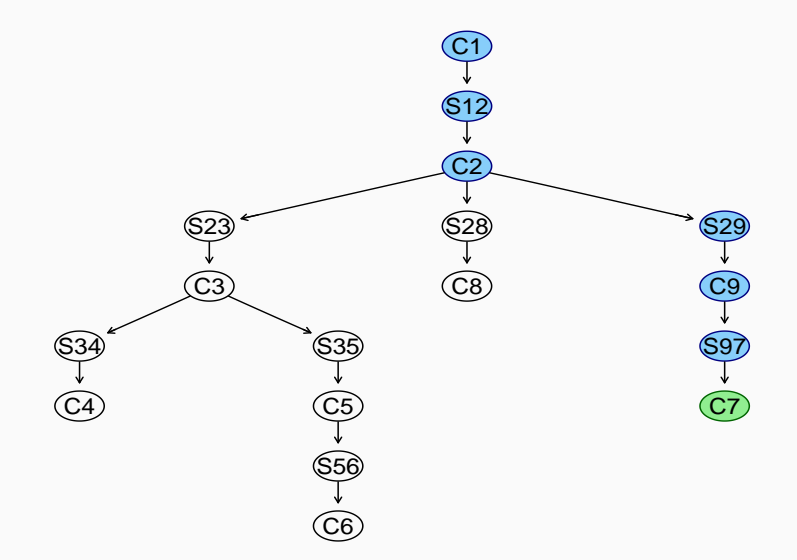

Update the joint distribution of W\_0, C02\_0, C02\_1 in  $C_1$  from the marginal distribution of  $W_0$  in  $S_{12}$ .

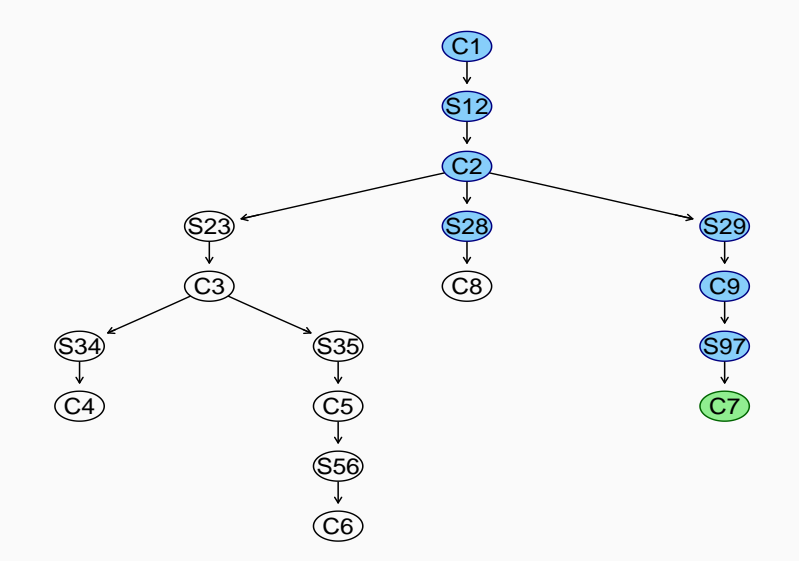

Update the marginal distribution of  $W_0$  in  $S_{28}$  from the joint distribution of W\_0, Hin\_0, Hin\_1 in  $C_2.$ 

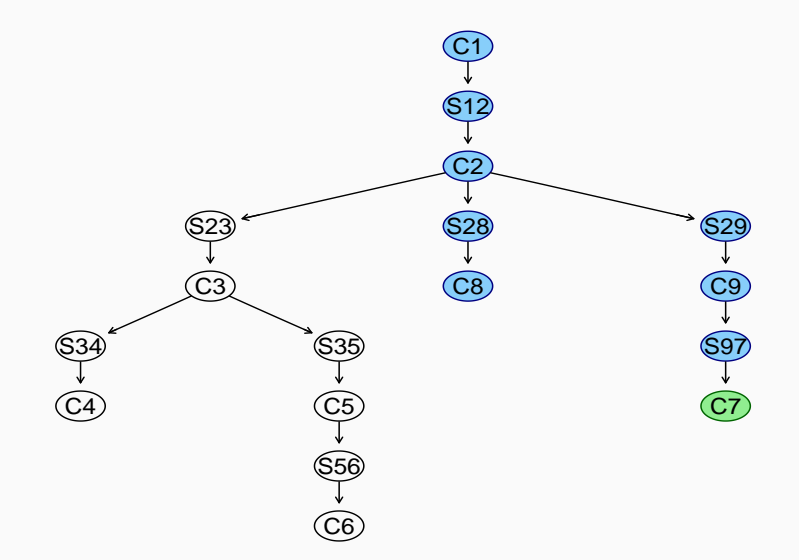

Update the joint distribution of W\_0, Tout\_1, T $\,$ in\_0 in  $C_{8}$  from the marginal distribution of  $W_0$  in  $S_{28}$ .

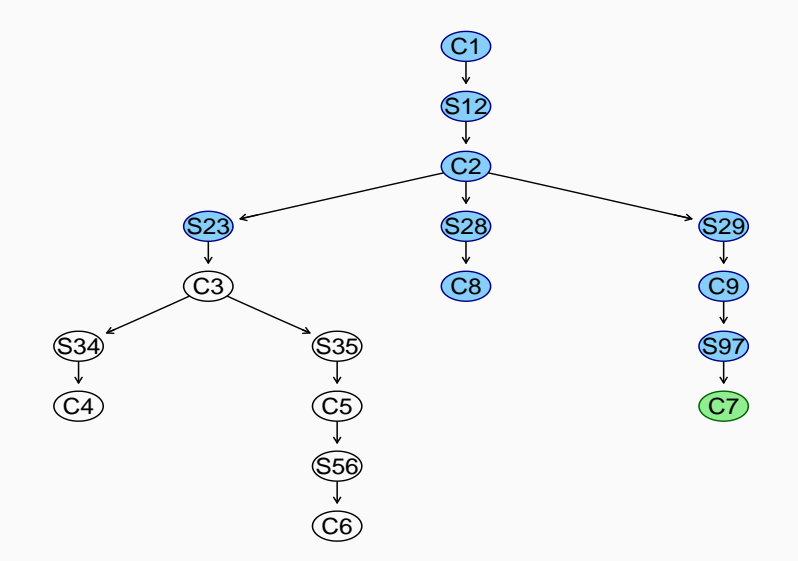

Update the marginal distribution of  $W_0$  in  $S_{23}$  from the joint distribution of W\_0, Hin\_0, Hin\_1 in  $C_2.$ 

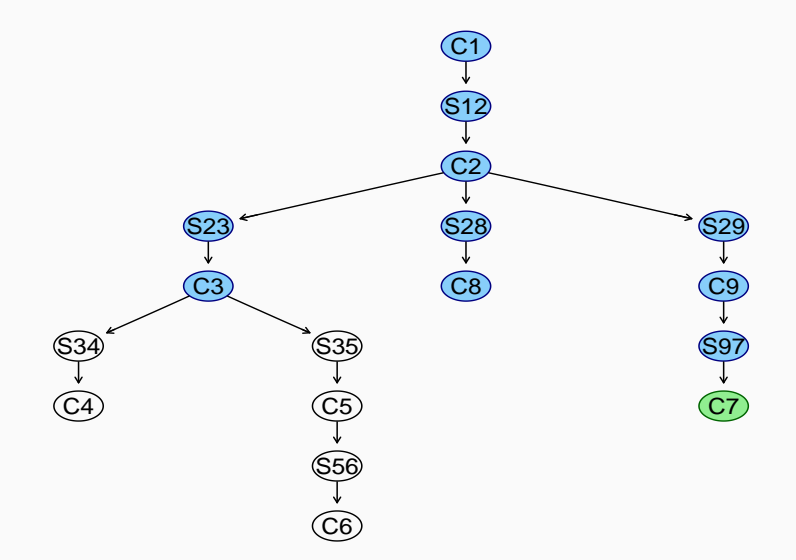

Update the joint distribution of W\_0, Sun\_1, T $\,$ in\_0 in  $C_{3}$  from the marginal distribution of  $W_0$  in  $S_{23}$ .

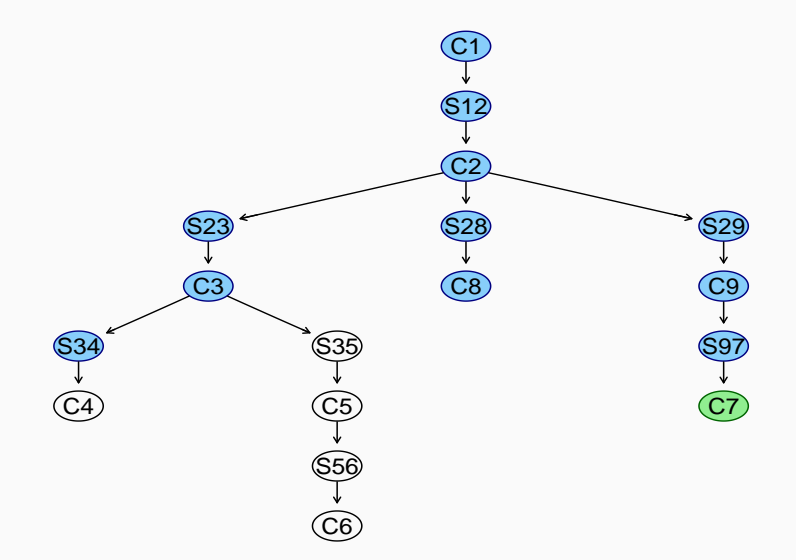

Update the marginal distribution of Sun\_1 in  $S_{34}$  from the joint distribution of W\_0, Sun\_1, T $\,$ in\_0 in  $C_3.$ 

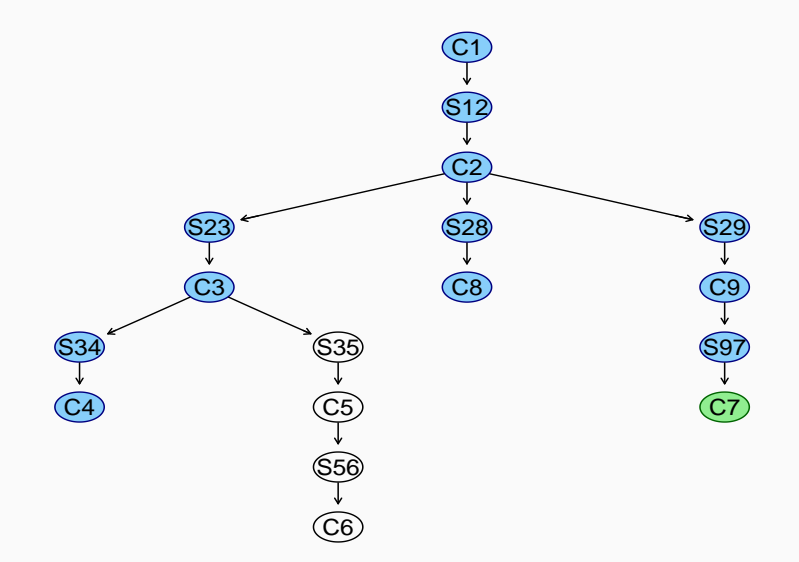

Update the joint distribution of Sun\_0, Sun\_1 in  $C_4$  from the marginal distribution of Sun\_1 in  $S_{34}$ .

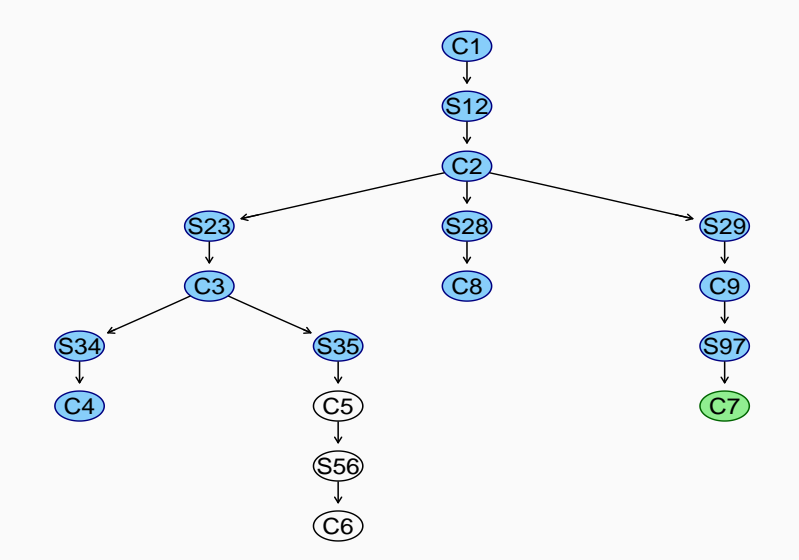

Update the marginal distribution of Sun\_1, Tin\_0 in  $S_{35}$  from the joint distribution of W\_0, Sun\_1, T $\,$ in\_0 in  $C_3.$ 

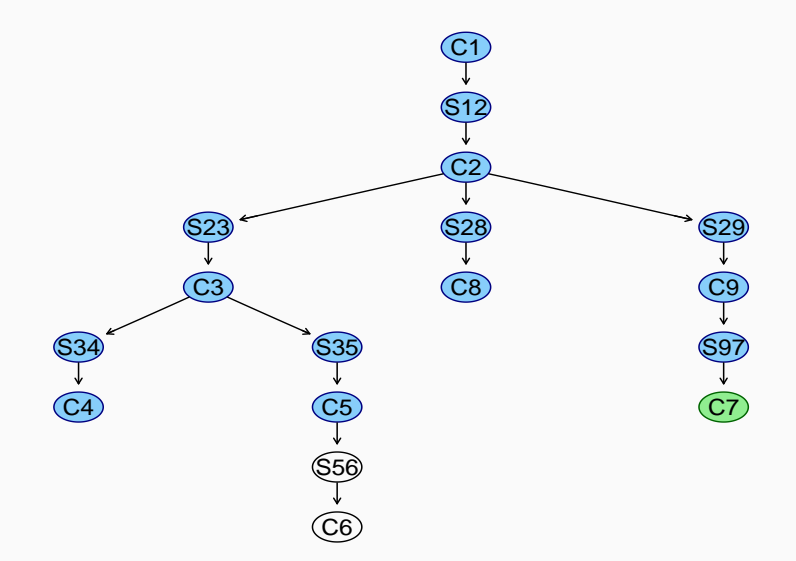

Update the joint distribution of Sun\_1, T $\,$ in\_0, T $\,$ in\_1 in  $C_{5}$  from the marginal distribution of Sun\_1, Tin\_0 in  $S_{35}$ .

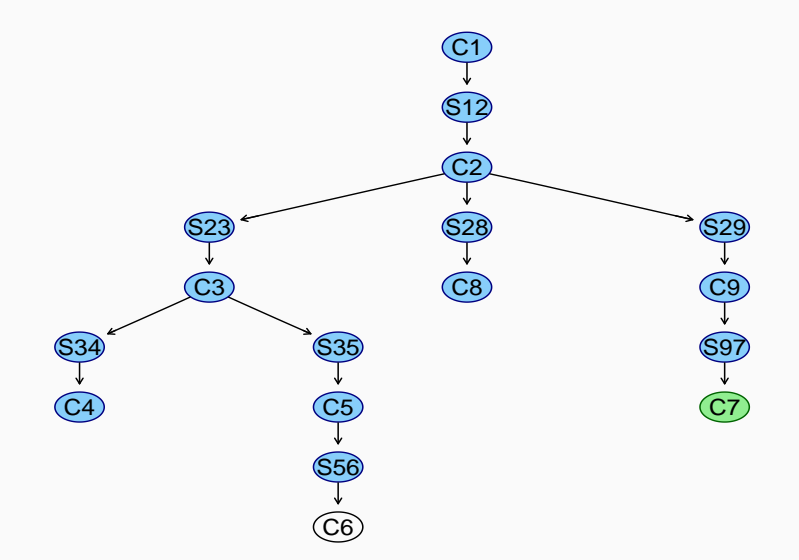

Update the marginal distribution of  $\text{Lin}_0$ ,  $\text{Lin}_1$  in  $S_{56}$  from the joint distribution of Sun\_1, T $\,$ in\_0, T $\,$ in\_1 in  $C_{5}.$ 

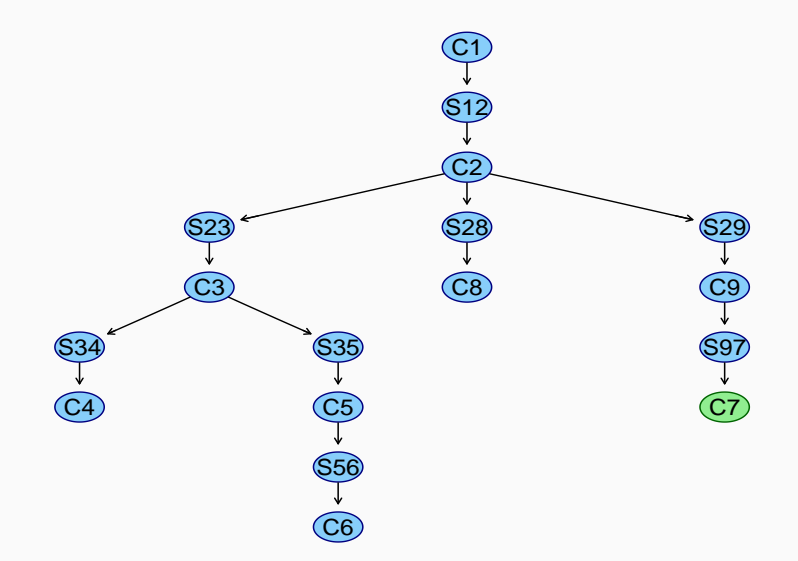

Update the joint distribution of T ${\sf in\_0},$  T ${\sf in\_1},$  Tout $\_1$  in  $C_6$  from the marginal distribution of  $\text{Lin}_0$ ,  $\text{Lin}_1$  in  $S_{56}$ .

## **SET THE EVIDENCE**

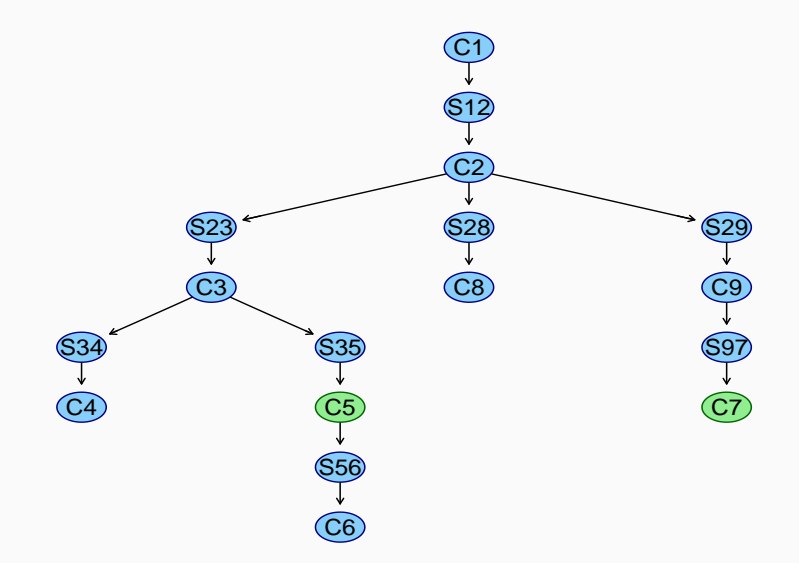

Set the second piece of evidence (T ${\sf in\_0}$  is equal to 18–24) in  $C_5.$ 

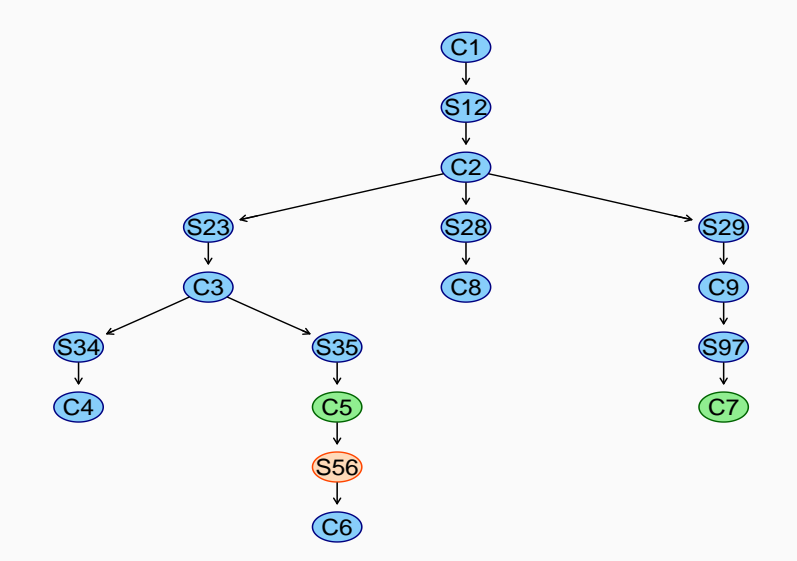

Update the marginal distribution of  $\text{Lin}_0$ ,  $\text{Lin}_1$  in  $S_{56}$  from the joint distribution of Sun\_1, T $\,$ in\_0, T $\,$ in\_1 in  $C_{5}.$ 

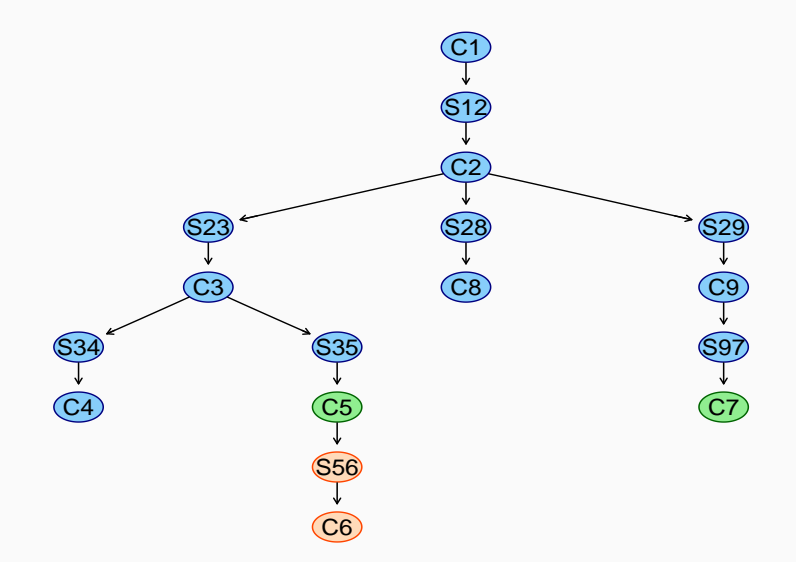

Update the joint distribution of T ${\sf in\_0},$  T ${\sf in\_1},$  Tout $\_1$  in  $C_6$  from the marginal distribution of  $\text{Lin}_0$ ,  $\text{Lin}_1$  in  $S_{56}$ .

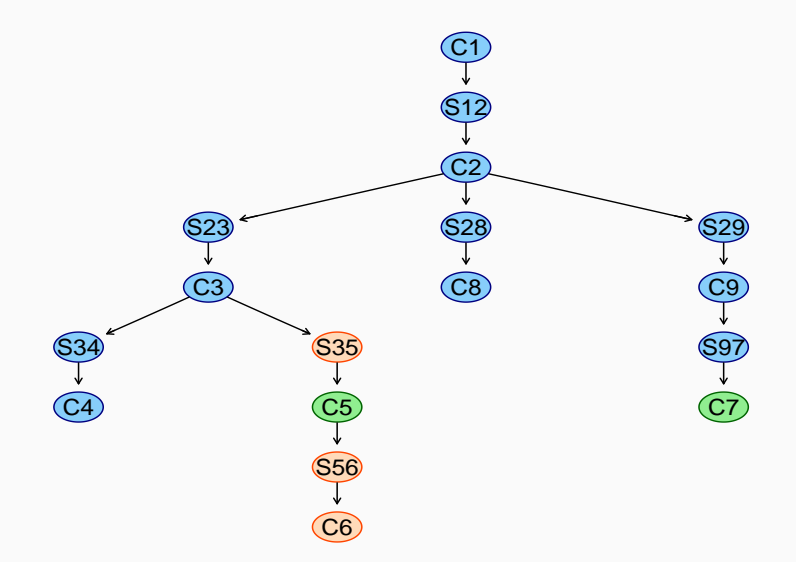

Update the marginal distribution of of Sun\_1, Tin\_0 in  $S_{35}$  from the joint distribution of Sun\_1, T $\,$ in\_0, T $\,$ in\_1 in  $C_{5}.$ 

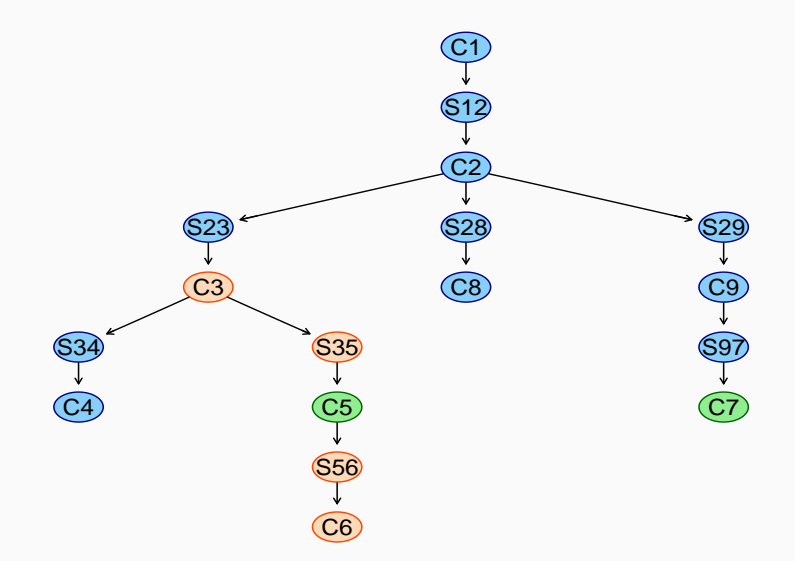

Update the joint distribution of W\_0, Sun\_1, T $\,$ in\_0 in  $C_{3}$  from the marginal distribution of of Sun\_1, Tin\_0 in  $S_{35}$ .
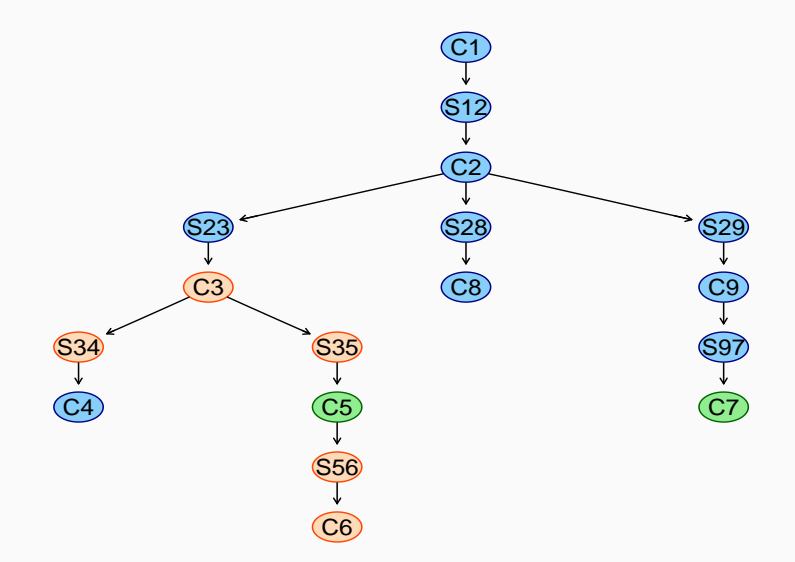

Update the marginal distribution of Sun\_1 in  $S_{34}$  from the joint distribution of W\_0, Sun\_1, T $\,$ in\_0 in  $C_3.$ 

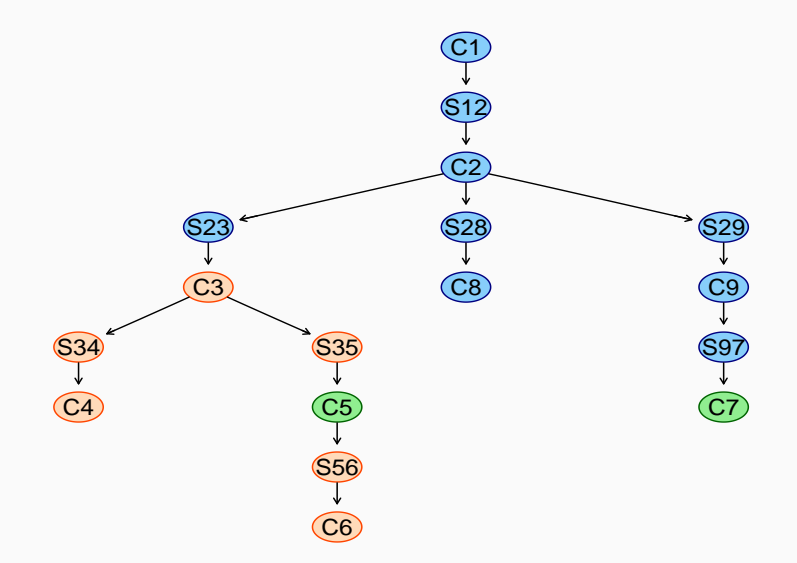

Update the joint distribution of Sun\_0, Sun\_1 in  $C_4$  from the marginal distribution of Sun\_1 in  $S_{34}$ .

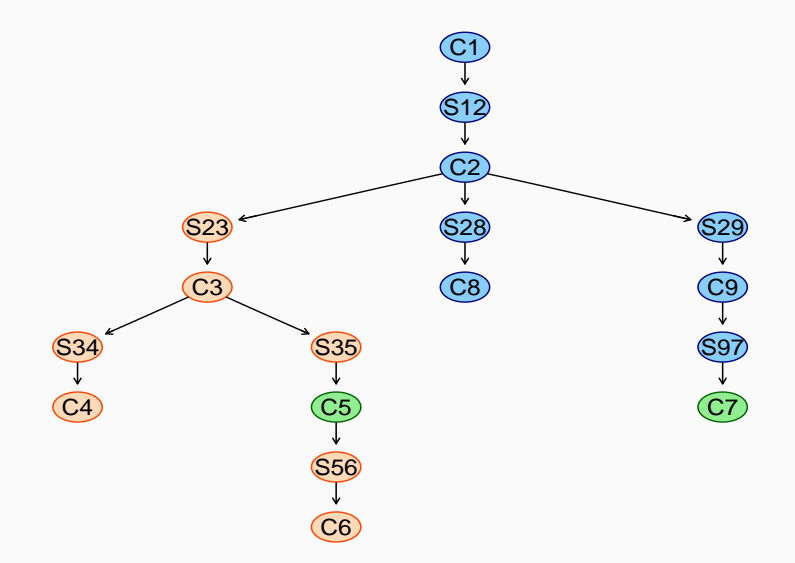

Update the marginal distribution of  $W_0$  in  $S_{23}$  from the joint distribution of W\_0, Sun\_1, Tin\_0 in  $C_3.$ 

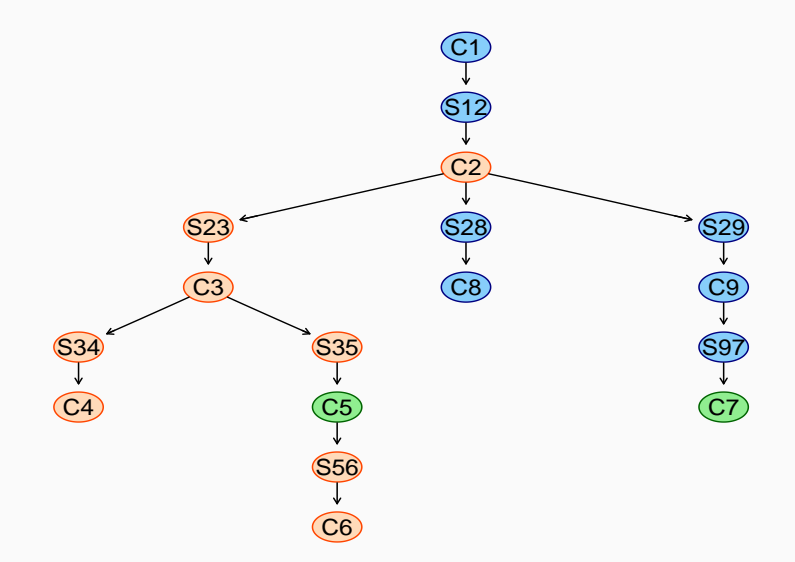

Update the joint distribution of W\_0, H $\,$ in\_0, H $\,$ in\_1 in  $C_{2}$  from the marginal distribution of  $W_0$  in  $S_{23}$ .

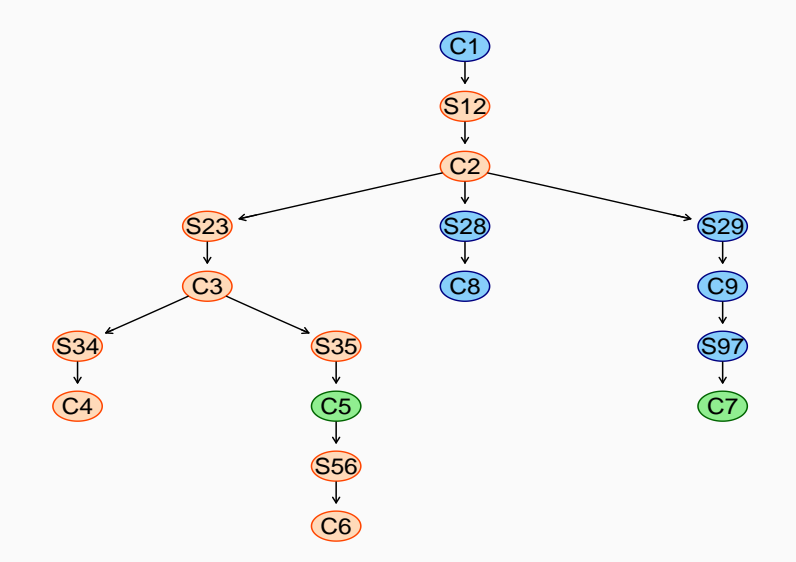

Update the marginal distribution of  $W_0$  in  $S_{12}$  from the joint distribution of W\_0, Hin\_0, Hin\_1 in  $C_2.$ 

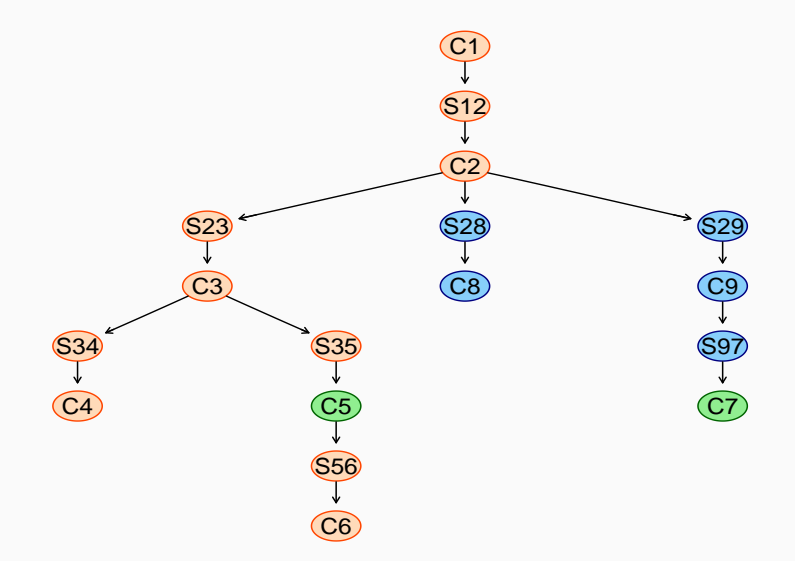

Update the joint distribution of W\_0, C02\_0, C02\_1 in  $C_1$  from the marginal distribution of  $W_0$  in  $S_{12}$ .

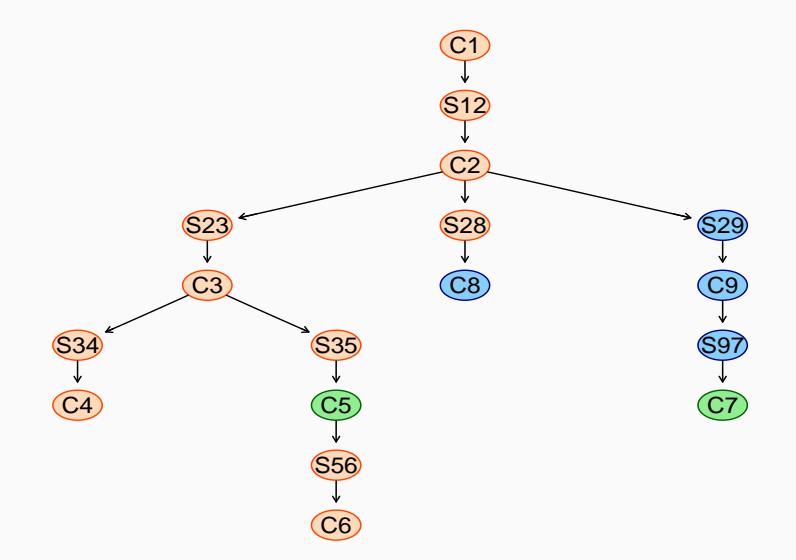

Update the marginal distribution of  $W_0$  in  $S_{28}$  from the joint distribution of W\_0, Hin\_0, Hin\_1 in  $C_2.$ 

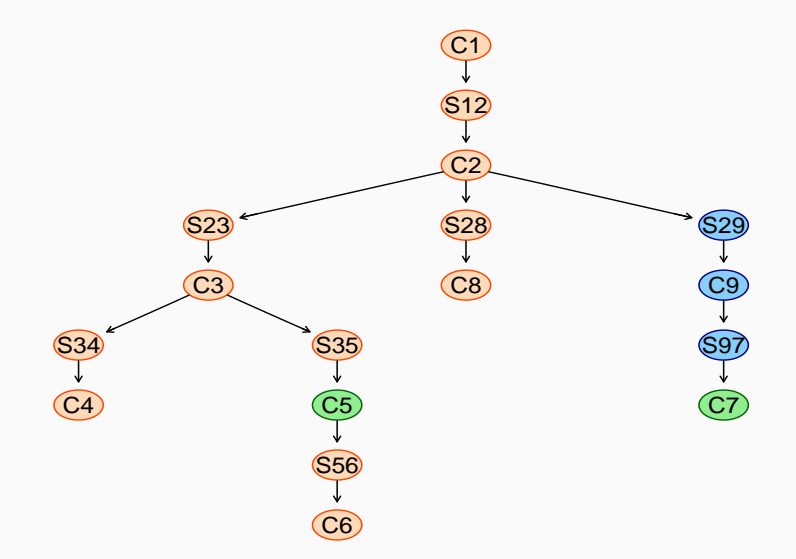

Update the joint distribution of W\_0, Tout\_1, T $\,$ in\_0 in  $C_{8}$  from the marginal distribution of  $W_0$  in  $S_{28}$ .

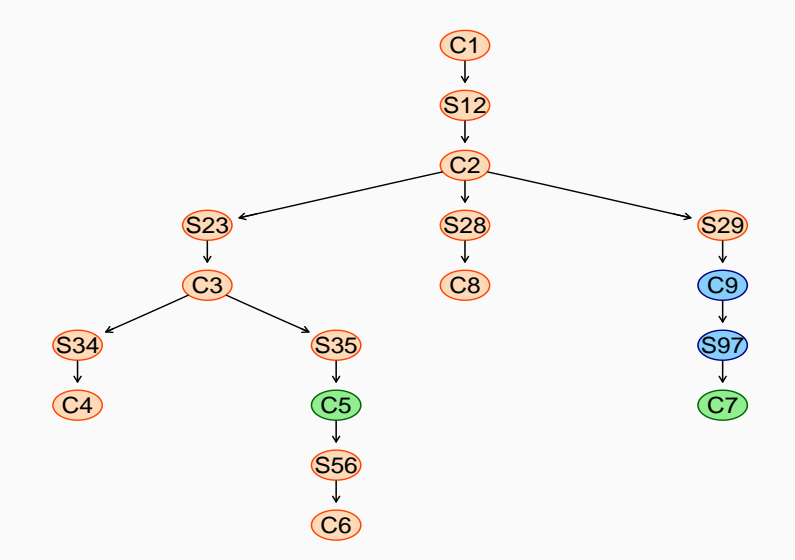

Update the marginal distribution of  $W_0$  in  $S_{29}$  from the joint distribution of W\_0, Hin\_0, Hin\_1 in  $C_2.$ 

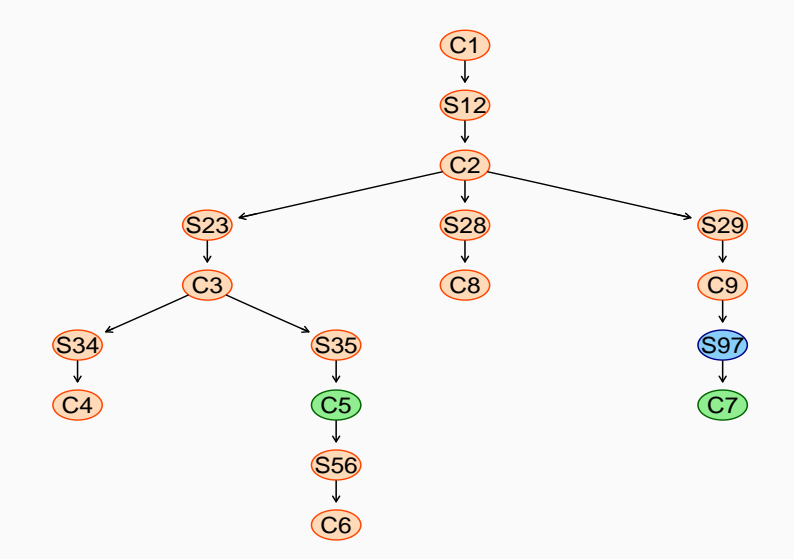

Update the joint distribution of W\_0, Tout\_1, T $\,$ in\_1 in  $C_{9}$  from the marginal distribution of  $W_0$  in  $S_{29}$ .

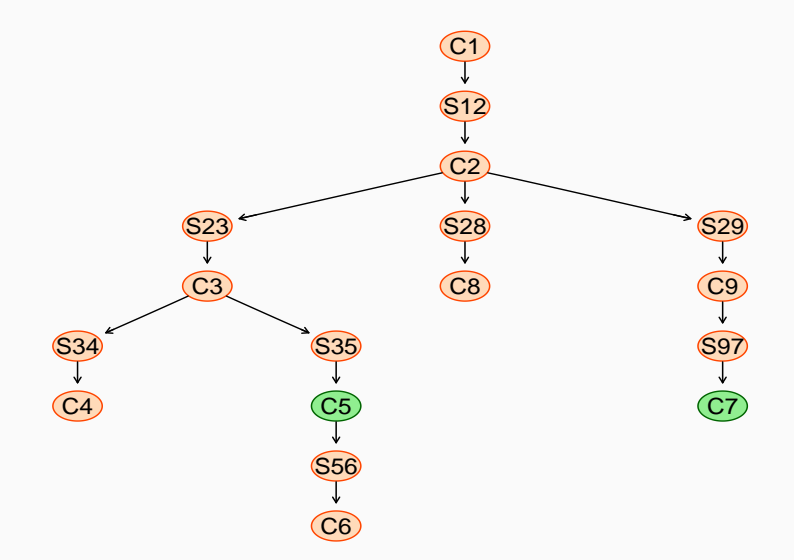

Update the marginal distribution of Tout\_1 in  $S_{97}$  from the joint distribution of  $W_0$ , Tout\_1, Tin\_1 in  $S_{29}$ .

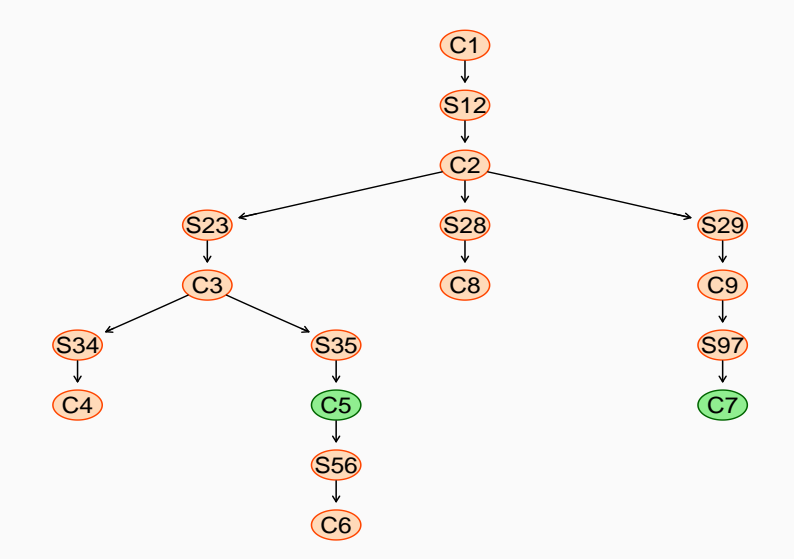

Update the joint distribution of W\_0, C02\_0, C02\_1 in  $C_7$  from the marginal distribution of Tout\_1 in  $S_{97}$ .

All this is done for us by the function in the **gRain** package:

1. build the junction tree;

```
junction = compile(as.grain(win.dbn))
```
2. set the evidence and propagate it;

```
updated = setEvidence(junction, nodes = c("Tin_0", "Tout_0"),
            states = c(">24", "<18"))
```
3. compute the conditional probability.

```
querygrain(updated, nodes = "Tin_1", type = "joint")
  Tin_1
     <18 18-24 >24
  0.0632 0.3995 0.5373
```
The probability of 0.4 agrees with the approximate inference we performed earlier.

- as.grain() to export a fitted BN from **bnlearn** to **gRain**.
- setEvidence() and querygrain() in **gRain** to perform exact inference with junction trees.
- rbn() to generate random samples from a BN.
- cpdist() to generate random samples from a BN conditional on some evidence.
- cpquery() to perform approximate inference with logic sampling and likelihood weighting.
- 1. Models in machine learning must be able to decide whether to perform particular actions given evidence on the surrounding environment.
- 2. The basis of these decisions are the predictions and the conditional probabilities computed after incorporating evidence into the model.
- 3. In the context of BNs computing these probability is called inference.
- 4. There are two classes of algorithms to perform inference: approximate and exact algorithms.
- 5. Approximate algorithms are based on generating random samples to simulate real-world experiments.
- 6. Exact algorithms automate the mathematical steps we would perform to manipulate the probabilities in the model.

# <span id="page-375-0"></span>[Learning the Parameters](#page-375-0)

#### What we have:

- a BN structure, that is, a directed acyclic graph;
- a data set covering the variables in the BN.

#### What we want:

• the probabilities we need to fill the conditional probability tables for all the nodes.

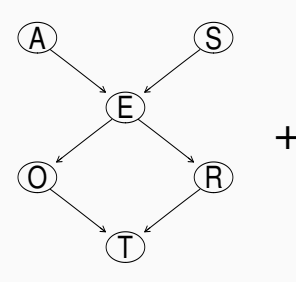

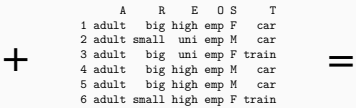

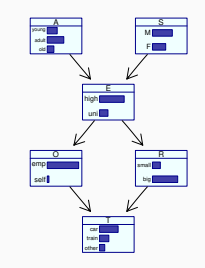

For each node  $X_i$ :

- 1. We identify the parents  $\Pi_{X_i}$  of the node  $X_i$  from the network structure.
- 2. We collect the variables  $X_i, \Pi_{X_i}$  from the  $\mathsf{data}.$
- 3. We construct a table of counts  $n_{ikj}$  for each value  $k$  of  $X_i$  for each possible configuration of the values of  $\Pi_{X_i}.$
- 4. We estimate the conditional probabilities  $p_{ik|j} = \text{P}(X_i = x_k \mid \Pi_{X_i} = \pi_j)$  from the  $n_{ikj}.$

Two ways of estimating probabilities are:

- frequentist probability estimates; and
- Bayesian probability estimates.

In the frequentist paradigm, probability is the relative frequency with which an event occurs over a large number of observations. Hence:

$$
P(X_i = x_k | \Pi_{X_i} = \pi_j) = \frac{P(X_i = x_k, \Pi_{X_i} = \pi_j)}{P(\Pi_{X_i} = \pi_j)}
$$

$$
P(X_i = x_k, \Pi_{X_i} = \pi_j) = \frac{n_{ikj}}{n}
$$

$$
P(\Pi_{X_i} = \pi_j) = \frac{n_{i+j}}{n} = \frac{\sum_k n_{ikj}}{n}
$$

which means

$$
P(X_i = x_k \mid \Pi_{X_i} = \pi_j) = \frac{n_{ikj}}{\mathcal{H}} \frac{\mathcal{H}}{\sum_k n_{ikj}} = \frac{n_{ikj}}{\sum_k n_{ikj}}.
$$

In tabular form:

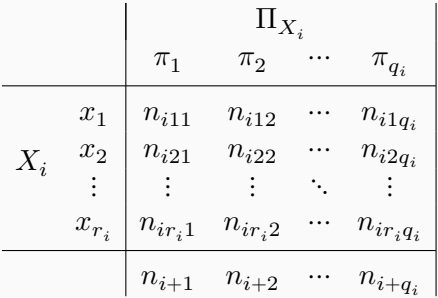

with  $n_{i+1} = \sum_k n_{ik1}, n_{i+2} = \sum_k n_{ik2}$ , etc. leading to

$$
P(X_i = x_k \mid \Pi_{X_i} = \pi_j) = \frac{n_{ikj}}{n_{i+j}} = \frac{\text{cell for } x_k \text{ and } \pi_j}{\text{column total for } \pi_j}.
$$

Frequentist probability estimates only work well if lots of data are available. One reason is that their granularity (or their precision, if you like) depends on  $n_{i+k}$ . Given that

$$
P(X_i = x_k | \Pi_{X_i} = \pi_j) = \frac{n_{ikj}}{n_{i+k}}
$$

for a given  $n_{i+k}$  the possible estimates will necessarily come out of the set

$$
\left\{\frac{0}{n_{i+k}},\qquad\quad \frac{1}{n_{i+k}},\qquad\quad \frac{2}{n_{i+k}},\qquad\quad \ldots,\qquad\quad \frac{n_{i+k}}{n_{i+k}}\right\}
$$

with a possible estimation error due to this granularity of  $\frac{1}{2n_{i+k}}.$ 

Consider: if the true value of the probability you are trying to estimate is 0.343 and you only have  $n_{i+k} = 50$ , with a  $1/50 = 0.02$  granularity the closest you can get is 0.34.

Another reason is that if  $n_{i+k} = 0$ , because the configuration  $\pi_k$  of the parents  $\Pi_{X_i}$  is not observed in the data, then

$$
P(X_i = x_k | \Pi_{X_i} = \pi_j) = \frac{0}{0}
$$

which gives you a NaN instead of a usable parameter estimate. If  $n_{i+k} = 1,$  $P(X_i = x_k | \Pi_{X_i} = \pi_j) = \frac{0 \text{ or } 1}{1}$ 

which is not ideal because the true probability we are trying is not likely to be 0 (the event is impossible) or 1 (the event is certain).

More in general, if the sample size is small rare events are not likely to be observed and thus be deemed impossible by the model.

The function that performs parameter learning in **bnlearn** is bn.fit(), which takes a network structure (as a bn object) and a data set (as a data.frame with each column coded as a factor).

```
survey.data = read.table("survey.txt", stringsAsFactors = TRUE)
survey.fitted = bn.fit(survey.dag, survey.data, method = "mle")
```
Like custom.  $fit()$ , it returns a bn. fit object containing the complete BN with all the (conditional) probability tables. The method argument defaults to mle so it can be omitted when estimating frequentist probabilities.

In the Bayesian paradigm, probabilities are a measure of our belief that an event will happen (or not) and are computed as

prior belief + evidence from data = posterior belief

by weighting prior belief appropriately against the evidence we collect from the data. From a mathematical point of view:

- $\bullet\;$  the evidence from the data are the counts  $n_{ikj};$
- we can imagine we have a second set of counts  $\alpha_{ikj}$  from an imaginary sample that was collected previously and that is the source of our prior belief.
- the imaginary sample size determines how much weight we give to our prior beliefs compared to the information coming from the data.

## In tabular form:

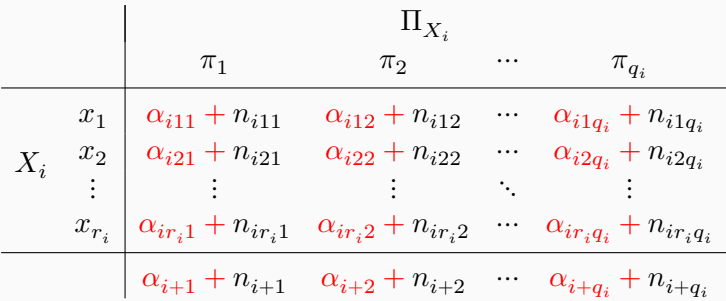

leading to the posterior probability

$$
P(X_i = x_k | \Pi_{X_i} = \pi_j) = \frac{\alpha_{ikj} + n_{ikj}}{\alpha_{i+j} + n_{i+j}}.
$$

The problem is now how to choose the  $\alpha_{ikj}$ . There are as many prior probabilities as there are probabilities in the model!

If we do not have enough prior information to make a meaningful choice, we can always choose the uniform distribution in which

> $\alpha_{ikj} = \frac{\alpha}{n}$  $r_iq_i$ for all  $j$  and  $k$  in each  $X_i.$

- This is the distribution that has the maximum possible entropy, which implies that it carries the least amount of information. All events are equally likely because we do not know any better.
- $\bullet~$  The imaginary sample size is trivially  $\alpha=\sum_k\sum_j\alpha_{ikj}$  for all  $X_i.$

#### CHOOSING THE IMAGINARY SAMPLE SIZE

This leaves only a single number to choose:  $\alpha$ . How large it is determines how much weight we give to our prior beliefs compared to the information contained in the data:

$$
P(X_i = x_k | \Pi_{X_i} = \pi_j) = \frac{\alpha_{ikj} + n_{ikj}}{\alpha_{i+j} + n_{i+j}} = \frac{\alpha_{ikj}}{\frac{\alpha_{i+j} + n_{i+j}}{\rho \text{rior}}} + \frac{n_{ikj}}{\frac{\alpha_{i+j} + n_{i+j}}{\rho \text{data}}}} = \frac{\frac{\alpha_{i+j}}{\alpha_{i+j} + n_{i+j}}}{\frac{\alpha_{i+j}}{\rho \text{error}}} \cdot \frac{\frac{\alpha_{ikj}}{\alpha_{i+j}}}{\frac{\alpha_{i+j}}{\rho \text{rior}}} + \frac{n_{i+j}}{\frac{\alpha_{i+j} + n_{i+j}}{\rho \text{index}}} \cdot \frac{n_{ikj}}{\frac{n_{i+j}}{\rho \text{data}}}} = w \frac{\alpha_{ikj}}{\alpha_{i+j}} + (1 - w) \frac{n_{ikj}}{n_{i+j}}, w \in (0, 1).
$$

The expression of the posterior probability

$$
\mathrm{P}(X_i=x_k\mid \Pi_{X_i}=\pi_j)=w\,\frac{\alpha_{ikj}}{\alpha_{i+j}}+(1-w)\frac{n_{ikj}}{n_{i+j}}
$$

is made up by:

- $\bullet \,\,$  the frequentist probability estimate  $\frac{n_{ikj}}{n_{i+j}}$ , which is based on the information present in the data;
- the corresponding prior probability, which in the case of the uniform prior simplifies to

$$
\frac{\alpha_{ikj}}{\alpha_{i+j}} = \frac{\alpha}{r_i q_i} \cdot \frac{r_i}{\alpha} = \frac{1}{q_i} \qquad \text{for all probabilities.}
$$

• a weight  $w = \frac{\alpha_{i+j}}{\alpha_{i+j}+n}$  $\frac{m_{i+j}}{\alpha_{i+j}+n_{i+j}}$  that is determined by the ratio of the imaginary sample size and the sample size of the data.

### Imaginary Sample Size in Pictures

- If the sample size is large compared to the data sample size, the posterior probabilities will be close to the uniform distribution.
- If the data sample size is large compared to the imaginary sample size, the posterior probabilities will be close to the frequentist estimates.

```
iss = seq(from = 10, to = 10000, by = 10)trace = data.frame(
ISS = iss,
P1 = numeric(length(iss)),
P2 = numeric(length(iss)),
P3 = numeric(length(iss)),
P4 = numeric(length(iss))
)
for (i in seq_along(iss)) {
  fitted = bn.fit(survey.dag, survey.data, method = "bayes", iss = iss[i])
  trace[i, c("P1", "P2", "P3", "P4")] = as.vector(coef(fitted$O))
```
#### Imaginary Sample Size in Pictures

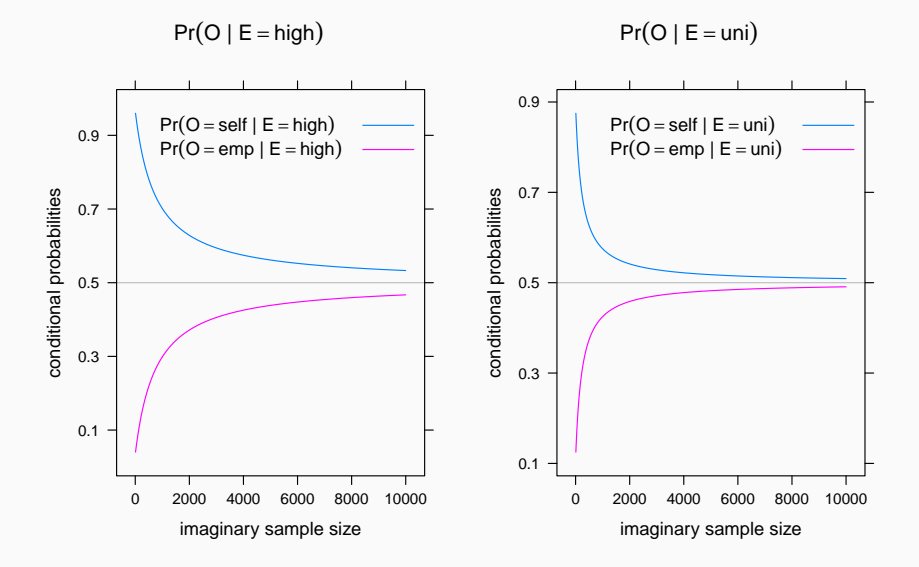

## The function to use is again bn.  $fit()$ , but this time with the argument method set to bayes to obtain posterior probability estimates.

```
survey.data = read.table("survey.txt", stringsAsFactors = TRUE)
survey.fitted = bn.fit(survey.dag, survey.data, method = "bayes", iss = 1)
```
The optional argument iss specifies the imaginary sample size, and it defaults to 1 (which is the smallest value that makes sense as a sample size).

An advantage of Bayesian probabilities is that it is impossible to obtain NaN estimates. If  $n_{i+k} = 0$  then

$$
w = \frac{\alpha_{i+j}}{\alpha_{i+j} + 0} = 1
$$

and

$$
\mathbf{P}(X_i=x_k\mid \Pi_{X_i}=\pi_j)=\frac{\alpha_{ikj}}{\alpha_{i+j}}=\frac{1}{q_i}.
$$

If we have no information from the data because we do not have any observation for a particular conditional probability distribution, we fall back to the uniform distribution provided by the prior. In the case of frequentist probabilities we can only give up since there is no prior and we can only rely on the (non-existent) data.

How do we handle data with missing values? They arise in many fields for example:

- Faulty sensor readings.
- Values that have been intentionally omitted, such as sensitive (HIV status) or embarrassing (IQ) information in questionnaires.
- Some variables are unobservable in some situations.

The intuitive answer to this question would be to just throw out the data with the missing values and keep the data that are completely observed.

However, this only works if the data is missing completely at random. If that is not the case, we can get probability estimates that are markedly biased.

There are three classes of missing data:

- Missing completely at random (MCAR): there is no relationship between the data being missing and any values, observed or missing. Those missing data points are a random subset of the data.
- Missing at Random (MAR): there is a systematic relationship between the propensity of values to be missing and the observed data, but not the missing data.
- Missing Not at Random (MNAR): there is a relationship between the propensity of a value to be missing and its values.

MNAR is non-ignorable because the missing data mechanism itself has to be modelled manually (why the data are missing and what the likely values are). MCAR and MAR are both considered ignorable because we don't have to include any information about the missing data itself when we deal with the missing data.

In the context of BNs, each variable has a local distribution  $X_i \sim \text{P}(X_i \mid \Pi_{X_i})$  if the data are complete. If  $X_i$  has missing data, in the MCAR case

$$
X_i \sim \left\{ \begin{aligned} &\mathrm{P}(X_i \mid \Pi_{X_i}) && \text{for observed data } X_i^{(O)} \\ &\mathrm{P}(X_i \mid \Pi_{X_i}) && \text{for missing data } X_i^{(M)} . \end{aligned} \right.
$$

The same happens in the MAR case, since the missingness depends on  $\Pi_{X_i}.$  On the other hand, in the MNAR case

$$
X_i \sim \left\{ \begin{aligned} &{\mathrm{P}}(X_i^{(O)} \mid \Pi_{X_i}, M) && \text{for observed data } X_i^{(O)} \\ &{\mathrm{P}}(X_i^{(M)} \mid \Pi_{X_i}, M) && \text{for missing data } X_i^{(M)} \end{aligned} \right.
$$

where  $M$  is the missingness mechanism.  $M$  is non-ignorable because we cannot estimate the local distribution of  $X_i$  properly without knowing the missing values in the first place.

Since the survey data are collected through a questionnaire, there will be a positive non-response rate for various questions and for the whole questionnaire.

- A MCAR situation may arise when questionnaires are lost in the post – the missingness does not depend on the characteristics of the individual.
- A MAR situation may arise if women refuse to answer some questions in the questionnaire in rates significant higher than men – that is fine since S is observed.
- A MNAR situation may arise if all people in a specific big city do not answer or people of certain social groups do not answer all or part of the questionnaire – we need to introduce  $M$  to identify the non-responders.
### Examples with the Train Use Survey

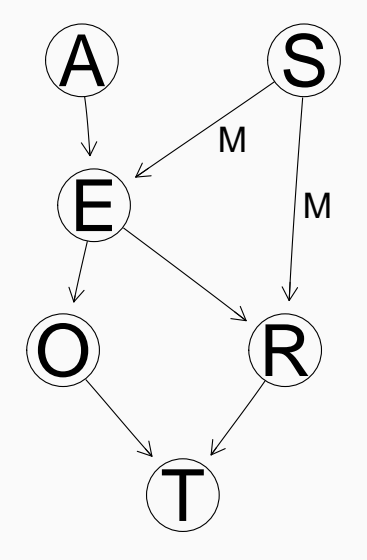

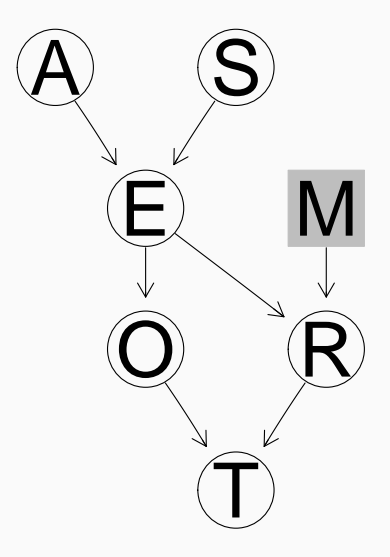

#### Consider the following simple numeric example.

```
inc = data.frame(
 A = c(NA, "a1", "a1", "a1", NA),
 B = c("b1", "b2", "b1", "b1", "b2"),C = c("c1", "c1", NA, "c2", NA))
inc
     A B C
  1 <NA> b1 c1
  2 a1 b2 c1
  3 a1 b1 <NA>
  4 a1 b1 c2
  5 <NA> b2 <NA>
```
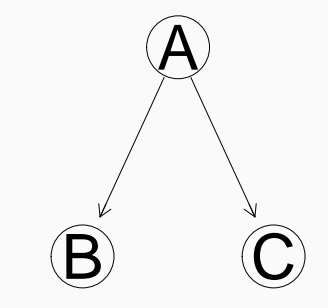

If the data were complete, we could estimate the conditional probabilities in the BN simply by counting the frequencies of the various configurations of values.

Frequentist probability estimates would look like:

$$
P(A = a1) = \frac{n_{a1}}{n}
$$
  
\n
$$
P(A = a2) = 1 - P(A = a1)
$$
  
\n
$$
P(B = b1 | A = a1) = \frac{n_{b1, a1}}{n_{a1}}
$$
  
\n
$$
P(B = b2 | A = a1) = 1 - P(B = b1 | A = a1)
$$
  
\n
$$
P(B = b1 | A = a2) = \frac{n_{b1, a2}}{n_{a2}}
$$
  
\n
$$
P(B = b2 | A = a2) = 1 - P(B = b1 | A = a2)
$$
  
\n
$$
P(C = c1 | A = a2) = \frac{n_{c1, a2}}{n_{a2}}
$$
  
\n
$$
P(C = c2 | A = a1) = 1 - P(C = c1 | A = a1)
$$
  
\n
$$
P(C = c1 | A = a2) = \frac{n_{c1, a2}}{n_{a2}}
$$
  
\n
$$
P(C = c2 | A = a2) = 1 - P(C = c1 | A = a2)
$$

Looking at A first, the count we need is

 $n_{a1} = 1$ (1st observation is a1) + 1 (2nd observation is a1) + 1(3rd observation is a1) + 1(4th observation is a1)+  $1(5th$  observation is a1),

where  $\mathbb{1}($ ) is equal to 1 if its argument is true and 0 otherwise.

For the 2nd, 3rd and 4th observations we know that  $A = a1$ , so we can write

 $n_{a1} = 1$ (1st observation is a1) + 1 + 1 + 1 + 1(5th observation is a1).

From a different perspective, what we are saying is that we know that those observations take value a1 with probability 1.

If we take this new perspective further, we can then write:

 $n_{a1} = P(1$ st observation is a1) + P(2nd observation is a1)+ P(3rd observation is a1) + P(4th observation is a1)+  $P(5th$  observation is a1).

If we had no missing values, each of those probabilities would be equal to either 0 or 1 and tallying them up would give us the usual empirical frequency  $n_{a1}$ .

But since have missing values, all we can do is to say

 $n_{a1} = P(1$ st observation is a1 $)+1+1+P(5$ th observation is a1 $).$ 

This is easier to work with, because now we can use the axioms of probability to borrow information from the other variables to fill the missing values.

Consider that our BN can be written as

 $P(A, B, C) = P(A) P(B | A) P(C | A).$ 

We cannot use  $P(A)$  to fill in the missing values because from the data we would guess  $P(A = a1) = 1$  and  $P(A = a2) = 0$  since a2 is never observed; but that is not desirable if we assume a2 can actually happen.

What we can do is to reverse the dependencies in the model to get

 $P(A)P(B | A)P(C | A) = P(A)P(B, C | A) = P(A | B, C)P(B, C)$ 

an use  $P(A | B, C)$  instead of  $P(A)$  to borrow the information from the other variables.

#### This gets us to

$$
n_{\rm a1}^{(0)} = {\rm P}_0({\rm A}={\rm a1}\mid{\rm B}={\rm b1},{\rm C}={\rm c1}) + 1 + 1 + 1 + {\rm P}_0({\rm A}={\rm a1}\mid{\rm B}={\rm b1})
$$

and if we assume as a starting point that

$$
P_0(A) = \left\{ \begin{array}{ll} 0.5 & \text{for all} \\ 0.5 & \text{for a2} \end{array} \right. \quad P_0(A \mid B, C) = \left\{ \begin{array}{ll} 0.5 & \text{for a1 for all } B, C \\ 0.5 & \text{for a2 for all } B, C \end{array} \right.
$$

we can now compute

$$
n_{\rm al}^{(0)} = \frac{1}{2} + 1 + 1 + 1 + \frac{1}{2} = 4
$$

as an initial estimate for  $n_{a1}$ .

Replacing  $n_{\mathtt{a}1}$  with  $n_{\mathtt{a}1}^{(0)},$  we can estimate

$$
P_1(A = a1) = \frac{4}{5} = 0.8
$$
,  $P_1(A = a2) = 1 - P(A = a1) = 0.2$ .

Moving to B, what we need to estimate is

$$
\mathrm{P(B=b1 \mid A=a1)} = \frac{n_{\rm{b1},a1}}{n_{\rm{a1}}} = \frac{n_{\rm{b1},a1}}{4}
$$

#### where

 $n_{\text{b1},\text{a1}} = P(1$ st observation is b1, a1) + P(2nd observation is b1, a1)+ P(3rd observation is b1, a1) + P(4th observation is b1, a1)+ P(5th observation is b1, a1)

 $= P(1$ st observation is b1, a1)  $+ 0 + 1 + 1 + 0$ 

since only for the first observation  $B = b1$  we do not know the value of A.

We are working with the joint frequencies of A and B; hence we choose as starting probabilities the joint uniform

$$
P_0(B, A \mid C) = \left\{ \begin{array}{ll} 0.25 & \text{for b1, a1 for both c1, c2} \\ 0.25 & \text{for b1, a2 for both c1, c2} \\ 0.25 & \text{for b2, a1 for both c1, c2} \\ 0.25 & \text{for b2, a2 for both c1, c2} \end{array} \right.
$$

so that the probability of the first observation is

P(1st observation is b1, a1)  
\n= P<sub>0</sub>(A = a1 | B = b1, C = c1)  
\n=
$$
\frac{P_0(A = a1, B = b1 | C = c1)}{P_0(B = b1 | C = c1)}
$$
\n=
$$
\frac{P_0(A = a1, B = b1 | C = c1)}{P_0(A = a1, B = b1 | C = c1) + P_0(A = a2, B = b1 | C = c1)}
$$
\n=
$$
\frac{0.25}{0.25 + 0.25} = 0.5.
$$

We can now compute

$$
n_{\rm b1, a1}^{(0)} = 0.5 + 0 + 1 + 1 + 0 = 2.5
$$

and in turn

$$
P(B = b1 | A = a1) = \frac{n_{b1, a1}^{(0)}}{n_{a1}^{(0)}} = \frac{2.5}{4} = 0.625
$$

$$
P(B = b2 | A = a1) = 1 - P(B = b1 | A = a1) = 0.375
$$

which is the first of the two conditional distributions of B. The second of the two conditional distributions of  $B$  is computed in the same way, starting from

$$
\mathrm{P}(\mathrm{B}=\mathrm{b1}\mid \mathrm{A=a2})=\frac{n_{\mathrm{b1,a2}}}{n_{\mathrm{a2}}}=\frac{n_{\mathrm{b1,a2}}}{n-n_{\mathrm{a1}}}=\frac{n_{\mathrm{b1,a2}}}{1}.
$$

Using the same  $\mathrm{P}_0(\mathsf{A} \mid \mathsf{B}, \mathsf{C})$  as before,

$$
n_{\mathrm{b1},\mathrm{a2}} = \mathrm{P}(\text{1st observation is b1, a2}) + \mathrm{P}(\text{2nd observation is b1, a2}) + \\ \mathrm{P}(\text{3rd observation is b1, a2}) + \mathrm{P}(\text{4th observation is b1, a2}) + \\ \mathrm{P}(\text{5th observation is b1, a2})
$$

 $= P(1$ st observation is b1, a2) +  $0 + 0 + 0 + 0$ ,

leading to  $n_{\text{b1},\text{a2}}^{(0)} = 0.5 + 0 + 0 + 0 + 0 = 0.5.$ If we replace  $n_{\rm b1, a2}^{(0)}$  in the expression above we get

$$
P_1(B = b1 | A = a2) = \frac{n_{b1, a2}^{(0)}}{n - n_{a1}^{(0)}} = \frac{0.5}{5 - 4} = 0.5,
$$
  

$$
P_1(B = b2 | A = a2) = 1 - P(B = b1 | A = a2) = 0.5.
$$

This makes complete sense: we never observe the combination of values b1, a2 so there is no information to learn from the data.

As for C, what we need to estimate is

$$
\mathrm{P}(\mathrm{C}=\mathrm{c1}\mid \mathrm{A}=\mathrm{a1})=\frac{n_{\mathrm{c1},\mathrm{a1}}}{n_{\mathrm{a1}}}
$$

where we know that  $n_{\rm a1}^{(0)}=4$  from before and

 $n_{c1,a1} = P(1$ st observation is c1, a1) + P(2nd observation is c1, a1)+ P(3rd observation is c1, a1) + P(4th observation is c1, a1)+ P(5th observation is c1, a1).

The starting probabilities are the joint uniform distribution over C and A

$$
P_0(\text{C},\text{A} \mid \text{B}) = \left\{ \begin{array}{ll} 0.25 & \text{for c1, a1 given b1, b2} \\ 0.25 & \text{for c1, a2 given b1, b2} \\ 0.25 & \text{for c2, a1 given b1, b2} \\ 0.25 & \text{for c2, a2 given b1, b2} \end{array} \right.
$$

.

Considering the partial observations we have for A and C, we can rewrite the above as:

$$
n_{\text{cl,al}}^{(0)} = P_0(\text{A} = \text{al} \mid \text{C} = \text{cl}, \text{B} = \text{b1}) + 1 +
$$
  
 
$$
P_0(\text{C} = \text{cl} \mid \text{A} = \text{al}, \text{B} = \text{b1}) + 0 +
$$
  
 
$$
P_0(\text{C} = \text{cl}, \text{A} = \text{al} \mid \text{B} = \text{b2}).
$$

#### By the axioms of probability,

$$
P_0(A \mid C, B) = \frac{P_0(C, A \mid B)}{P_0(C \mid B)} = \frac{P_0(C, A \mid B)}{P_0(C, A = a1 \mid B) + P_0(C, A = a2 \mid B)}
$$
  
= 
$$
\frac{0.25}{0.25 + 0.25} = 0.5
$$
  

$$
P_0(C \mid A, B) = \frac{P_0(C, A \mid B)}{P_0(A \mid B)} = \frac{P_0(A, C \mid B)}{P_0(C = c1, A \mid B) + P_0(C = c2, A \mid B)}
$$
  
= 
$$
\frac{0.25}{0.25 + 0.25} = 0.5
$$

As a result,  $n_{\rm c1, a1}^{(0)} = 0.5 + 1 + 0.5 + 0 + 0.25 = 2.25$  and

$$
P_1(C = c1 | A = a1) = \frac{n_{c1, a1}^{(0)}}{n_{a1}^{(0)}} = \frac{2.25}{4} = 0.56,
$$
  

$$
P_1(C = c2 | A = a1) = 1 - P(C = c1 | A = a1) = 0.44.
$$

The second conditional distribution of C,

$$
P(C = c1 | A = a2) = \frac{n_{c1,a2}}{n_{a2}},
$$

requires  $n_{22} = 1$  from before and

 $n_{c1,a2} = P(1$ st observation is c1, a2) + P(2nd observation is c1, a2)+ P(3rd observation is c1, a2) + P(4th observation is c1, a2)+ P(5th observation is c1, a2)  $= P_0(A = a2 \mid C = c1, B = b1) + 0 + 0 + 0 +$  $P_0(C = c1, A = a2 | B = b2) = 0.5 + 0 + 0 + 0 + 0.25 = 0.75.$  This gives the last conditional probability distribution:

$$
P_1(C = c1 | A = a2) = \frac{n_{c1, a2}^{(0)}}{n_{a2}^{(0)}} = \frac{0.75}{1} = 0.75,
$$
  

$$
P_1(C = c2 | A = a2) = 1 - P(C = c1 | A = a2) = 0.25.
$$

### What did we do?

- 1. We could not estimate the conditional probabilities due to the missing values in the data.
- 2. We assumed all distributions were uniform as a starting point.
- 3. In the frequencies we needed to estimate the conditional probabilities, we replaced the missing values with the probabilities of observing corresponding values.
- 4. We computed the frequencies, and used them to compute the conditional probabilities in the BN.

#### This is what we started from: uniform distributions everywhere.

```
dag = model2network("[A][B|A][C|A]")
A.prob = array(c(0.5, 0.5), dim = 2, dim = 1, dim = 1, dist(A = c("a1", "a2")))B.prob = array(c(0.5, 0.5, 0.5, 0.5), dim = c(2, 2),
           dimnames = list(B = c("b1", "b2"), A = c("a1", "a2")))
C.prob = array(c(0.5, 0.5, 0.5, 0.5), dim = c(2, 2),
           dimnames = list(C = c("c1", "c2"), A = c("a1", "a2")))
bn.start = custom.fit(dag, list(A = A.prob, B = B.prob, C = C.prob))
```

```
coef(bn.start$A)
  A
  a1 a2
  0.5 0.5
coef(bn.start$B)
      A
  B a1 a2
    b1 0.5 0.5
    b2 0.5 0.5
```

```
coef(bn.start$C)
      A
  C a1 a2
    c1 0.5 0.5
    c2 0.5 0.5
```
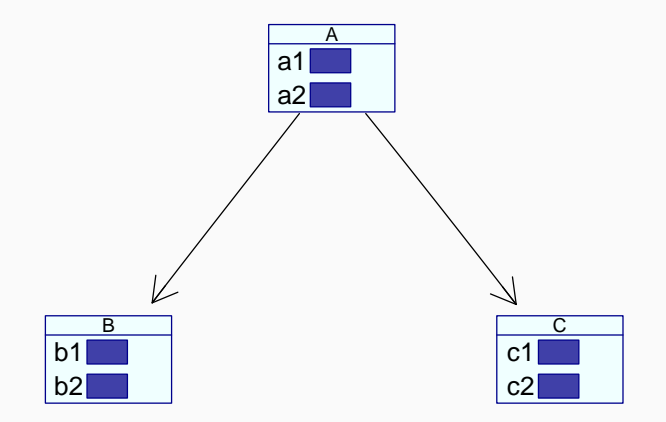

This is what we get at the end: updated distributions for all variables.

```
dag = model2network("[A][B|A][C|A]")
A.prob = array(c(0.8, 0.2), dim = 2, dim = 1, dim = 1, dist(A = c("a1", "a2")))B.prob = array(c(0.625, 0.375, 0.5, 0.5), dim = c(2, 2),
           dimnames = list(B = c("b1", "b2"), A = c("a1", "a2")))
C.prob = array(c(0.56, 0.44, 0.75, 0.25), dim = c(2, 2),
           dimnames = list(C = c("c1", "c2"), A = c("a1", "a2")))
bn.step1 = custom.fit(dag, list(A = A.prob, B = B.prob, C = C.prob))
```

```
coef(bn.step1$A)
  A
  a1 a2
  0.8 0.2
coef(bn.step1$B)
      A
  B a1 a2
    b1 0.625 0.500
    b2 0.375 0.500
```

```
coef(bn.step1$C)
      A
  C a1 a2
    c1 0.56 0.75
    c2 0.44 0.25
```
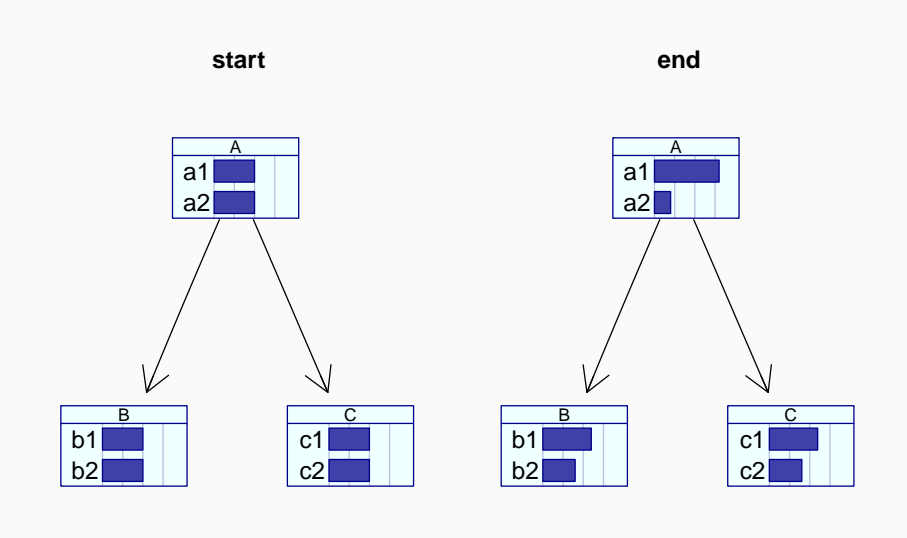

Iteratively performing the steps above leads to the Expectation-Maximisation (EM) algorithm, summarised below.

- 1. Assume some distribution for all the required probability distributions, such as the uniform distribution.
- 2. Iterate until convergence:
	- 2.1 E-step: compute the tables of expected frequencies by replacing the missing values with their probabilities given the observed values for each observation.
	- 2.2 M-step: compute the probability distributions as if the expected frequencies were the real frequencies.

The algorithm is guaranteed to converge to the best possible estimates of the conditional probabilities, defined as those that give the highest probability to the data. In practice, we can choose to stop when consecutive iterations do not change first few significant digits of the probabilities.

#### In the context of the numeric example above:

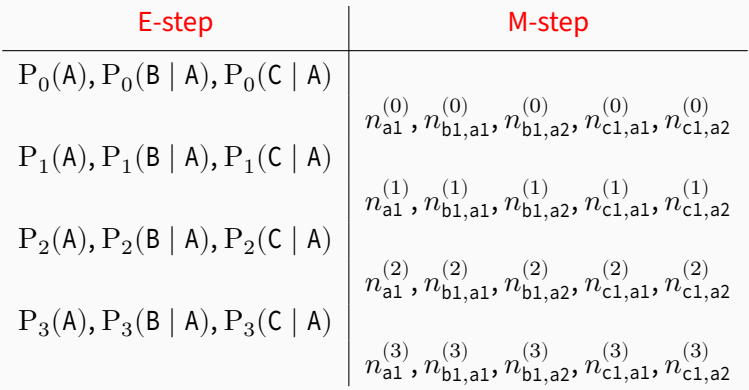

If, say,  $P_3(A) \approx P_2(A)$ ,  $P_3(B \mid A) \approx P_2(B \mid A)$ ,  $P_3(C \mid A) \approx P_2(C \mid A)$ , we can declare that EM has converged and stop.

#### CODE: COMPUTING  $n_{\mathtt{al}}^{(0)}$ a1

```
grain.start = as.grain(bn.start)
nA = array(c(0, 0), dim = 2, dimnames = list(A = c("a1", "a2")))
for (i in seq(nrow(inc))) {
  if (is.na(inc[i, "A"])) {
    nA = nA + querygrain(grain.start, node = "A",
                 evidence = list(B = inc[i, "B"], C = inc[i, "C"]))$A
  }#THEN
  else {
    nA[inc[i, "A"]] = nA[inc[i, "A"]] + 1}#ELSE
}#FOR
nA
   A
  a1 a2
   \overline{4}
```

```
CODE: COMPUTING n_{\rm b1,\,a1}^{(0)} and n_{\rm b1,\,b1}^{(0)}b1,a2
```

```
nBA = array(rep(0, 4), dim = c(2, 2),dimnames = list(B = c("b1", "b2"), A = c("a1", "a2")))
for (i in seq(nrow(inc))) {
  if (is.na(inc[i, "A"]) || is.na(inc[i, "B"])) {
   nBA = nBA + querygrain(grain.start, node = c("B", "A"), type = "joint",
                 evidence = list(C = inc[i, "C"]))}#THEN
  else {
   nBA[inc[i, "B"], inc[i, "A"] = nBA[inc[i, "B"], inc[i, "A"] + 1
 }#ELSE
}#FOR
nBA
     A
  B a1 a2
    b1 2.5 0.5
    b2 1.5 0.5
```
CODE: COMPUTING  $n^{(0)}_{\rm c1,\,a1}$  and  $n^{(0)}_{\rm c1,\,a1}$ c1,a2

```
nCA = array(rep(0, 4), dim = c(2, 2),dimnames = list(C = c("c1", "c2"), A = c("a1", "a2")))
for (i in seq(nrow(inc))) {
  if (is.na(inc[i, "A"]) && is.na(inc[i, "C"])) {
    nCA = nCA + querygrain(grain.start, node = c("C", "A"), type = "joint",
                 evidence = list(B = inc[i, "B"]))}#THEN
  else if (is.na(inc[i, "A"]) && !is.na(inc[i, "C"])) {
    p = querygrain(grain.start, node = "A",
          evidence = list(B = inc[i, "B"], C = inc[i, "C"]))$A
    nCA[inc[i, "C"], ] = nCA[inc[i, "C"], ] + p}#THEN
```
}#FOR

CODE: COMPUTING  $n^{(0)}_{\rm c1,\,a1}$  and  $n^{(0)}_{\rm c1,\,a1}$ c1,a2

```
for (i in seq(nrow(inc))) {
 if (!is.na(inc[i, "A"]) && is.na(inc[i, "C"])) {
   p = querygrain(grain.start, node = "C",
         evidence = list(B = inc[i, "B"], A = inc[i, "A"]))$C
   nCA[, inc[i, "A"]] = nCA[, inc[i, "A"]] + p
 }#THEN
 else if (!is.na(inc[i, "A"]) && !is.na(inc[i, "C"])) {
   nCA[inc[i, "C"], inc[i, "A"] = nCA[inc[i, "C"], inc[i, "A"] + 1
 }#ELSE
}#FOR
nCAA
     a1 a2c1 2.25 0.75
    c2 1.75 0.25
```

```
bn.step1
= bn.start
bn.step1
$
A
= prop.table(nA)
bn.step1
$
B
= prop.table(nBA, margin
=
2
)
bn.step1
$
C
= prop.table(nCA, margin
=
2
)
coef(bn.step1
$A)
  A
 a1 a2
  0.8 0.2
coef(bn.step1
$B)
     A
  B a1 a2
   b1 0.625 0.500
    b2 0.375 0.500
coef(bn.step1
$C)
     A
  C a1 a2
   c1 0.562 0.750
    c2 0.438 0.250
grain.step1
= as.grain(bn.step1)
```

```
nA = array(c(0, 0), dim = 2, dimnames = list(A = c("a1", "a2")))
for (i in seq(nrow(inc))) {
  if (is.na(inc[i, "A"])) {
    nA = nA + querygrain(grain.step1, node = "A",
                 evidence = list(B = inc[i, "B"], C = inc[i, "C"]))$A
  }#THEN
  else {
    nA[inc[i, "A"]] = nA[inc[i, "A"]] + 1}#ELSE
}#FOR
nA
  A
     a1 a2
  4.539 0.461
```
CODE: COMPUTING  $n_{\rm b1,\,a1}^{(0)}$  and  $n_{\rm b1,\,b1}^{(0)}$ b1,a2

```
nBA = array(rep(0, 4), dim = c(2, 2),
       dimnames = list(B = c("b1", "b2"), A = c("a1", "a2")))
for (i in seq(nrow(inc))) {
  if (is.na(inc[i, "A"]) || is.na(inc[i, "B"])) {
   nBA = nBA + querygrain(grain.step1, node = c("B", "A"), type = "joint",
                 evidence = list(C = inc[i, "C"]))}#THEN
  else {
   nBA[inc[i, "B"], inc[i, "A"] = nBA[inc[i, "B"], inc[i, "A"] + 1
 }#ELSE
}#FOR
nBA
     A
  B a1 a2
    b1 2.97 0.581
    b2 1.23 0.225
```
CODE: COMPUTING  $n_{\tt{cl,al}}^{(1)}$  and  $n_{\tt{cl,cl}}^{(1)}$ c1,a2

```
nCA = array(rep(0, 4), dim = c(2, 2),dimnames = list(C = c("c1", "c2"), A = c("a1", "a2")))
for (i in seq(nrow(inc))) {
  if (is.na(inc[i, "A"]) && is.na(inc[i, "C"])) {
    nCA = nCA + querygrain(grain.step1, node = c("C", "A"), type = "joint",
                 evidence = list(B = inc[i, "B"]))}#THEN
  else if (is.na(inc[i, "A"]) && !is.na(inc[i, "C"])) {
    p = querygrain(grain.step1, node = "A",
          evidence = list(B = inc[i, "B"], C = inc[i, "C"]))$A
    nCA[inc[i, "C"], ] = nCA[inc[i, "C"], ] + p}#THEN
```
}#FOR

#### CODE: COMPUTING  $n_{\tt{cl,al}}^{(1)}$  and  $n_{\tt{cl,cl}}^{(1)}$ c1,a2

```
for (i in seq(nrow(inc))) {
  if (!is.na(inc[i, "A"]) && is.na(inc[i, "C"])) {
    p = querygrain(grain.step1, node = "C",
          evidence = \textbf{list}(B = inc[i, "B"], A = inc[i, "A"]))\textbf{SC}nCA[, inc[i, "A"] = nCA[, inc[i, "A"] + p
 }#THEN
  else if (!is.na(inc[i, "A"]) && !is.na(inc[i, "C"])) {
   nCA[inc[i, "C"], inc[i, "A"] = nCA[inc[i, "C"], inc[i, "A"] + 1
 }#ELSE
}#FOR
nCA
     A
     a1 a2c1 2.77 0.5387
    c2 1.62 0.0625
```

```
bn.step2
= bn.start
bn.step2
$
A
= prop.table(nA)
bn.step2
$
B
= prop.table(nBA, margin
=
2
)
bn.step2$C = prop.table(nCA, margin = 2)
coef(bn.step2
$A)
  A
      a1 a2
  0.9079 0.0921
coef(bn.step2
$B)
     A
  B a1 a2
    b1 0.708 0.721
    b2 0.292 0.279
coef(bn.step2
$C)
      A
  C \qquad \qquad a1 a2
    c1 0.631 0.896
    c2 0.369 0.104
```
## CODE: COMPARING  $\mathrm{P}_1(\cdot \mid \cdot)$  and  $\mathrm{P}_2(\cdot \mid \cdot)$

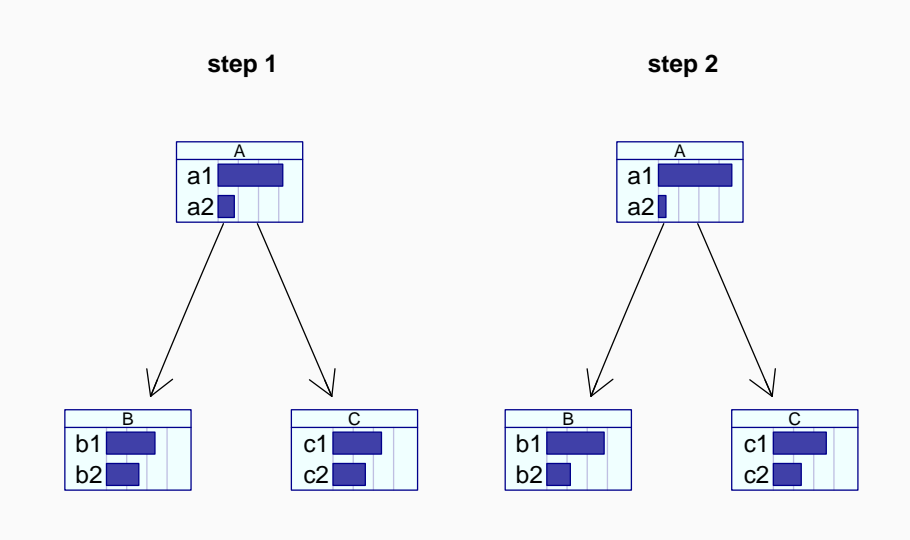

• Learning the parameters of a Bayesian network is a direct application of probability theory.

• There are two main paradigms: frequentist and Bayesian.

• The Bayesian approach performs better with small samples and always produced well-formed estimates without NaNs.

• The EM algorithm makes it possible to use incomplete data containing missing values to learn the parameters of a BN.

## Thanks!

# Any questions?